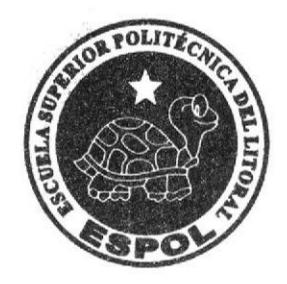

# ESCUELA SUPERIOR POLITÉCNICA DEL LITORAL FACULTAD DE INGENIERÍA EN ELECTRICIDAD Y COMPUTACIÓN

# **TESIS DE GRADO**

Minería de datos aplicada a la detección de patrones de los estudiantes inscritos, en las carreras técnicas, en la Universidad Estatal Península de Santa Elena (UPSE)

PREVIA A LA OBTENCIÓN DEL TÍTULO DE: MASTER EN SISTEMAS DE INFORMACIÓN GERENCIAL

# **PRESENTADA POR: MARIUXI ALEXANDRA DE LA CRUZ DE LA CRUZ**

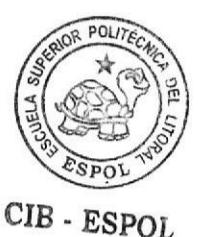

**GUAYAQUIL - ECUADOR** AÑO 2012

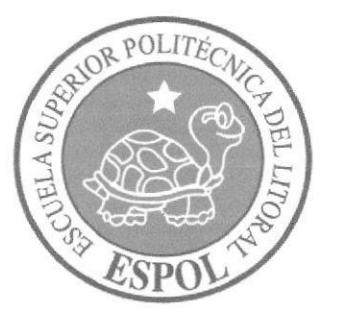

# ESCUELA SUPERIOR POLITÉCNICA DEL LITORAL Facultad de Ingeniería en Electricidad y Computación

## TESIS DE GRADO

Minería de datos aplicada a la detección de patrones de los estudiantes inscritos, en las carreras técnicas, en la Universidad Estatal Península de Santa Elena (UPSE).

Previa a la obtención del Título de:

MASTER EN SISTEMAS DE INFORMACI óxGERENCIAL

Presentada por:

Mariuxi Alexandra De La Cruz De La Cruz.

## GUAYAQUIL-ECUADOR AÑO 2012

## **DEDICATORIA**

A mis padres, por ser el eje fundamental en todos Ios años de mi vida y a mis hermanos por estar siempre presente con su apoyo incondicional

## **AGRADECIMIENTO**

A Dios por darme vida para cumplir con uno más de mis propósitos

A mis padres y mis hermanos por estar siempre pendientes para darme su motivación, su apoyo y comprensión

A todas las personas amigos y compañeros que contribuyeron de alguna u otra manera para hacer posible este trabajo.

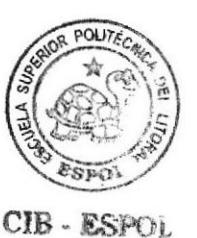

# **TRIBUNAL DE GRADO**

Msc. Eabricio Echeverría Miembro del tribunal

Ing. Lenín Freire. Msig Director de Tesis

 $101$ 

Msc. Juan García. Miembro del Tribunal

Ing Lenin Freire. Msig Representante del Sub-Decano de la FIEC

### RESUMEN

En el presente trabajo es aplicada la técnica de minería de datos conocida como: análisis cluster o de conglomerados, en datos sociales, económicos y académicos, de los estudiantes de la Universidad Estatal Península de Santa Elena, específicamente en aquellos inscritos en la Facultad de Sistemas <sup>y</sup> Telecomunicaciones, se buscará encontrar relación entre variables relacionadas al rendimiento académico y variables socio-económicas del estudiante.

Para garantizar la calidad del dato, proceso importante en minería, se planteó una propuesta de actualización de los datos sociales y económicos que hasta antes de este trabajo eran prácticamente inex¡stentes en esta institución de educación superior, proceso también descrito en los capítulos posteriores.

Para el almacenamiento de los datos es propuesto el uso del gestor de base de datos Postgresql y para la aplicación de la técnica de minería, son propuestos algoritmos construidos en Lenguaje R (paquete estadístico de acceso libre).

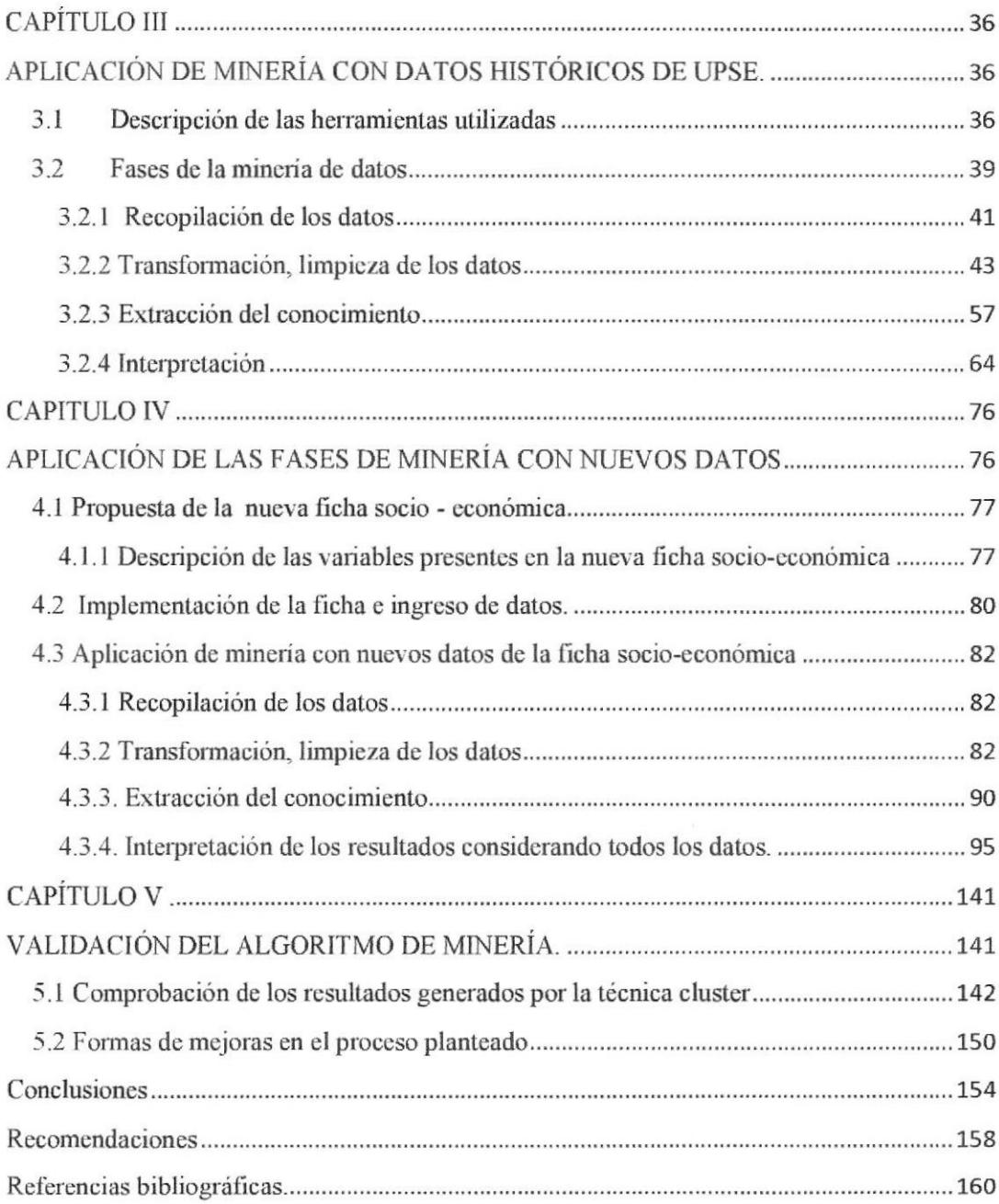

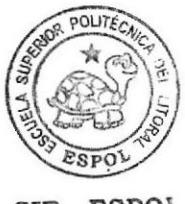

CIB - ESPOL

### Contenido

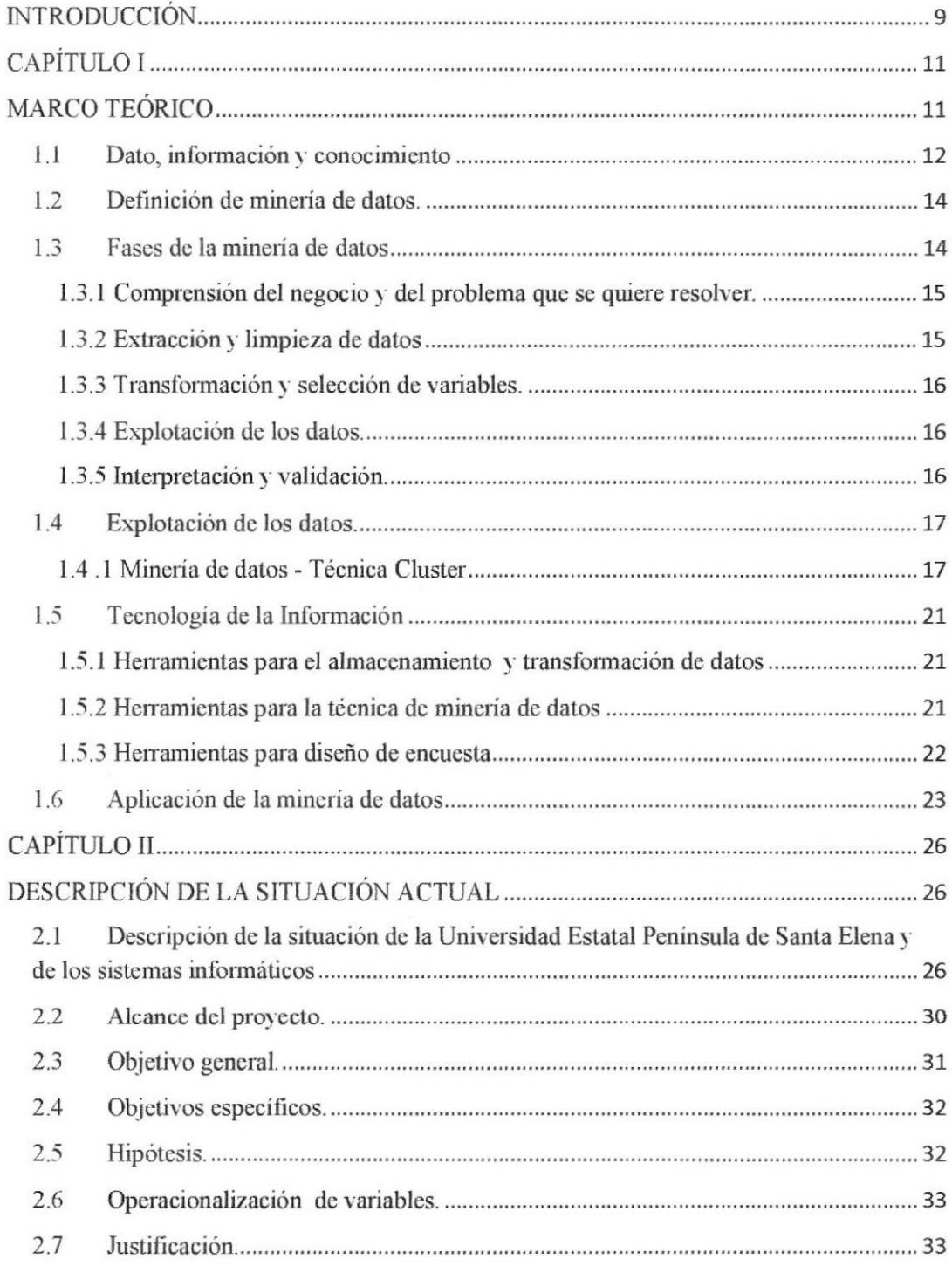

# Índice de figuras

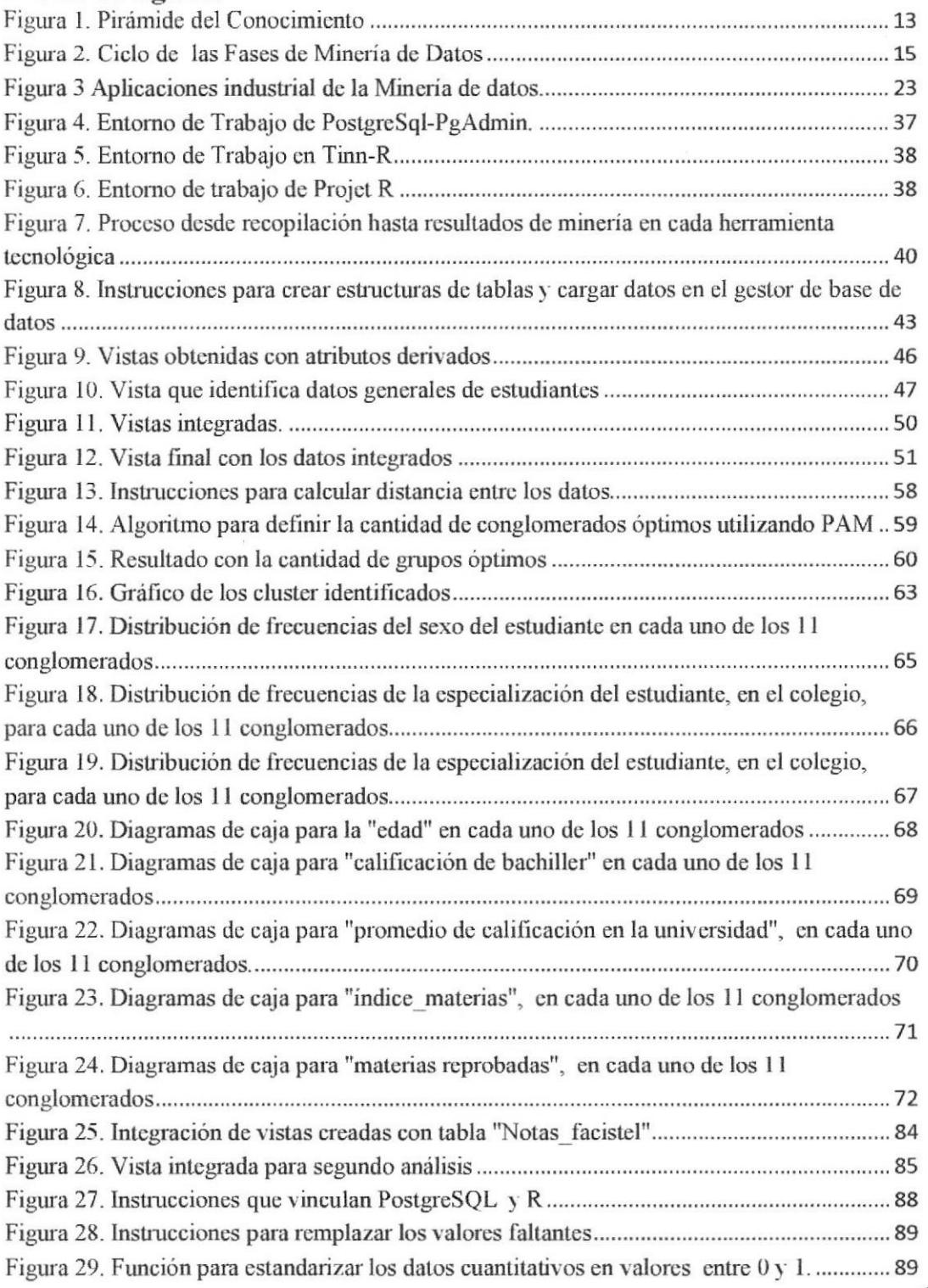

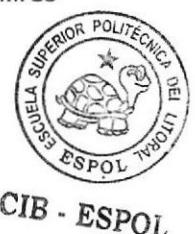

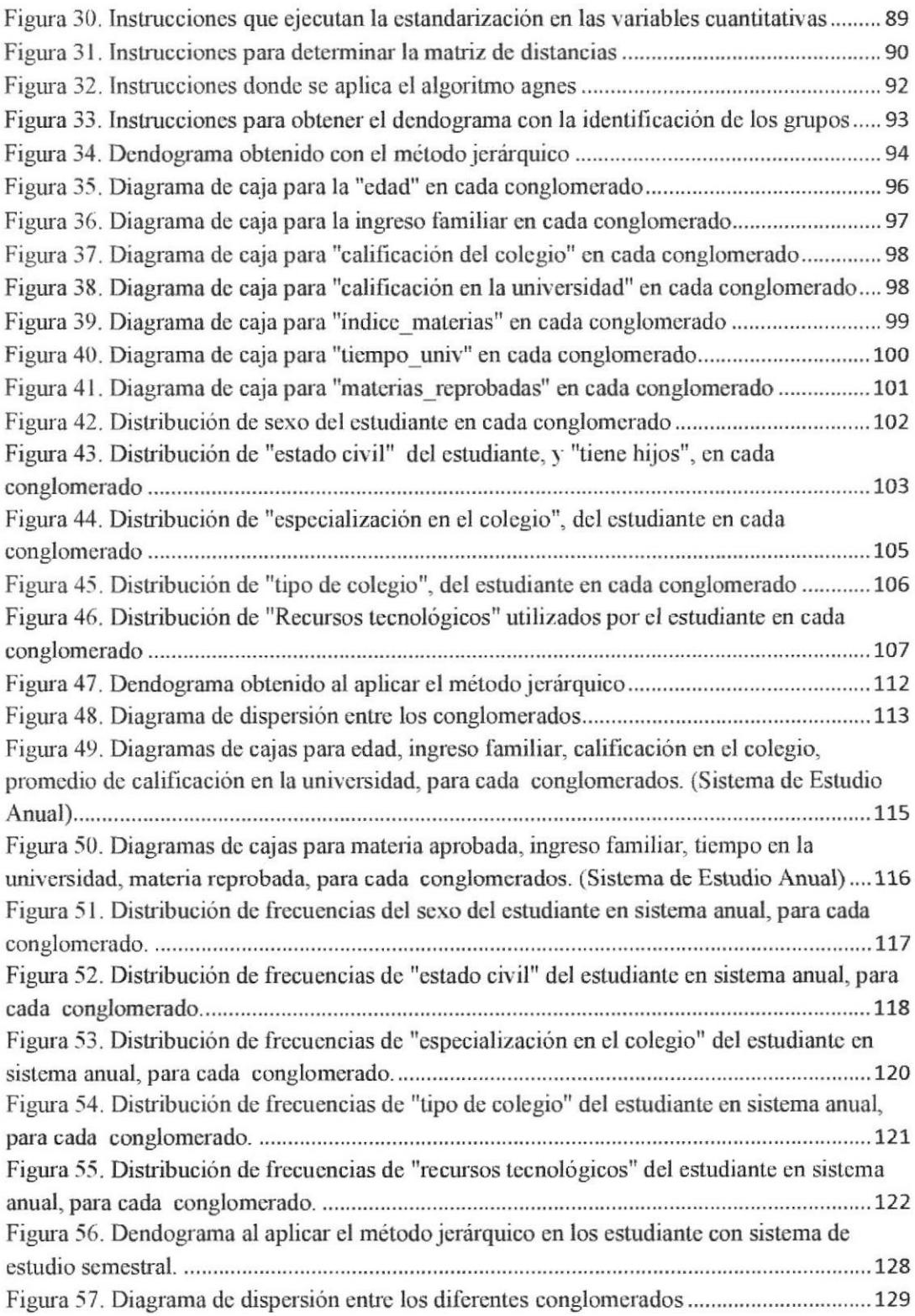

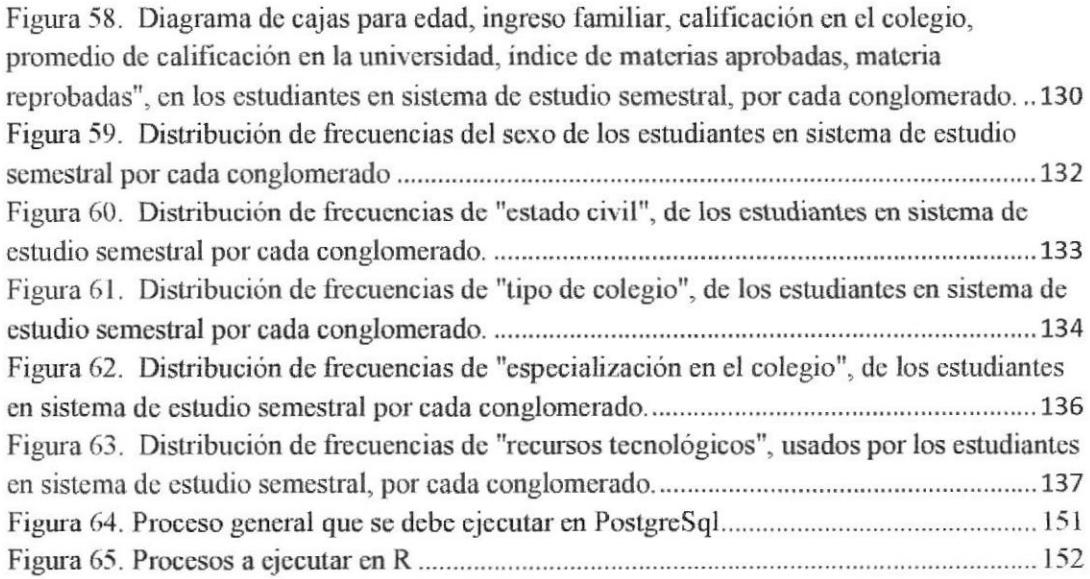

## Índice de Tablas

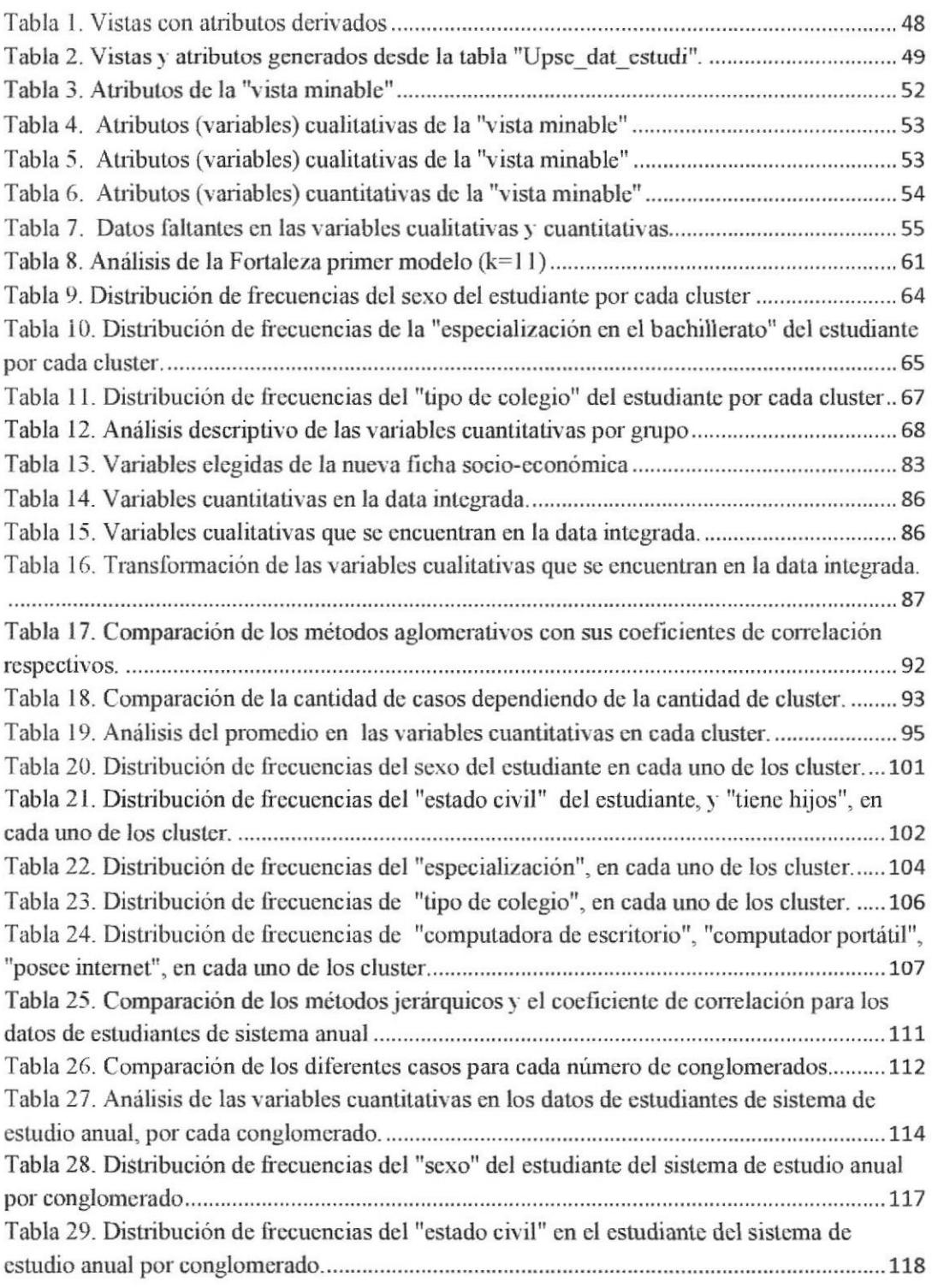

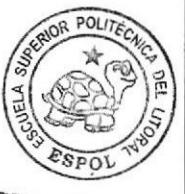

cIB - EsPor

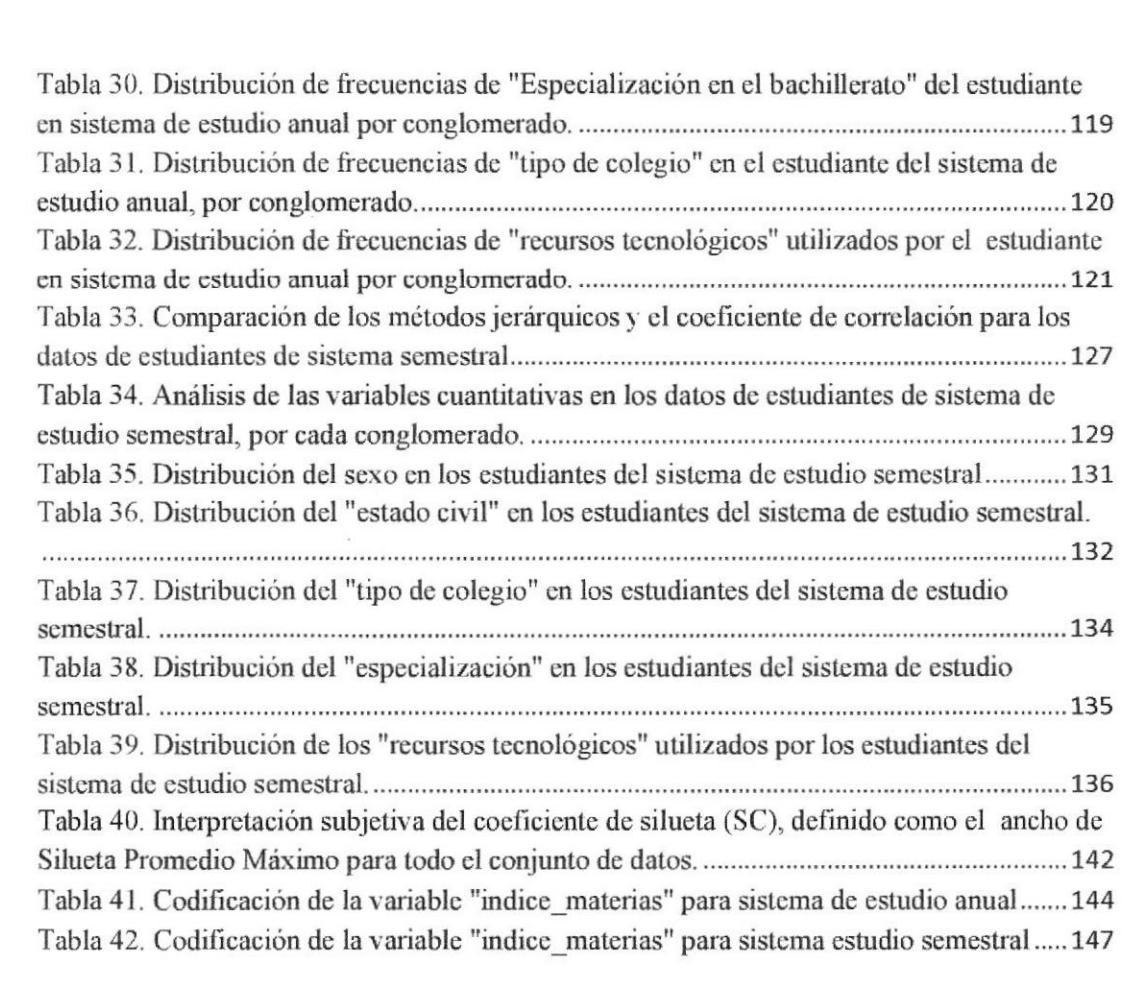

### **INTRODUCCIÓN**

En el presente trabajo se describe la aplicación del algoritmo de explotación de conocimiento conocido como "cluster", considerando datos históricos almacenados en los sistemas académioos y de bienestar universitario, que controla la Unidad de Producción de Informática de la Universidad Estatal Península de Santa Elena (UPSE).

En el oapitulo I, se expone los conceptos teóricos de: dato, información y conocimiento; las fases de minería de datos, las características de la técnica cluster y adentás una breve descripción de las herramientas tecnológicas que se utilizan en el proyecto.

En el capítulo II, se describe el problema que llevó a proponer el tema, el objetivo general, los objetivos específicos, el alcance y la justificación del trabajo.

En el capítulo III, se explica la aplicación del proceso de minería, en los datos proporcionados, obteniendo un perfil académico de los alumnos inscritos desde el año 2001 hasta el 201l, en la facultad de Sistemas y Teleoomunicaciones.

En el capítulo IV, se detalla las variables de la nueva ficha socio-económica, propuesta en este trabajo, que utilizará la UPSE (Universidad Estatal Península de Santa Elena), además la metodología implementada a partir del año 201I para la recolección de los datos respectivos; en una muestra de datos de estudiantes de la Facultad de Sistemas y Telecomunicaciones, se explica la aplicación de las fases de la minería de datos para la obtención de un perfil académico, social y económico del estudiante.

Finalmente se detalla en el capítulo V, la interpretación, y validación de los resultados obtenidos en los capítulos III y IV, planteando sugerencias para mejorar la presentación de los resultados, adernás de las conclusiones y recomendaciones de este trabajo.

# **CAPÍTULO I**

### **MARCO TEÓRICO**

En este capítulo se expone definiciones técnicas sobre la diferencia entre dato, información y conocimiento, importancia de la explotación de los datos en la actualidad, y el aporte a la toma de decisiones en las empresas que manejan gran cantidad de datos.

Se realiza además, la descripción teórica de las fases de explotación de datos, especificando el algoritmo utilizado para la clasificación y agrupación de datos a partir de la técnica cluster y se enuncia el recurso tecnológico que se utilizará en las diferentes fases de minería de datos.

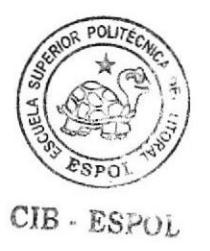

Página 11

#### l.l Dato, información y conocimiento

En la actualidad el progreso de la tecnología de información ha provocado que las instituciones públicas o privadas automaticen sus procesos, provocando el almacenamiento de una gran cantidad de datos, los mismos que manejados adecuadamente pueden generar información importante que se transformará finalmente en conocimienlo, para la toma de decisiones en cualquier empresa, negocio e institución.

En las organizaciones donde la tecnologia de información esá presente, la información deberia ser el resultado de la consolidación de los datos que se encuentran en los diversos sistemas de información.

Un sistema de información, es el conjunto de medios que permiten recolectar, clasificar, integrar, procesar, almacenar y difundir información interna y externa que la organización necesita para tomar decisiones en forma eficiente y eficaz (Meléndez par.

l).

Según Davenport y Prusak, las definiciones de dato, información, conocimiento e inteligencia son las siguientes:

Datos.- son la mínima unidad semántica, y se corresponden con elementos primarios de información que por si solos son irrelevantes como apoyo a la toma de decisiones. También se pueden ver como un conjunto discreto de valores, que no dicen nada sobre el por qué de las cosas y no son orientativos para la acción.

Los datos describen únicamente una parte de lo que pasa en la realidad y no proporcionan juicios de valor o interpretaciones.

A pesar de todo, los datos son importantes para las organizaciones, ya que son la base para la creación de información.

Información.- Definida como un conjunto de datos procesados y que tienen un significado (relevancia, propósito y contexto), y que por lo tanto son de utilidad para quién debe tomar decisiones, al disminuir su incertidumbre. Los datos se pueden transforman en información añadiéndoles valor.

Conocimiento.- Se define como una mezcla de experiencia, valores, información y know-how que sirve como marco para la incorporación de nuevas experiencias e información, y es útil para la acción. Se origina y aplica en la mente de los conocedores. En las organizaciones con frecuencia no sólo se encuentra dentro de documentos o almacenes de datos, sino que también está en rutinas organizativas, procesos, prácticas, y normas.

Inteligencia.- Esta relacionada con la sabiduría que se obtiene cuando se ha procesado adecuadamente la información, tiene un conocimiento sustentando técnicamente. (30)

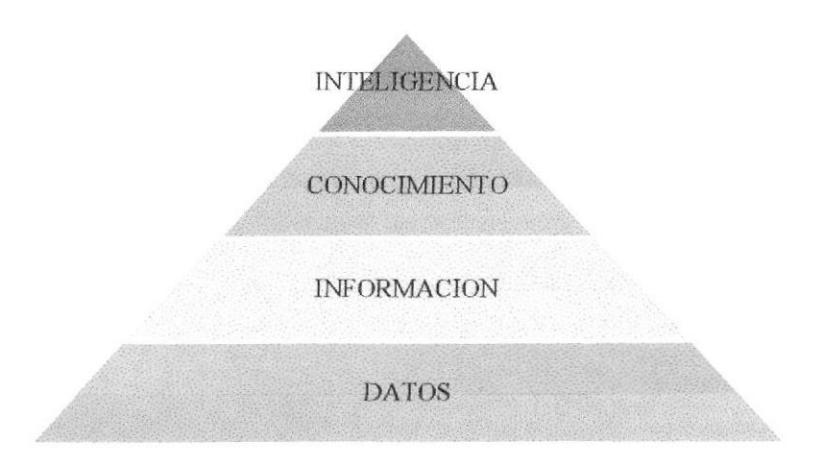

#### Figura 1. Pirámide del Conocimiento

Fuente: Hernández Orallo, José, Ma. José Ramírez Quintana, Cesar Ferri Ramírez. Introducción a la Minería de datos.España,2004

Según la fig. 1, la inteligencia se encuentra en la cúspide de la pirámide, y la base son los datos, normalmente se indica que los datos y la información, tienen relación con el proceso operacional de un negocio, empresa o institución, mientras que el conocimiento y la inteligencia, está relacionado con la aplicación de minería de datos.

#### 1.2 Defmición de minería de datos.

También llamada Data Mining (DM) es el proceso de extraer conocimiento útil y comprensible, previamente desoonocido, desde grandes oantidades de datos almacenados en disúntos formatos.

Según Hand, la minería de datos, es el análisis de gran cantidad de datos para encontrar relaciones desconocidas y describir los datos en nuevas formas que son comprensibles para el tomador de decisiones o dueño de la data. {2).

Bajo el nombre de minería de datos se engloba todo un conjunto de técnicas encaminadas a la extracción de conocimiento procesables, implícito en las bases de datos.

#### 1.3 Fases de la minería de datos

Las fases que involucra un proyecto de minería de datos son: planificación del proyecto, comprensión del negocio, filtrado de datos, selección de variables, transformación de los datos, extracción del conocimiento e interpretación y validación de los resultados tal como se puede apreciar gráficamente en la fig.2.

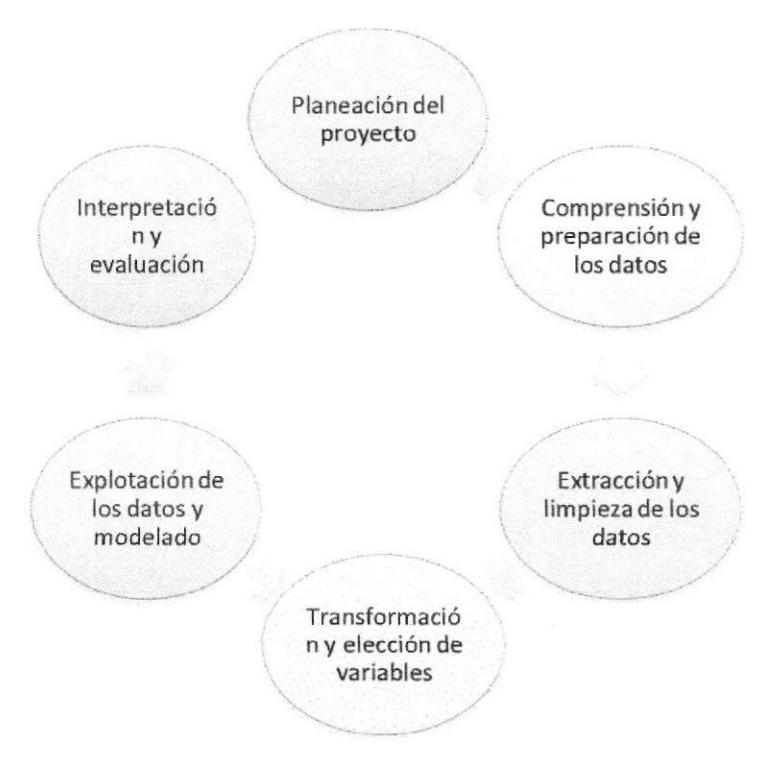

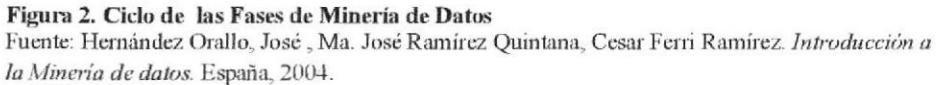

#### 1.3.1 Comprensión del negocio y del problema que se quiere resolver.

La exploración de los datos empieza identificando una necesidad en el mercado que puede ser explotada.

#### 1.3.2 Extracción y limpieza de datos

Este paso tiene mucha relación con trabajar con datos de calidad, para obtener una información confiable, los datos iniciales deben ser correctos, por lo tanto se debe en este paso analizar los datos con los que se cuenta, e identificar si existen datos anómalos o atípicos, teniendo que aplicar técnicas para tratarlos adecuadamente.

#### 13.3 Transformación y selcccién de variables.

Dependiendo del algoritmo de mineria de datos que se desea aplicar, se identifica las variables que deben considerarse para el modelo, analizar el trabajo con vanables cualitativas, con variables cuantitativas, o con la combinación de ambos tipos de variables.

En este paso además se define la mejor transformación de las variables de acuerdo a las necesidades, generalmente se puede transformar variables cualitativas en variables nominales u ordinales.

#### 1,3,4 Explotación de los datos.

Parte importante de la minería de datos, en este paso mediante una técnica se establece patrones de comportamiento observados en los valores de las variables del problema, pueden existir diversos modelos oomo: regresión, árboles de clasificación, cluster, redes neuronales, técnicas de inferencia estadística, aprendizaje bayesiano, inducción de reglas; se escoge el algoritmo dependiendo del análisis que desee ejecutarse con los datos.

#### 1.3.5 Interpretación y validación.

Una vez que se ha realizado la extracción del conocimiento, el analista debe interpretar los resultados que determinan si es suficientemente fuerte el modelo para considerarlo

#### 1.4.1.1 Medidas de disimilitud

Pérez César, expone la clasificación de Sneath y Sokal, sobre las cuatro medidas de similitud:

Distancias: Se trata de las distintas medidas entre los puntos del espacio definido por los individuos. Se trata de medidas inversas de similitudes, es decir disimilitudes. El ejemplo más clásico es la distancia euclídea.

Coeficientes de Asociación: se utilizan cuando trabajamos con datos cualitativos, aunque también se pueden aplicar a datos cuantitativos si se está dispuesto a sacrificar alguna información proporcionada por los individuos o las variables.

Coeficientes angulares: se utilizan para medir la proporcionalidad e independencia entre los vectores que definen los individuos.

Coeficientes de similitud probabilística: miden la homogeneidad del sistema por particiones o subparticiones del conjunto de los individuos e incluye información estadística (610).

Existen según Myatt y Jhonn diversas metodologías para calcular las distancias entre las

observaciones y dependiendo del tipo de variables con las que se trabajará, pueden ser:

la distancia euclídea, manhattan, máxima distancia, jaccard, russell and rao, gower,

mahalanobis, coeficiente de correlación, canberra (77-79).

Enfocándonos a describir el coeficiente a utilizar para el cálculo de las distancias entre

observaciones que vienen de variables mixtas, el Coeficiente de Gower, es descrito por

Myatt y Jhonn:

El coeficiente Gower es calculado con la fórmula (1) para dos observaciones p y q, sobre i variables:

$$
d(p,q) = \sqrt{\frac{\sum_{i=1}^{n} w_i d_i^2}{\sum_{i=1}^{n} w_i}}
$$
 (1)

CIB-ESPOL

donde  $w_i$  es el peso para la i-ésima variable y toma el valor de uno cuando ambos valores son conocidos, en otro caso es cero.

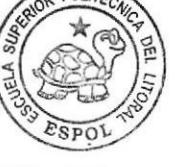

El valor  $d_i^2$  es el cuadrado de la distancia entre el iésimo valor de las dos observaciones (pi y qi) donde Ia distancia se calcula con la fórmula. (2)

$$
d_i = \frac{|p_i - q_i|}{R_i} \quad (2)
$$

 $R_i$ : es el rango sobre todos los valores de la i-ésima variable. Para las variables categóricas  $d_i$  es cero, si el pi y qi son iguales, caso contrario es uno. (84)

#### 1.4.1.2. Métodos utilizados para agrupación

Métodos Jerárquicos- Un método jerárquico consiste en la construcción de diversos grupos o cluster sin conocer desde el inicio Ia cantidad de grupos que se formará, generalmente es presentado a través de un gráfico en forma de árbol denominado dendograma.

Los métodos jerárquicos se clasificarán en aglomerativos y divisivos; los primeros consideran tantos para grupos como individuos, se va fusionando sucesivamente hasta obtener los dos grupos más similares para llegar a una clasificación determinada, mientras que los divisivos parte inicialmente de un sólo grupo formado por todos los individuos y va sucesivamente identificando grupos más pequeños.

Hernández, Ramírez y Ferri indica que dependiendo de la forma de calcular las distancias de enlace entre los grupos se pueden distinguir tres algoritmos:

Enlace simple (single linkage).- donde se calcula la distancia entre todos los puntos de dos grupos y se toma como distancia entre grupos la menor. Enlace completo (complete linkage).- igual que el anterior pero se toma Ia distancia entre grupos la mayor de todas Enlaoe en [a media (average linkage).- se toma oomo distancia la existente entre los representantes(centroides) de los grupos. (438)

válido, este puede ser replicado, siendo presentado a la gerencia y utilizado para análisis futuros.

#### 1.4 Explotación de los datos.

#### 1.4 .1 Minería de datos - Técnica Cluster

La minería de datos, es asooiada con el análisis de los datos oon la finalidad de obtener patrones en los datos que sean oomprensibles para los tomadores de deoisiones; para Hernández, Ramírez, y Ferri entre las tareas más importantes están:

Predictivas, permiten estimar un valor a partir de otros, entre las que se puede mencionar la clasificación, la categorización, la regresión. Descriptivas, en este paso el objetivo no es predecir nuevos valores sino describir los datos existentes se menciona a: Agrupamiento (clustering), correlaciones, reglas de asociación, dependencias funcionales. Las tareas mencionadas requieren métodos, técnicas o algoritmos para resolverlas, como: las técnicas algebraicas y estadísticas, las técnicas bayesianas, técnicas basadas en árboles de decisión, algoritmo neuronales  $(137)$ .

Una de las técnicas mencionadas y utilizadas en el presente trabajo es "cluster", que según lo expuesto por Myatt y Jhonson, tiene como finalidad esencial revelar concentraciones en los datos (casos o variables), pudiendose uúlizar variables cuantitativas y cualitaüvas (67).

Existen ciertos pasos que implica la técnica cluster:

- 1. Calcular las distancias entre los datos (matriz de distancias)
- 2. Elegir el algoritmo de clasificación

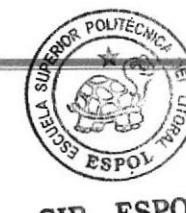

Página 17

ClB. ESPOL

Métodos no Jerárquicos.- Tambien denominado particional se especifica al inicio el número de cluster en los que se dividirán las observaciones, método sensible a datos atípicos, el principal problema para su uso es elegir el adecuado número de cluster, y como alternativa se sugiere ejecutar varias veces el algoriüno con diferentes números de clusteq eligiendo el apropiado de acuerdo a la experiencia que tenga el analista sobre los datos.

Matt y Jonn indican que los algoritrnos más usados para la aplicación de estos métodos

son:

k-medias,- algoritmo fimiado para variables oontinuas, inicialmente se especifica la oantidad de grupos que se desea formar, se procede a calcular la media en cada grupo y luego todos las observaciones son reasignadas a los grupos de acuerdo a la distancia de cada observación con respecto a la media calculada, este proceso se realiza repetidamente hasta que las observaciones sean correctamente asignadas en cada cluster.

k-modas.- Este algoritmo puede ser usado para variables categóricas y opera de forma similar que el algoritmo de la k-medias, la diferencia radica en no calcular la media de los datos sino calcular la moda de los datos.

K-medoides,- No se calcula la media, se procede a elegir un valor representativo de cada grupo, cada una de las observaciones son reasignadas considerando que la distancia promedio del representante a cada uno de los otros objetos del grupos debe ser minima. Por esta razón, el objeto representativo se llama medoide del grupo, también se los llama centrotipos.  $(98-102)$ 

#### 1.5 Tecnología de Ia Información

#### 1.5.1 Herramientas para el almacenamiento y transformación de datos

PostgreSQL.- Es un gestor de base de datos de código abierto, ofrece control de concurrencia multi-versión, soporta casi toda la sintaxis SQL (incluyendo subconsultas, transacciones, tiposy funciones definidas porel usuario, contando también con un amplio conjunto de enlaces con lenguajes de programación (incluyendo C, C+, Java, perl, tcl y python), el sottware es de libre acceso y se encuentra disponible junto con una gran oantidad de recursos en la web www.postgresql.org.

#### 1.5.2 Herramientas para la técnica de minería de datos

R.- Es un lenguaje de programación funcional, de uso público, tiene un modulo BASE, lo necesario para iniciar una sesión, el modulo BASE contiene las herramientas de programación, procedimientos estadísticos y gráficos frecuentemente utilizados.

El programa permite interactuar con el computador, pasos a paso, según los resultados que son mostrados en la consola, es decir que puede uno monitorear los procesos.

EL Programa R opera bajo diferentes plataformas: Windows, Linux, Unix y Mac, los recursos esán disponibles para este software en www.r-project.org.

Se utilizará el software "R" que tiene opciones y módulos que permiten conectarse con PostgreSQl, y tiene capacidad de apticar las técnicas de minería de datos.

Según lo expuesto en el trabajo realizado por Bernardis, Reeb y Bramard:

El lenguaje R ofrece la librería "cluster" en R para operar el análisis de agrupamientos con el mismo nombrg pone a disposición cuatro programas de agrupamiento, dos particionales ("pam" y "fanny") y dos jerárquicos ("agnes" y "diana").

El algoritmo "pam" hace agrupamientos alrededor de medoides y "fanny" hace agrupamientos "difusos" atribuyendo a cada objeto un grado de pertenencia a cada grupo.

El algoritmo "agnes" hace agrupamientos jerárquicos aglomerativos y "diana", divisivos (82).

#### 1.5.3 Herramientas para diseño de encuesta

LimeSurvey.- (anteriormente PHPSurveyor) Es una aplicación open source, es de libre acceso en la dirección www.limesurvey.org; aplicación de encuestas en línea, escrita en PHP y que utiliza bases de datos MySQL, PostgreSQl o MSSQL. Esta utilidad brinda la posibilidad a usuarios sin conocimientos de programación, desarrollo, publicación y recolección de respuestas de sus encuestas.

Las encuestas incluyen ramificación a partir de condiciones, plantillas y diseño personalizado usando un sistema de plantillas web, y provee utilidades básicas de análisis estadístico para el tratamiento de los resultados obtenidos. Los resultados pueden ser anónimos, separando los datos de los participantes de los datos que proporcionan, inclusive en encuestas controladas.

#### 1.6 Aplicación de la minería de datos

Según Prabhu, la minería de datos actualmente se la está aplicando en diversos campos en el mundo entero debido al crecimiento acelerado de la información y a la necesidad de aprovechar este recurso, el mismo autor presenta una clasificación tomada de la IBM-2003, acerca de las industrias donde es utilizada y es reflejada en la figura 3.

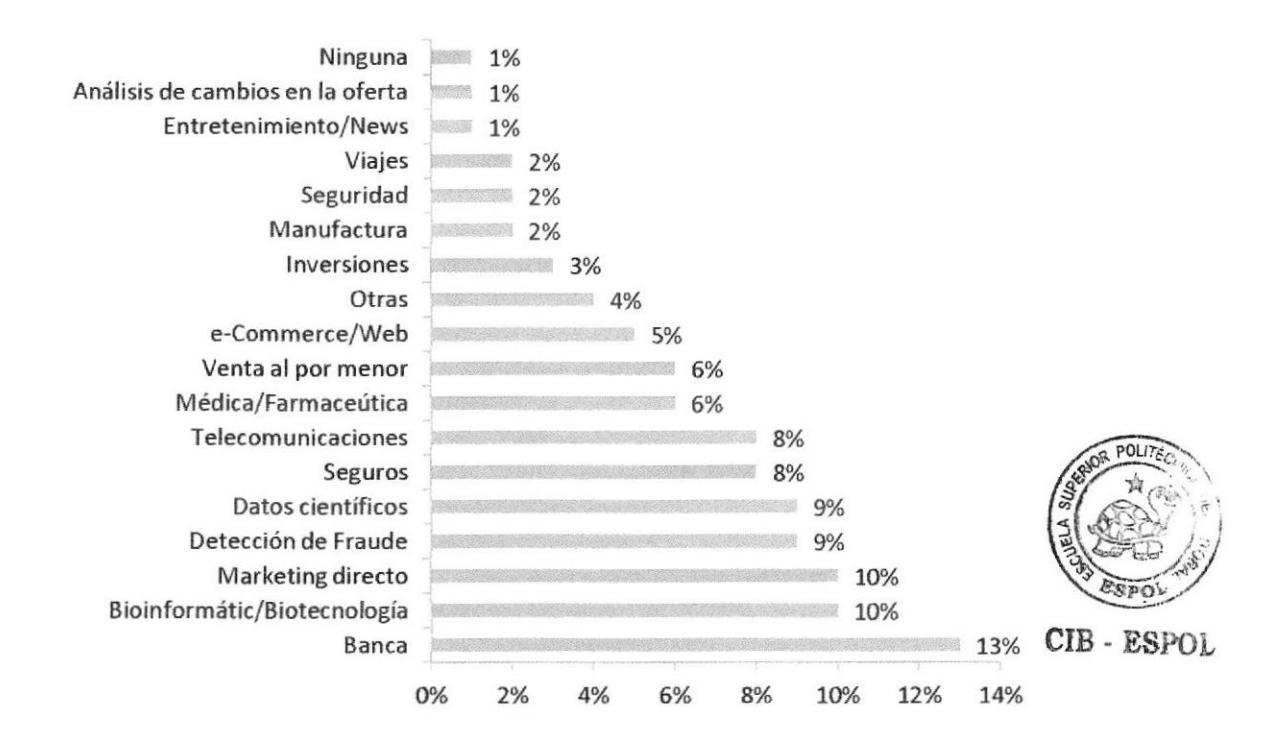

Figura 3 Aplicaciones industrial de la Mineria de datos. Fuente: IBM, clasificación IBM, 2003

El sector bancario es según esta clasificación el área donde más se utiliza la minería de datos, la misma es aplicada como técnica para predecir la reacción de los clientes, definir cuando los clientes presentan un alto riesgo de tener préstamos impagos, predecir clientes que pueden requerir los diferentes tipos de préstamos, detectar actividades fraudulentas en créditos y transacciones.

La bioinformática y biotecnología ocupa el segundo puesto, según esta clasificación y es un área de investigación en desarrollo donde se combina la biologia y la tecnología de la información, las aplicaciones de minería de datos en estas áreas puede ser la predicción de estructura de varias proteínas, mapeos de la estructura del ADN.

El primer campo donde se usó la minería de datos es el área de mercadeo, que en esta clasificación se ubica en el tercer lugar, aplicando la minería de datos para identificar la segmentación de los clientes, decidir la promoción y ubicación de los productos dentro de una tienda y compamr con los resultados entre tiendas grupos de compradores de acuerdo a ciertas caracteristicas.

#### 1.6.1 Minería de datos en la educación superior

Según un articulo publicado por Luan J. de IBM Corporation, uno de los grardes retos a los que se erifrenta la educación superior hoy en día es el pronóstico de las trayectorias individuales de los estudiantes y de los antiguos alumnos. (1)

El artíoulo indica que las autoridades de las instituciones de educaoión superior deberian preocuparse de lo que puede suceder con el estudiante en el paso por la universidad, si será un estudiante de buen rendimiento, si necesitará apoyo académico o de orientación, si los estudiantes necesitarán de módulos extras por las falencias que traen. (2)

El trabajo de Luan expresa que se puede aplicar técnicas de minería también en las instituciones de educación superior para descubrir información de sus estudiantes inscritos, por ejemplo con la técnica de clasificación se podría obtener un análisis completo de las características de los estudiantes; o la estimación para predecir la probabilidad de una variedad de resultados, la persistencia, o el éxito de un estudiante en un determinado curso. (4)

Teniendo presente este artículo y analizando ejemplos de diversas organizaciones donde se utiliza la mineria de datos para obtener resultados que mejoran la toma de decisiones, se plantea en el presente trabajo, la aplicación de esta técnica en las bases de datos que posee la institución de educación superior identificada como Universidad Península de Santa Elena [UPSE), para realizar el presente trabajo se cuenta con el apoyo de las autoridades de Dirección de Planeamiento, Dirección de Bienestar Universitario, Decanato de la Facultad de Sistemas y Telecomunicaciones, y Vicerrectorado Académico.

# **CAPÍTULO II**

### DESCRIPCIÓN DE LA SITUACIÓN ACTUAL

En este capitulo se encuentra la descripción de los sistemas informáticos que maneja la Universidad Estatal Península de Santa Elena, exponiendo el requerimiento de reportes estadisticos básicos, más aún se nota la ausencia de reportes estadísticos donde una de las prioridades principales sea la combinación de datos de los diversos sistemas existentes. Siendo éste motivo, la principal razón para el planteamiento de nuestro Íabajo, se cita por lo tanto el objetivo general, los objetivos específtoos, el alcance y la justificación del presente proyecto.

#### 2,1 Descripción de la situación de la Universidad Estatal Península de Santa Elena

#### y de los sisfemas informáticos

El Plan Estratégico de desarrollo institucional, actualizado en el 2010, indica:

La Universidad Peninsula de Santa Elena (UPSE) es una institución públioa de educación superior, que comenzó su funcionamiento con la promulgación de la ley el 22 de julio de 1998, las actividades académicas la empezó oon un total de 716 alumnos

La UPSE al 2010 estaba conformada por ocho facultades, 15 escuelas y 27 carreras; tiene dos modalidades de estudio: Modalidad Presencial, con clases de lunes a viemes en horario diumo y noctumo y la Modalidad Semipresencial, con clases de sábados y domingos en horario diurno; en este mismo año se matricularon 7145 estudiantes que representan el 13,65% de aumento con respecto al número de matriculados en el 2009 (3).

Como toda institución de educación superior, la UPSE necesitó automatizar los procesos académicos y administrativos, por lo tanto, en abril del 2005 fue creada la Unidad de producción de la Escuela de Informática (UPEI), cuyo objetivo es desarrollar y automaüzar los procesos de la universidad.

Al año 2011, cuenta en la parte académica, con los siguientes sistemas desarrollados e implementados:

- Sistema de registro académico.
- . Sistema de ingreso de calificaciones.
- . Sistema de bienestar estudianü1.
- . Sistema de control para ingreso de egresados y titulados.
- Sistema de control docente.

#### Sistema de registro académico

Permite el mantenimiento de los datos del estudiante, el registro de admisión, el registro del pre-universitario, el registro de matriculación.

Actualmente el mantenimiento de los datos del estudiante, especialmente de los nuevos, es responsabilidad de las asistentes administrativas de cada carrera, en este año el registro al preuniversitario y la matriculaoión se realizaron en línea, los estudiantes se registraron directamente accediendo a la página web de la institución.

#### Sistema de ingreso de calificaciones

Presenta el módulo de generación de actas, ingreso de actas de calificaciones, mantenimiento y bloqueo de actas, el proceso del ingreso de calificaciones en línea se está efectuando desde julio del 2011.

#### Sistema del departamento de bienestar estudiantil

Su función es el ingreso y mantenimiento de la ficha de bienestar estudiantil, hasta el 2010, el mantenimiento y acuralización de estos datos era responsabilidad de las asistentes administrativas de cada una de las carreras.

#### Sistema de control para ingreso de egresados y titulados

Presenta el registro de egresados, registro de temas de tesis y seminarios, registro de los graduados por proyectos de tesis y/o seminarios, promedios finales de los graduados, la actualización y mantenimiento de los datos que se requiere para alimentar este sistema es de las asistentes administrativas de las diferentes carreras.

#### Sistema de control docente

Mantenimiento de los datos del docerite, distributivo de carga académica, planificación de horarios, control de asistencia, falta de docentes, y evaluación docente; la actualización y mantenimiento de estos módulos están bajo responsabilidad de las asistantes administrativas o de los directores de cada carrera.

De los sistemas antes nombrados los dos primeros son actualizados automáticamente dado que la matriculación y el registro de calificaciones son ejecutados en línea, sin embargo los otros tres sistemas tienen un lento proceso de actualización y almacenamiento de los datos, debido a Ia falta de tiempo para los últimos procesos.

Los cinco sistemas tienen módulos donde presentan reportes estadisticos a nivel básico (obtener listas, conteos, sumatorias, promedios, porcentajes), en estos reportes se consideraron las peticiones de informes que generan las autoridades académicas, se observa entonces que una gran cantidad de datos que se posee en cada uno de los módulos no es aprovechada para ser convertida en información relevante que ayude a tomar decisiones sobre diversos aspectos tanto académicos como administrativos.

Si todos estos datos se analizaran de una forma más profunda utilizando análisis estadístico univariado, multivariado, algoritmos exploratorios o de predicción, se pueden obtener rnás información sobre los procesos y mejorar las decisiones de las autoridades académicas y administrativas.

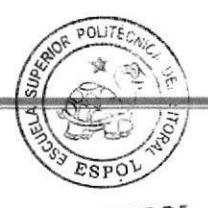

Página Z9

CIB. ESPOL

En este trabajo se propone el uso de la minería de datos y la técnica de conglomerados o "cluster", para la aplicación de esta técnica se utilizará datos del área académica, de aspectos sociales y económicos de los esüldiantes, se busca agrupar o clasificar a los estudiantes en grupos característicos, con la finalidad de describir su perfrl.

El modelo de aplioación de la técnica cluster en un grupo de datos, será una propuesta para las autoridades académicas que ejemplificará la obtención no sólo de estadísticas básicas sino de información que permitan tomar mejores desisiones en el aspecto académico y sobre el rendimiento estudiantil.

El análisis inicial se realizará para dos carreras consideradas como técnicas en la UPSE, siendo estas: la carrera de Ingeniería en Sistemas y la carrera de Electrónica y Telecomunicaciones, ambas perteneoientes a la Faoultad de Sistemas y Telecomunicaciones.

#### 22 Alcance del proyccto.

Se plantea una mejora en la calidad y la pertinencia de los datos, especialmente de aquellos que recopila el departamento de bienestar estudiantil, mediante un análisis de la frcha que hasta el 2010 se utilizó, proponiendo una nueva ficha para los siguientes años y finalmente actualizar la información socio-económica de los esurdiantes que al presente año estári inscritos en la UPSE.

Concientizar a las autoridades académicas sobre la importancia de poseer datos que sean pertinentes y actualizados para obtener reportes confiables a nivel gerencial.

Proponer el uso de modelos de minería de datos, utilizando para el manejo, tratamiento, y análisis de los datos herramientas tecnológicas de libre acceso, lograr con estas técnicas la caracterización del estudiante universitario, difundir el uso de estas herramientas para que las autondades tomen mejores decisiones sobre aspectos académicos y administrativos, este proyecto será el ejemplo de muchas otras investigaciones que se pueden realizar a nivel de explotación de información en la Universidad Estatal Peninsula de Santa Elena, y siendo el punto de referencia para proponer análisis similares para las instituciones públicas y privadas a nivel peninsular.

#### 2.3 Objetivo general.

Identificar patrones sociales, económicos y académicos de los estudiantes inscritos, en las carreras técnicas, en la Universidad Estatal Península de Santa Elena (UPSE) utilizando técnicas de minería de datos.
## 2.4 Objetivos específicos.

- Analizar la calidad de los datos existentes en la base de datos académicos y en la base de datos del departamento de bienestar estudiantil.
- . Mejorar la frcha de recoleoción de datos del departamento de bienestar estudiantil.
- . Actualizar la base de datos del departamento de bienestar estudiantil, aplicando un censo estudiantil, que permita tener información conñable y oportuna.
- Analizar modelos descriptivos de minería de datos para encontrar patrones del estudiante en el proceso académico, utilizando los datos que se encuentran registrados en el sistema académico de esta institución, complementados con los datos del censo estudiantil.
- Concientizar a las autoridades académicas sobre la necesidad de tener datos completos y actualizados que puedan generar información, considerando la aplicación de heramientas relacionadas a la minería de datos.
- Poseer un proyecto base para la generación de investigaciones similares a nivel institucional y provincial.

## 2.5 Hipótesis.

El tratamiento adecuado de los datos y la explotación de los mismos utilizando técnicas de minería, permitirán obtener un perfil académico, social y económico del recurso humano que está formando la UPSE, contribuyendo al planteamiento planificado de propuestas de mejoras en los servicios y en la formación que se brinda a los estudiantes.

#### 2.6 Operacionalización de variables.

Variable dependiente: Construcción del perfil académico, social, y económico del estudiante inscrito en UPSE.

Variable independiente: Tratamiento y explotación de datos con el uso de técnicas de mineria de datos.

## 2.7 Justificación.

En los sistemas informáticos que son manejados en la UPSE, existen los módulos para reportes estadísticos básicos (conteo, promedios, listas, porcentajes), para las autoridades académicas universitarias, no existen requerimientos de infbrmes estadisticos donde se deba aplicar más que el análisis univariado básico.

Sin embargo muchas veoes las autoridades del área académica, especialmente los representantes de direcciones de canreras téonicas se plantean ciertas intenogantes como:¿Qué factores podrían influir en el rendimiento de los estudiantes?, ¿Cuáles podrían ser las razones de la deseroién existente en las carreras? o ¿Existe o no relación entre el uso de las herramientas tecnológicas y el rendimiento académico de los estudiantes?.

Consideramos que algunas de las respuestas a las interrogantes planteadas se generan analizando y enlazando los datos almacenados en el sistema de registro de rrotas, en el sistema de matrioulación y en el sistema de bienestar universitario; en el presente trabajo se propone la aplicación del proceso de mineria de datos oomo forma de explotación de información y la tecnica de clasificación denominada "cluster o conglomerados", sobre los datos académioos, sociales y económicos de los esurdiantes.

El sistema de matriculación y el de registro de calificaciones desde el 2010 son actualizados automáticamente, el primero por los estudiantes quienes se registran en linea y el segundo por los docentes, quienes también ingresan las califioaciones via web, sin embargo al analizat el sistema de bienestar universitario, se observó que los datos almacenados no estaban actualizados, en la ficha socio-económica no existían campos donde se requieran los datos sociales y económicos de los estudiantes.

Frente a Ia necesidad de tener las mencionadas variables y los datos respectivos, proponemos una nueva ficha-socioeconómica cuyos datos serán ingresados por los estudiantes a través de la página web, para realizar este trabajo se tiene el respaldo y autorización del Vicerrectorado Académico, de las autoridades académicas de la Facultad de Sistemas y Telecomunicaciones, de Dirección de Planificación Universitaria y del Departamento de Bienestar Universitario, Ia propuesta inicial de aplicación del proceso de mineria de datos se lo ejecutará con datos de ta Facultad de Sistemas y Telecomunicaciones.

El modelo de minería de datos podrá ser replicado, para obtener el perfil social, económico y académico de los estudiantes inscritos en las ocho facultades de la Universidad Estatal Península de Santa Elena.

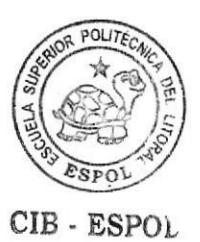

# **CAPÍTULO III**

## APLICACIÓN DE MINERÍA CON DATOS HISTÓRICOS DE UPSE.

Se describe en este capítulo las herramientas utilizadas en las diferentes fases de minería de datos, la integración, el análisis de calidad de los datos y la aplicación de la técnica denominada análisis de conglomerados o cluster, que nos permitirá agrupar o clasificar a los estudiantes en grupos característicos, el análisis inicial y expuesto en este capítulo considera datos generales y académicos de los estudiantes desde el año 2001.

#### 3.1 Descripción de las herramientas utilizadas

Los sistemas hasta ahora diseñados en UPSE son realizados en software comerciales, la minería de datos no es aplicada aún en la universidad.

La Ley Orgánica de Educación Superior (2010) en el artículo 32 indica sobre el uso de programas informáticos: "Las instituciones de educación superior obligatoriamente

incorporarán el uso de programas informáticos con soltware libre", debido a esta obligatoriedad este trabajo fue realizado en herramientas de acceso gratuito.

Para el almacenamiento de los datos se decidió por el programa de libre acceso, Postgresql, que tiene una interfaz amigable y cuyo lenguaje utilizado es el SQL (Lenguaje Estructurado de Consultas), cuenta con una gran cantidad de recurso disponible en la web.

| P patentin M                                 |                                                                                                    |
|----------------------------------------------|----------------------------------------------------------------------------------------------------|
| Ble Edit Buguat you Tests Hele               |                                                                                                    |
|                                              |                                                                                                    |
| $\widehat{\alpha}$<br><b>热寒毒才染 等</b>         |                                                                                                    |
|                                              |                                                                                                    |
| Server Shouse                                | Preperties Stellahas Depertieroire<br>Deseround<br>and with the company of the control of the state of the control of the control of the control of the control of |
| 3. Servers (1)                               | seija.<br><b>Digitalistic</b>                                                                                                    |
| -- 1 Postpin N2L 9:1 (edit) (ocenhost 19412) | P25 JP15<br>111 Riggins                                                                                                    |
| Cassages (7)                                 | $-202$<br>96794                                                                                                    |
| 1586/3                                       | <b>Click</b><br>Metrose                                                                                                    |
| druppi                                       | $-402.$                                                                                                    |
| druste?                                      | in other<br>Talenwork                                                                                                    |
| ejericistose<br>naciable                     | pg ractions.<br>Default table page                                                                                                    |
| consider                                     | <b>Shooding</b><br>DWG.                                                                                                    |
| costors.<br><b>SALE</b>                      | Coleter-<br>Special Janeter 1232                                                                                                    |
| The Teachers can                             | Spenish Eduard 1257<br>Character Fiest                                                                                                    |
| Si Omeniske XI                               | Cefashattene<br>age.                                                                                                    |
| in the trade Autos (6)                       | Orrest tape AG.                                                                                                    |
|                                              | Collect experience.                                                                                                    |
|                                              | Della (Chiestern AC)                                                                                                    |
|                                              | Alon cornectors/<br>tes.                                                                                                    |
|                                              | Compressor<br><b>Sent</b>                                                                                                    |
|                                              | Compchemient:<br>No.                                                                                                    |
|                                              | Suden debites?<br>Connect:                                                                                                    |
|                                              |                                                                                                    |
|                                              |                                                                                                    |
|                                              | A control to control and a series of the second process and<br>for the particular and<br>SCL 541 10                                                                |
|                                              | Considers the companies and which have been considered as a consideration                                                                                          |
|                                              |                                                                                                    |
|                                              | - por pinker van crevel                                                                                                    |
|                                              |                                                                                                    |
|                                              | TREATE DATABASE "THE DYNE"<br>With DWELL . Through "                                                                                                    |
|                                              | RECOLLED # TULTET                                                                                                    |
|                                              | maternat. = 01_dels.11.                                                                                                    |
|                                              | to brought - "Seated Frances 1252"                                                                                                    |
|                                              | or contr = 'Spencel Equador.1252'<br>tit.                                                                                                    |
|                                              | CONSULTANT LETTE = =' :<br>11                                                                                                    |
|                                              | $\overline{12}$<br>7.1                                                                                                    |
|                                              | and a financial control and the product of the second                                                                                                    |
|                                              |                                                                                                    |

Figura 4. Entorno de Trabajo de PostgreSql-PgAdmin.

Para aplicar la mineria de datos existen diversos sistemas y herramientas oomo: SPSS Clementine, Weka, Kepler, Darwin, DBMiner, Yale, DB2, Intelligent Miner, STATISTICA Data Miner, R, algunos de estas herramientas son software comerciales y otros de código libre.

Para este trabajo se eligió el programa denominado "R", por ser un software estadístico de código libre, muy funcional y que opera sobre diferentes plataformas; el lenguaje "R" poseía un editor de texto de acceso gratuito denominado "TINN-R", también fue utilizado para el manejo de instrucciones de R.

| $2 - 1$                                                              |                                                                                                    |           |
|----------------------------------------------------------------------|----------------------------------------------------------------------------------------------------|-----------|
| 50 South Est Screp Make Jean Seath Screen Store I has the me had not |                                                                                                    |           |
| ÷                                                                    | 長尾菜 アニ 呼び使 ぎ ていごみじゅ                                                                                                    |           |
| <b>CONSIDERATION</b><br>۰.                                           |                                                                                                    |           |
| Link Freeman<br><b>DESCRIPTION</b>                                   | * 梦 公告: 原如何                                                                                                    |           |
| $2 - 3$<br>35                                                        | The Seat of                                                                                                    |           |
| <b>ERVICES COLLECT</b>                                               | A constitution and product the state of the concentration of constant week contact the result                                                                                                    |           |
| 2.96                                                                 | Department of the control of the control of the control of the control of the control of the control of the control of the control of the control of the control of the control of the control of the control of the control o |           |
| WARE RATING RIVER CONT TANKING IT                                    | A Schedule the as decelerate passigned of construction of provided the English State of                                                                                                    | 10 페임 : 1 |
| Ultravisioner Cars man Power                                         | Sabyayy GobSt                                                                                                    |           |
|                                                                      | contraded and do "luchare Space" appertances and "                                                                                                    |           |
| 32, 94, 95, 95                                                       | furthermal in interests there are interested                                                                                                    |           |
| $1.46 - 1.$<br>78. PAG                                               | de"cutters who we wenter had "manifedded" at at                                                                                                    |           |
| A. F.C.                                                              |                                                                                                    |           |
|                                                                      |                                                                                                    |           |
| W. J. Article Miller (ASS Start)                                     |                                                                                                    |           |
| $-1 - 1$                                                             |                                                                                                    |           |
| THE ORDER CONTROL OF RESERVE.                                        |                                                                                                    |           |
| School Frequency                                                     |                                                                                                    |           |
|                                                                      |                                                                                                    |           |
| GOSS at                                                              |                                                                                                    |           |
| Service Contr                                                        |                                                                                                    |           |
| <b>MARCHES</b>                                                       |                                                                                                    |           |
| Studies-Named<br>Note, our                                           |                                                                                                    |           |
| plate teams flam                                                     |                                                                                                    |           |
| Cabriole excel.                                                      |                                                                                                    |           |
| himronog.kd                                                          |                                                                                                    |           |
| Artschlustel.<br>さきまいきもしだけに                                          |                                                                                                    |           |
| Conclusion factor in                                                 |                                                                                                    |           |
| Complete, State Ave.                                                 |                                                                                                    |           |
| signeever paid                                                       |                                                                                                    |           |
| designed the con-<br>それのためのと 先出の                                     |                                                                                                    |           |
| ed for seator.                                                       |                                                                                                    |           |
| 12.15                                                                |                                                                                                    |           |
|                                                                      |                                                                                                    |           |

Figura 5. Entorno de Trabajo en Tinn-R

| 見 <i>もしerun</i>                                                                                                    |  |
|----------------------------------------------------------------------------------------------------|--|
|                                                                                                    |  |
| P METCHE ALBERT CASE COVER<br>cereary its studies the tracketive for Photosical Commists                                          |  |
| *15% 3-MODEL-Chicago                                                                                                    |  |
| Plantings integratings: 199 (1992)                                                                                                |  |
|                                                                                                    |  |
| Of the international figures of these with CARGANIA SCATTLE.<br>Interior under sweletting control hat a concerne of experiential. |  |
| Take the figures of the supported of gene Results as fistuals into                                                                |  |
|                                                                                                    |  |
| there are a game the track of the second and the second of the St.                                                                |  |
| Tarribs communications are colemn has information to<br>Taitement, " para sales mins brief 2 i pagueise de la se publicaciones.   |  |
|                                                                                                    |  |
| Service "Sent " pare cessifications, "welc' " pape al sistema credite malabore.                                                   |  |
| t tres angere data were allegenes de ange 750 bot a presente.                                                                     |  |
| Manerick Contributions well-in the fig.                                                                                           |  |
|                                                                                                    |  |
|                                                                                                    |  |
|                                                                                                    |  |
|                                                                                                    |  |
|                                                                                                    |  |
|                                                                                                    |  |
|                                                                                                    |  |
|                                                                                                    |  |
|                                                                                                    |  |

Figura 6. Entorno de trabajo de Projet R

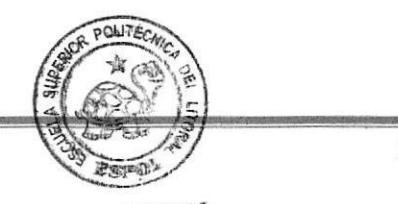

Página 38

CIB - ESPOL

## 32 Fases de Ia minería de datos

Las fases de minería de datos aplicadas:

- Preparación de los datos: Recopilación de datos.
- \* Transformación, limpieza de los datos, y selección.
- ❖ Explotación de los datos.
- \* Interpretación-

La Unidad de Producción de la Escuela de Informática (UPEI), es la unidad responsable de los sistemas que automatizan los procesos académicos de la Universidad Península de Santa Elena (UPSE), proporcionó los datos históricos para proceder a realizar el análisis estos datos que fueron entregados en formato Excel.

En el entomo de Postgresql, se ejecutaron los siguientes pasos

- Carga de los datos proporcionados en formato Excel (creación de estructura de . tablas y llenado de datos).
- Funciones que permitieron transformar y seleccionar los datos.
- Integración de datos con la creación de vistas.
- Generación de la vista minable (tabla final donde se incluía todos los campos con quienes se trabajaría el análisis cluster).

En el entomo de TINN-R fueron ejecutados los siguientes pasos:

Creación de instrucciones para imputación de datos

- Creación de instrucciones para estandarización de datos.
- r Creación de instrucciones donde se aplicaba el análisis oluster.
- $\bullet$  Creación de instrucciones para gráfico de resultados.

En el entomo R fueron ejecutadas todas las instrucciones que se diseñaron en el edior TINN.R.

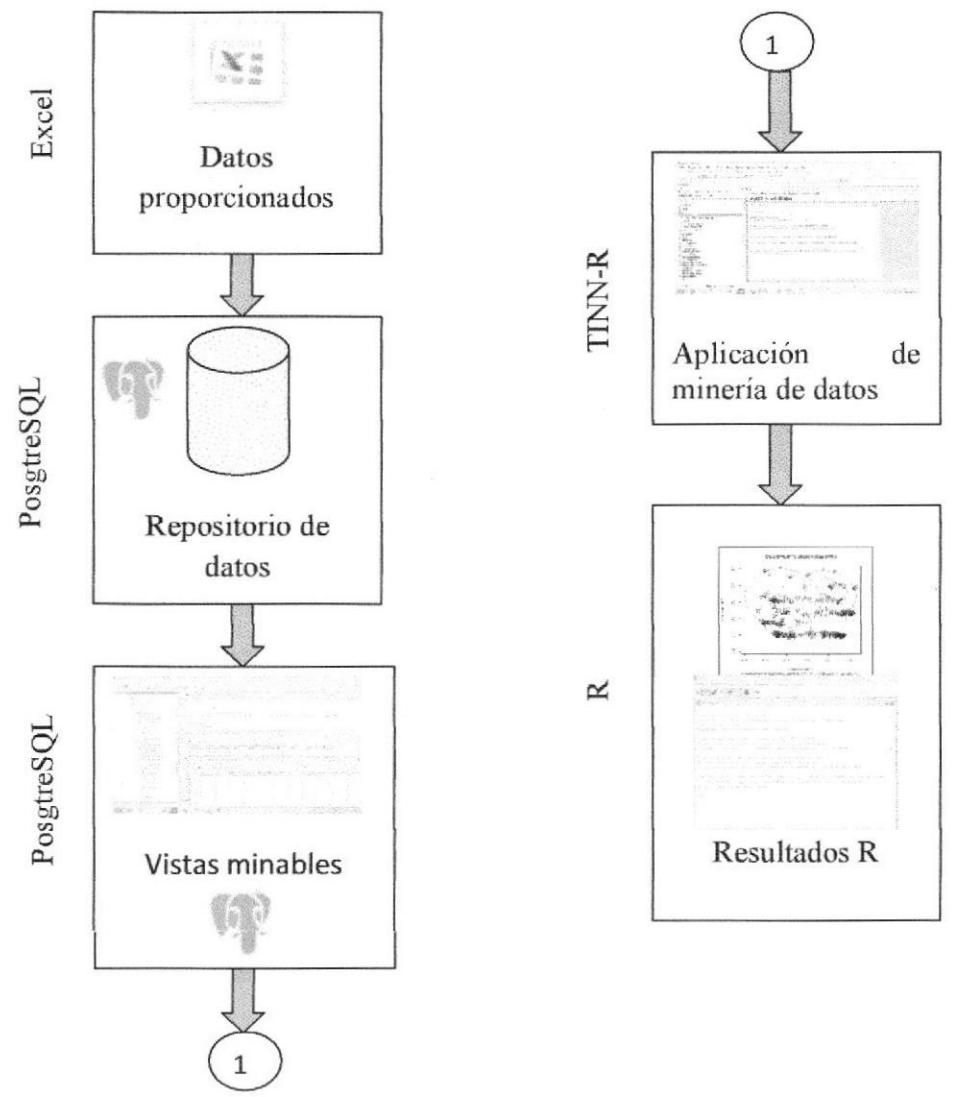

Figum 7. Proceso desde recopilación hasta resultados de mineria en cada herramienta tecnológica

En la fig. 7, se indica los pasos generales que se siguió para aplicar la minería de datos en este trabajo, se explica a continuación en qué consiste cada fase.

## 3.2.1 Recopilación de los datos

La Unidad de Produoción de la Escuela de Informática (UPEI), tiene cinco sistemas, para el análisis que se ejecutará solo fueron considerados los siguientes sistemas:

- . Sistema de Bienestar Estudiantil.
- . Sistema de Ingreso de Calificaciones.

Del primero se requería datos de identificación del estudiante y de su perfil socioeconómico, del segundo las calificaciones obtenidas desde su registro como estudiante uriversitario.

Los datos fueron proporcionados, por la UPEI, en formato Excel; se obtuvo acceso a la tabla "*Notas Facistel UPSE"*, con campos que fueron obtenidos del Sistema de Ingreso de Calificaciones y son: carrera, período, sistema de estudio, nivel, estudiante, matrícula, materia, promedio; estos campos permitirían obtener información referente al promedio y rendimiento académico del estudiante inscrito desde el 2001.

Para el análisis son considerados los datos de estudiantes inscritos en las carreras de la Facultad de Sistemas, que fueron un total de 22.779 registros (se especifican la nota obtenida en cada materia en la cual se encontraban registrados los estudiantes), se

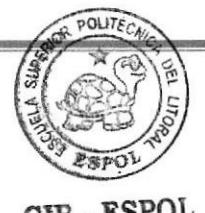

Página 41

CIB - ESPOT

necesitó crear vistas donde se especificarían ciertos campos calculados que necesitaría este análisis.

La otra tabla que fue proporcionada fue "Datos Generales" con los campos : matrícula, facultad, escuela, carrera, identificación, nombre, sexo, fec\_nacimiento, lugar\_nacimiento,nacionalidad, provincia\_nacimiento, cantón\_nacimiento, parroquia nacimiento, provincia reside, cantón reside, parroquia reside, barrio reside, edad, libreta militar, colegio, especialidad, año de graduación, calificación, domicilio, trabaja, teléfono, dirección, fecha de matriculación, sistema de estudio, modalidad, período, promedio,

Se tenía los datos antes mencionados de todos los estudiantes inscritos en la universidad desde el año 2001, sin embargo el análisis se lo realizaría solo para la Facultad de Sistemas y Telecomunicaciones, por lo tanto teníamos un total de 5423 registros pertenecientes a los estudiantes de las dos carreras de esta facultad.

Los datos proporcionados en formato Excel fueron transformados a archivos con formato.csv para ser cargados en el gestor de base de datos PostgresQl, previamente fueron creadas las estructuras de las dos tablas que se almacenaría.

En la fig.8, se muestra las instrucciones para la creación de estructura de una tabla ejemplo y para cargar la mencionada tabla en el gestor de base de datos PostgreSQl.

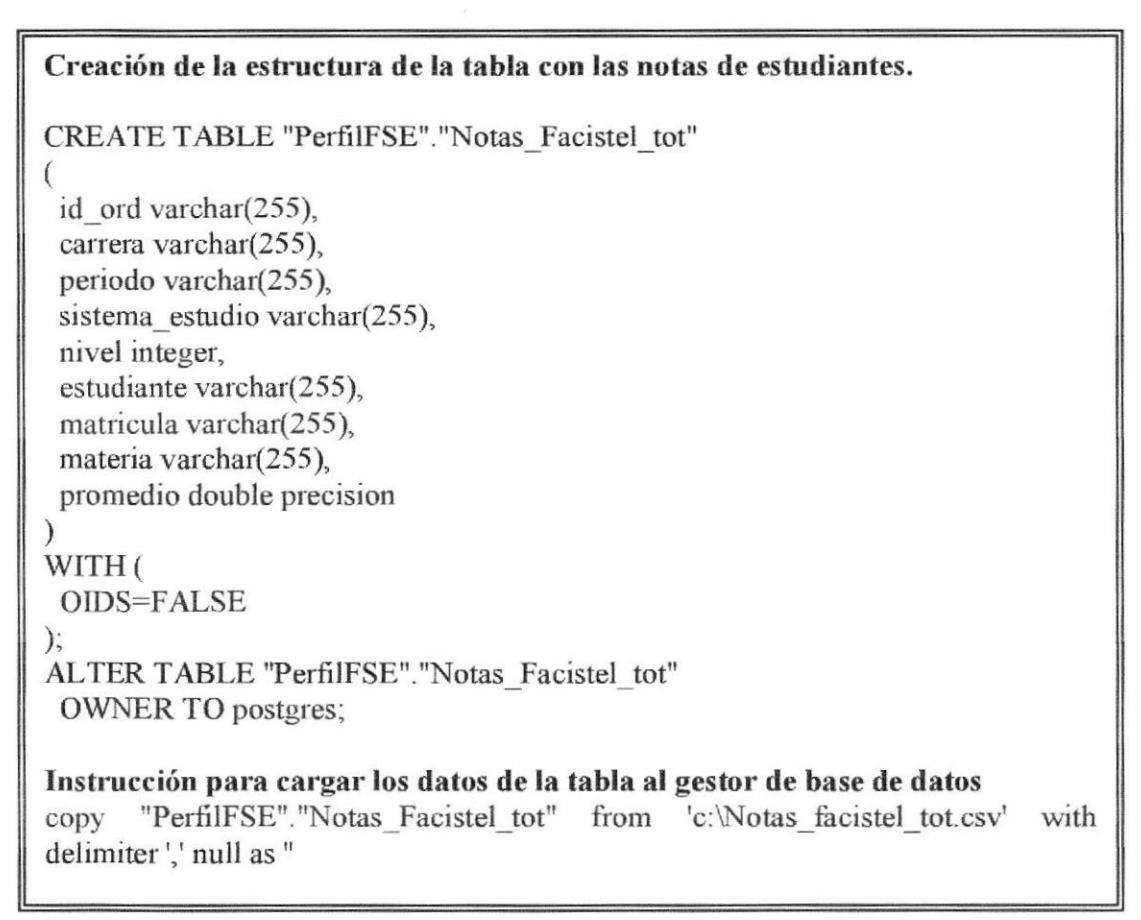

Figura 8. Instrucciones para crear estructuras de tablas y cargar datos en el gestor de base de datos

## 3.2.2 Transformación, limpieza de los datos

## 3.2.2.1 Creación de atributos

En un primer momento fueron proporcionadas solo dos tablas, aquella con los datos generales del estudiante, y aquella con las notas promedios obtenidas en cada materia, tal como fueron proporcionadas no se las podía utilizar directamente, sin embargo algunas de las variables de las tablas permitían obtener aributos derivados que daba más información del estudiante.

Las instrucciones para el tratamiento de las variables y de los datos fueron ejecutadas en PostgreSQl, se generaron las siguientes "vistas" para aumentar atributos:

## Vista Materias Aprobadas

Con los siguientes campos tomados directamente de la tabla "Notas\_Facistel\_Upse"

- {. Matricula: Campo que identifica al estudiante
- \* Estudiante: Campo donde se determina el nombre del estudiante
- .i. Sistema de Estudiante: Campo donde se determina el sistema de estudio en el que se encuentra inscrito el estudiante.

Campo calculado considerando el campo "materia" y "promedios" de la tabla "Notas\_Facistel\_upse".

.3. Cantidad de materias aprobadas: cantidad de materias con promedios superiores o iguales a 70 puntos por cada estudiante.

## Vista Materias Reprobadas

Con los siguientes campos tomados directamente de la tabla "Notas\_Facistel Upse"

- .i. Matricula; Campo que identifica al estudiante.
- \* Estudiante: Campo donde se determina el nombre del estudiante.
- .3. Sistema de Estudiante: Campo donde se determina el sistema de estudio en el que se encuentra inscrito el estudiante.

Campo calculado considerando el campo "materia" y "promedios" de la tabla "Notas Facistel upse".

\* Cantidad de materias reprobadas.- Cantidad de materias que tenían promedios inferiores a 70 puntos por cada estudiante.

#### Vista con el promedio por esfudiante

Con los siguientes campos tomados directamente de la tabla "Notas\_Facistel\_Upse"

- .1. Matrícula: Campo que identifica al estudiante.
- \* Estudiante: Campo donde se determina el nombre del estudiante.
- ◆ Sistema de Estudiante: Campo donde se determina el sistema de estudio en el que se encuentra insorito el estudiante.

Campo caleulado considemndo el campo "materia" y "promedios" de la tabla "Notas Facistel upse"

Promedio de la calificación.- Promedio de notas obtenidas en todas las materias para cada uno de los estudiantes.

Creación de vistas materias aprobadas, materias reprobadas, promedio de cada estudiante.

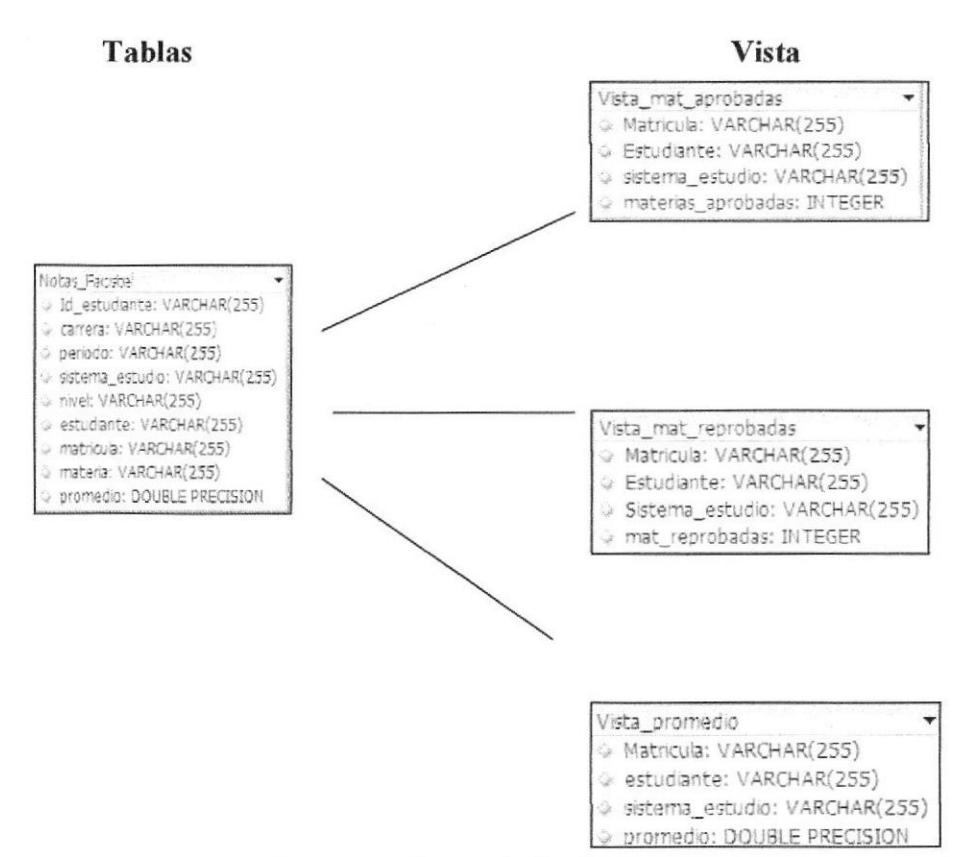

Figura 9. Vistas obtenidas con atributos derivados

## Vista tiempo universidad

De la tabla "Upse Dat Estudi", y del campo fecha de matrícula fue determinada la primera fecha de matrícula de cada estudiante, y la última fecha de matrícula, la diferencia de estos dos campos permitió obtener el campo cantidad de tiempo en la universidad.

## Vista datos generales.

De la tabla "Upse Dat Estudi" se creó la vista con campos donde se establecía datos históricos del estudiante: nombre, edad, sistema\_estudio, sexo, trabaja, colegio, especialidad, calificación.

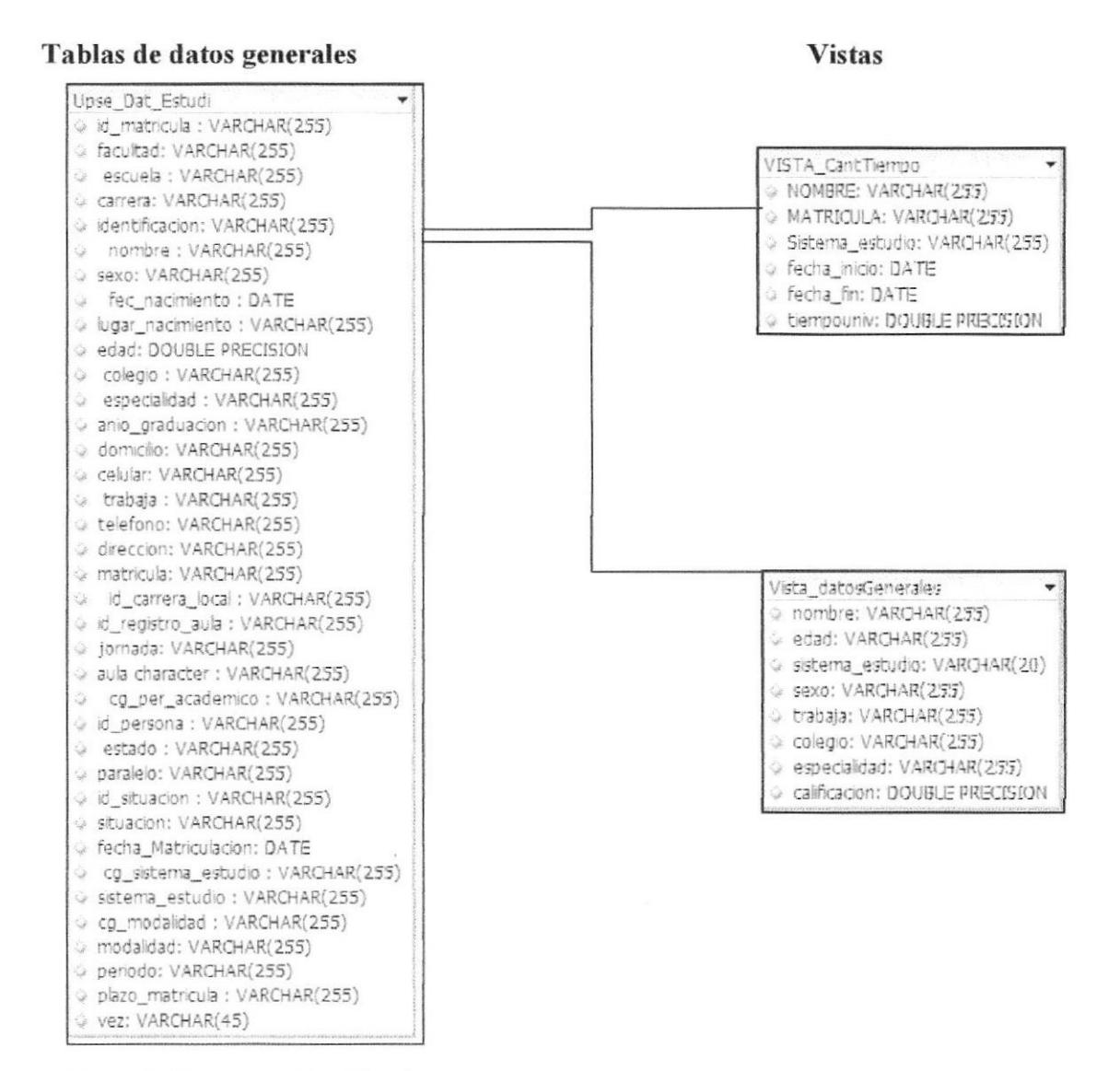

Figura 10. Vista que identifica datos generales de estudiantes.

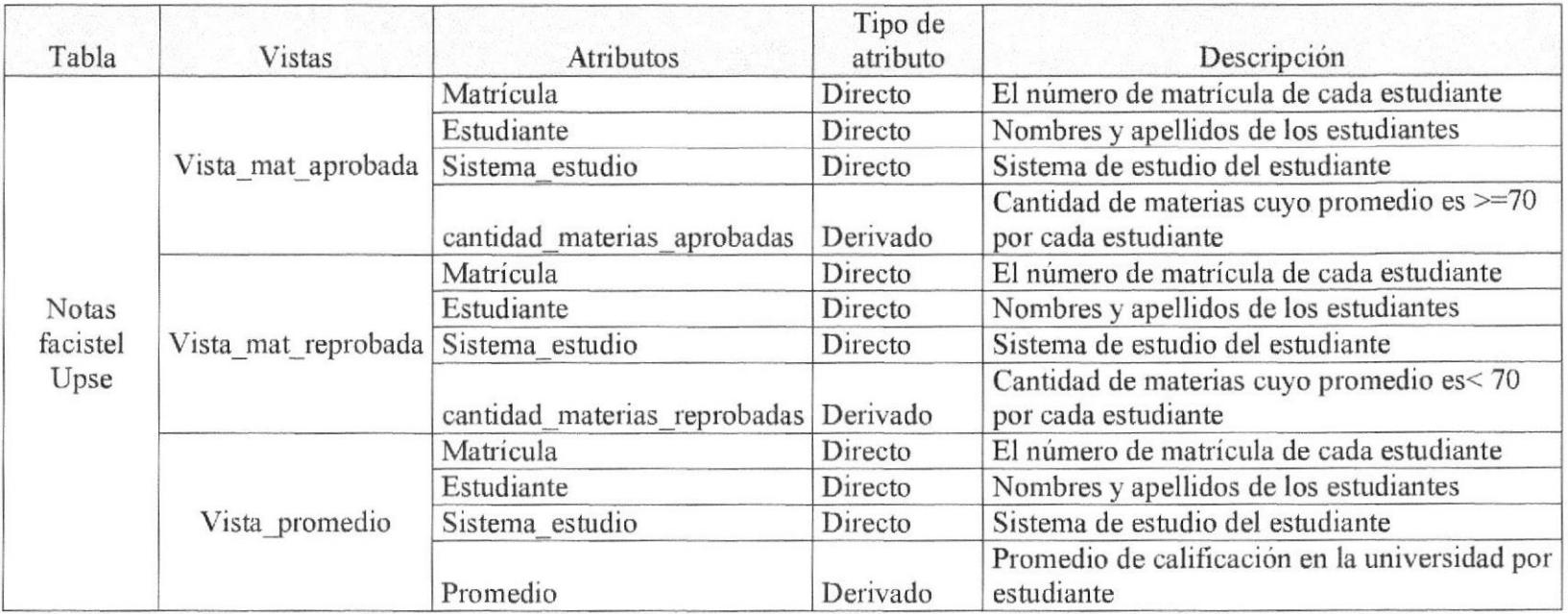

## Tabla 1. Vistas con atributos derivados

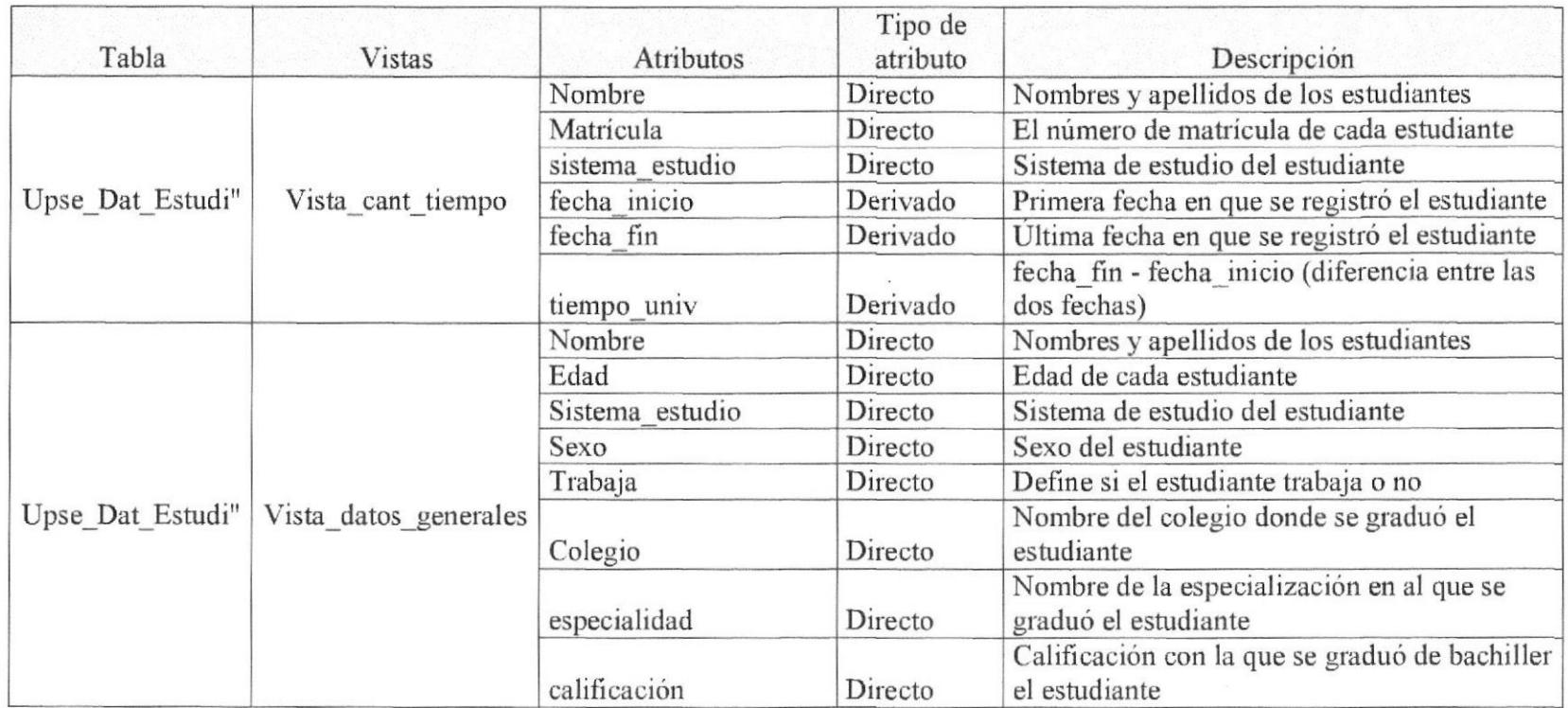

Tabla 2. Vistas y atributos generados desde la tabla "Upse\_dat\_estudi".

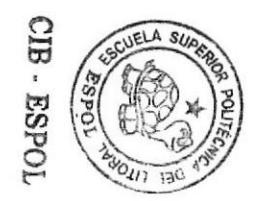

## <sup>3</sup>2.22 lntegración de atributos.

Una vez creadas las vistas: vista\_mat\_aprobadas, vista\_mat\_reprobadas, vista promedio, vista cant tiempo, se procedió a integrarlas con finalidad de agregar un último campo calculado (indice\_materias), considerado importante para medir el rendimiento del estudiante universitario, el campo almacena el promedio de materias que apnreba el estudiante por año académico.

El campo indice materias se obtiene con el cálculo: (mat aprobadas / tiempouniv )

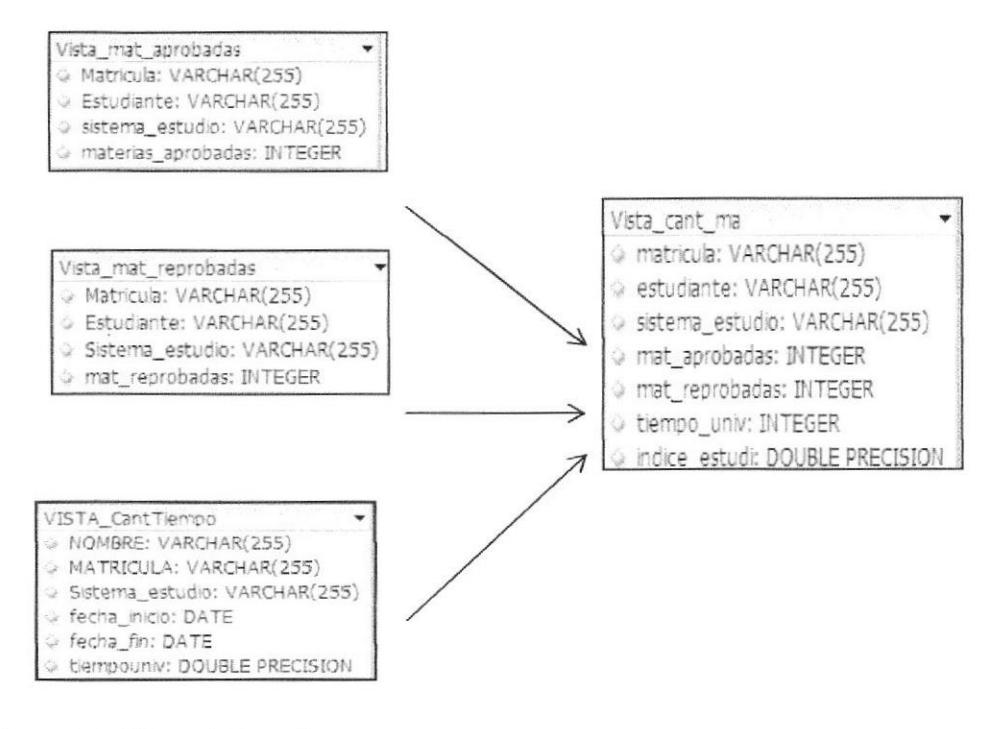

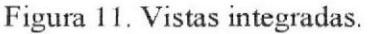

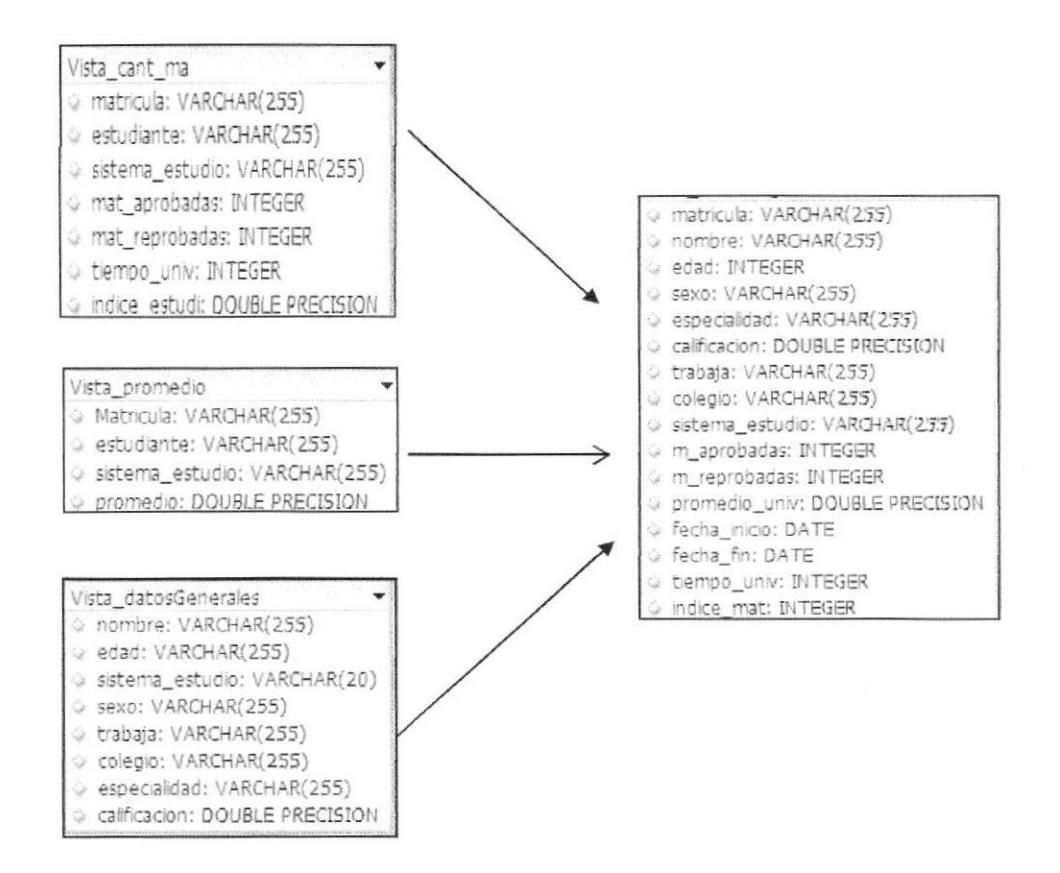

Figura 12. Vista ñnal con los datos integrados

La vista: "dataprimeramarzo", es la que finalmente quedó, y será denominada "vista minable", tendrá los registros de los estudiantes inscritos en la Facultad de Sistemas y Telecomunicaciones que tiene bajo su responsabilidad dos carreras: Ingeniería en Sistemas e Ingeniería en Electrónica y Telecomunicaciones.

En la tabla 3. se presentan las variables que constituye la vista final denominada "vista minable" :

| Nombre de<br>atributo | Tipo de atributo                                                   | Descripción                                                       |  |  |  |  |  |  |  |
|-----------------------|--------------------------------------------------------------------|-------------------------------------------------------------------|--|--|--|--|--|--|--|
| Matrícula             | Cualitativa                                                        | El número de matrícula de cada estudiante                         |  |  |  |  |  |  |  |
| Nombre                | Cualitativa                                                        | Nombres y apellidos de los estudiantes                            |  |  |  |  |  |  |  |
| Edad                  | Cuantitativa                                                       | Edad de cada estudiante                                           |  |  |  |  |  |  |  |
| Sexo                  | Cualitativa                                                        | Sexo del estudiante                                               |  |  |  |  |  |  |  |
| Especialidad          | Cualitativa                                                        | Nombre de la especialización en la que se graduó<br>el estudiante |  |  |  |  |  |  |  |
| Califi cole           | Cuantitativa                                                       | Calificación promedio con el que se graduó en el<br>colegio       |  |  |  |  |  |  |  |
| Trabaja               | Cualitativa                                                        | Define si el estudiante trabaja o no                              |  |  |  |  |  |  |  |
| Colegio               | Nombre del colegio donde se graduó el<br>estudiante<br>Cualitativa |                                                                   |  |  |  |  |  |  |  |
| Sistema estudio       | Cualitativa                                                        | Sistema de estudio del estudiante                                 |  |  |  |  |  |  |  |
| Mat aprobadas         | Cuantitativa                                                       | Materias aprobadas en toda su estadía en la<br>universidad        |  |  |  |  |  |  |  |
| Mate reprob           | Cuantitativa                                                       | Materias reprobadas en toda su estadía en la<br>universidad       |  |  |  |  |  |  |  |
| Prome calif           | Cuantitativa                                                       | Promedio de calificación en la universidad                        |  |  |  |  |  |  |  |
| Fecha inicio          | Cualitativa                                                        | Primera fecha en que se registró el estudiante                    |  |  |  |  |  |  |  |
| Fecha fin             | Cualitativa                                                        | Ultima fecha en que se registró el estudiante                     |  |  |  |  |  |  |  |
| Iiempo univ           | Cuantitativa                                                       | Tiempo que tiene en la universidad                                |  |  |  |  |  |  |  |
| Indice_mat            | Cuantitativa                                                       | Promedio de materias aprobadas por período<br>académico           |  |  |  |  |  |  |  |

Tabla 3. Atributos de la "vista minable"

## 32.23 Numerización

Para el análisis cluster se necesita tener datos numéricos en todas las variables por lo tanto las variables categóricas deben ser convertidas a numéricas, se denomina a este proceso "numerización"

La numerización es un proceso donde se crea variables indicadores denominadas "dummy". Si una variable o atributo nominal tiene posibles valores (a1,a2..an) se crean n

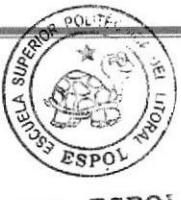

Página 52

CIB .ESPOL

variables numéricas con valores de 0 a 1 dependiendo si la variable nominal toma ese valor o no. Éste proceso es útil cuando se espera uno de los posibles valores de la variable sea significativo" (Hernández O, 2004)

| Nombre de atributos | Categoría                                                                                   |
|---------------------|---------------------------------------------------------------------------------------------|
| Sexo                | Femenino / Masculino                                                                        |
| Especialidad        | Secretariado/Electrónica/Otros<br>Qui-bio/ Comercio y Administración / Fima,<br>Informática |
| Tipo de colegio     | Fiscal / Fisco-Misional / Particular/ Municipal                                             |
| Trabaja             | Si /No                                                                                      |

Tabla 4. Atributos (variables) cualitativas de la "vista minable"

Tabla 5. Atributos (variables) cualitativas de la "vista minable"

| Nombre de variable | Variables dummy | Tipo de<br>variable | Significado              |
|--------------------|-----------------|---------------------|--------------------------|
|                    |                 |                     | $1 -$                    |
| Sexo               | Masculino       | Binomial $[0-1]$    | Masculino                |
|                    |                 |                     | $0 -$                    |
|                    |                 |                     | Femenino                 |
|                    | Fima            | Binomial [0-1]      | 1. Si/0. No              |
|                    | Informática     | Binomial [0-1]      | 1. Si/0. No              |
|                    | Electrónica     | Binomial [0-1]      | 1. Si / 0. No            |
| Especialidad       | Comercio y      | Binomial [0-1]      | 1. S <sub>1</sub> /0. No |
|                    | administración  |                     |                          |
|                    | Quibio          | Binomial [0-1]      | 1. Si/0. No              |
|                    | Otras           | Binomial [0-1]      | 1. Si/0. No              |
|                    | Fiscal          | Binomial [0-1]      | 1. Si / 0. No            |
| Tipo de colegio    | Particular      | Binomial [0-1]      | 1. Si/0. No              |
|                    | Otro            | Binomial [0-1]      | $1.$ Si $/$ 0. No        |
| Trabaja            |                 | Binomial [0-1]      | 1. Si/0. No              |

En la tabla 4 apreciamos los atributos (variables) cualitativas y en la tabla 5 las variables "dummy" creadas en el proceso de numerización, a partir del atributo "colegio" que constaba en la "vista minable" pudo identificarse el tipo de colegio, atributo cuyos registros fueron convertidos a datos numéricos

El proceso de numerización de los datos fue realizada con funciones diseñadas en PostrgeSQL

La tabla 6, observamos los atributos (variables) cuantitativas que no necesitaron ser numerizadas.

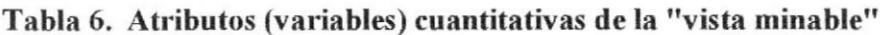

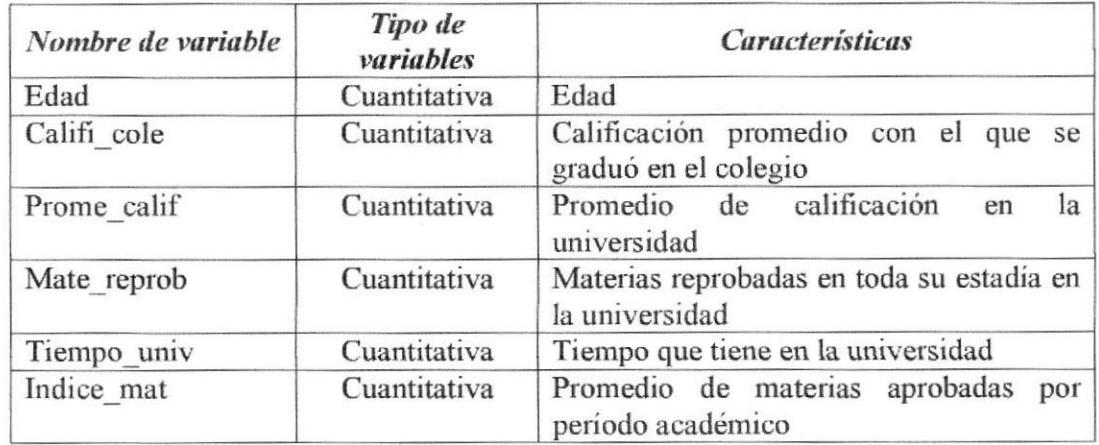

## 3.2.2.4 Valores faltantes

La "vista minable" una vez que pasó por el proceso de numerización fue analizada para determinar datos anómalos y datos faltantes.

Para el tratamiento de datos anómalos y faltantes se utilizó el editor de R, TINN-R y el lenguaje R.

| Datos                                    | <b><i>Variables</i></b> | Datos<br>faltantes | <b>Datos</b><br>completos | <b>Totales</b> |
|------------------------------------------|-------------------------|--------------------|---------------------------|----------------|
|                                          | espe fima               | 39%                | 61%                       | 100%           |
|                                          | espe infor              | 39%                | 61%                       | 100%           |
| Porcentaje de registros por              | espe com adminis        | 39%                | 61%                       | 100%           |
| cada atributo (variable)<br>cualitativa  | espe quibio             | 39%                | 61%                       | 100%           |
|                                          | espe otro               | 39%                | 61%                       | 100%           |
|                                          | fiscal                  | 39%                | 61%                       | 100%           |
|                                          | particular              | 39%                | 61%                       | 100%           |
|                                          | otro                    | 39%                | 61%                       | 100%           |
| Porcentaje de registros por              | Edad                    | 11%                | 89%                       | 100%           |
| cada atributo (variable)<br>cuantitativa | califi cole             | 41%                | 59%                       | 100%           |

Tabla 7. Datos faltantes en las variables cualitativas y cuantitativas

La tabla 7 indica, que la falta de datos en diez atributos (variables) tiene un porcentaje superior al 10%.

La falta de dato en atributos de la "vista minable" puede producir estimaciones incorrectas en los resultados, al aplicar la técnica cluster, las acciones que pueden ejecutar para el tratamiento de los valores faltantes son:

Ignorar.- Algunos algoritmos de minería de datos son lo suficientemente robustos  $\bullet$ para aceptar la falta de datos, el método cluster, no es uno de ellos.

- Eliminar.- quitar el atributo donde se presenta la falta de dato, el número de variables reduciría demasiado y no se podría obtener características del rendimiento antes de entrar a la universidad.
- Filtrar la fila.- Se elimina toda la fila donde está el dato faltante, este paso produce un sesgo en los datos, los valores faltantes podrian ser importantes para el modelo.
- Remplazar el valor.- Se puede elegir remplazar el valor por la media en el caso de los datos numéricos y por la moda en el caso de los datos nominales, proceso en el cual se debe ser muy cuidadoso y también podria ser generador de texto.

Para el presente análisis inicialmente se ha decidido eliminar los registros que tengan la ausencia de datos, y finalmente la "vista minable" quedó con 564 registros que serán analizados aplicando la técnica cluster.

## 32.2.5 Normalizeción de rango.

En el análisis cluster se debe normalizar todos los datos de los diferentes atributos al mismo rango para evitar que las distancias entre las observaciones esté afectado por las unidades de los atributos, antes de aplicar la técnica de conglomerados, se procedió a

ejecutar el proceso de normalización más común, normalización lineal uniforme, cuyo modelo matemático es: (1)

$$
x' = \frac{x - min}{max - min} \ (1)
$$

Se creó una función en el lenguaje R con la ecuación (1).

## 3.2.3 Extracción del conocimiento

El agrupamiento (clustering) consiste en encontrar grupos entre conjuntos de individuos, el concepto de distancia es importante debido a que individuos similares deben pertenecer al mismo grupo.

Los métodos de agrupación pueden ser jerárquicos y no jerárquicos, en el primer método existe la posibilidad de unir cluster pequeños en más grandes o dividir cluster grandes en más pequeños; en los métodos no jerárquicos, el conjunto de inviduos es particionado en una cantidad predefinida de cluster.

En el lenguaje R, existe una gama de paquetes estadísticos para análisis de grupos, en este trabajo se utilizó el paquete "cluster", donde se encuentran instrucciones que se aplican dependiendo del tipo de agrupamiento elegido.

Independiente del método elegido el análisis empieza con el cálculo de las distancias entre las observaciones, lo que genera un matriz cuadrada (nxn) denominada matriz de distancia de los datos.

## 3.2.3.1 Matriz de distancias

La "vista minable" contenía variables con características tanto cuantitativas como cualitativas, a pesar que existen diversas métricas para el cálculo de las distancias, se usa la métrica "Gower" considerada la más apropiada cuando hay combinación de datos continuos y discretos.

library(cluster) distanciaperfil<-daisy(dataintegradausar,metric="gower")  $agddatos < -agnes(distance right, method = "average")$ 

Figura 13. Instrucciones para calcular distancia entre los datos Fuente: Paquete "cluster" de R

## 3.2,3.2 Programa de agrupamiento

Esta misma libreria proporciona además ciertos programas de agrupamientos: dos particionales ("pam" y "fanny") y dos jerárquicos ("agnes" y "diana"); "pam" hace agrupamientos alrededor de medoides y "fanny" hace agrupamientos difusos atribuyendo a cada objeto un grado de pertenencia a cada grupo, "agnes" en cambio hace agrupamientos jerárquicos aglomerativos y "diana" divisivos.

Se utilizará el método no jerárquico particional denominado PAM, donde para obtener k grupos, el prograrna elige k objetos (llamados objetos representativos) del conjunto de datos.

Los grupos correspondientes se construyen asignando cada uno de los objetos restantes al objeto representativo más "cercano". Como no todos los objetos pueden ser buenos

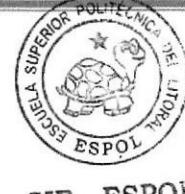

Página 58

CIB - ESPOL

"representantes", la clave es elegir objetos que, en cierta manera, queden en el "centro" de los grupos (medoide), la distancia promedio del representante a cada uno de los otros objetos del grupos debe ser mínima, esta técnica se llama k-medoide.

## 3.2.3.3 Identificar la cantidad de grupos

El programa "PAM", presenta un análisis detallado de las características del agrupamiento por medio de un gráfico de "siluetas". Es conveniente hacer una estimación o evaluación del número de grupos óptimo. La propuesta se basa en encontrar el agrupamiento cuyo coeficiente de silueta promedio es máximo.

## Función que permite elegir la mejor cantidad de conglomerados considerando el ancho de silueta de cada conglomerado formado library (cluster) # necesaria para correr PAM  $\text{as}w \leq \text{numeric}(20)$ ## Note that "k=1" won't work! for  $(k \text{ in } 2:20)$  $asw[k] < -pam(distanciaperfil,k)$  Ssilinfo Savg.width  $k.$  best <- which.max(asw) cat("Numero Optimo de Grupos (por Silueta):", k.best, "\n")

 $plot(1:20, asw, type="h", main="Evaluate: "Evaluacion de Grups con pam()",$ 

 $xlab = "k$  (No. Grupos)",  $ylab = "Ancho Medio de Silueta")$ 

 $axis(1, k. best, paste("mejor", k. best, sep="n")$ ,  $col = "red", col. axis = "red")$ 

Figura 14. Algoritmo para definir la cantidad de conglomerados óptimos utilizando PAM Fuente: Bernardis, Reeb, Bramardi. "Agrupamiento de pozos de petróleo en base de datos de perforación". Libro de resúmenes y trabajos completos. XIV Reunión científica del grupo argentino de biometría. Argentina, 2009

Cuando se aplicó la evaluación para definir el número de grupos más apropiados en el lenguaje de programación R, se obtuvo el siguiente resultado, con los datos que utilizamos para nuestro análisis.

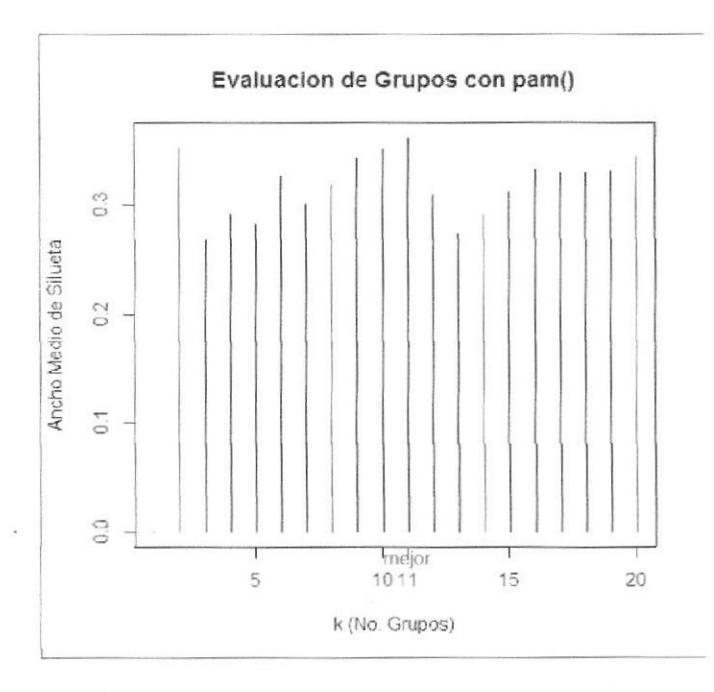

Figura 15. Resultado con la cantidad de grupos óptimos

Este resultado que se observa en la fig. 15, nos indica que según el ancho de la "silueta" la cantidad de grupos más apropiados para aplicar el método de agrupación es 11.

## 3.2.3.3.1 Aplicación del algoritmo PAM (Agrupamiento alrededor de los medoides) Una vez que se realizó la aplicación de algoritmo PAM para dos grupos, los resultados son presentados en la tabla 8:

| Grupos   | Tamaño | Máxima<br>distancia | Promedio de<br>distancias | Diametros | Separación |
|----------|--------|---------------------|---------------------------|-----------|------------|
| Grupo 1  | 25     | 0,278               | 0,09                      | 0,359     | 0,037      |
| Grupo 2  | 125    | 0,16                | 0,06                      | 0,265     | 0,037      |
| Grupo 3  | 56     | 0,142               | 0,054                     | 0,2       | 0,065      |
| Grupo 4  | 41     | 0,225               | 0,085                     | 0,345     | 0,044      |
| Grupo 5  | 17     | 0,219               | 0,087                     | 0,388     | 0,037      |
| Grupo 6  | 34     | 0,189               | 0,11                      | 0,296     | 0,023      |
| Grupo 7  | 125    | 0,244               | 0,066                     | 0,352     | 0,062      |
| Grupo 8  | 40     | 0,191               | 0,061                     | 0,268     | 0,054      |
| Grupo 9  | 28     | 0,257               | 0,081                     | 0,344     | 0,023      |
| Grupo 10 | 30     | 0,224               | 0,092                     | 0,338     | 0,044      |
| Grupo 11 | 25     | 0,229               | 0,099                     | 0,328     | 0,046      |
|          |        |                     |                           |           |            |

Tabla 8. Análisis de la Fortaleza primer modelo (k=11)

Las características mostradas en la tabla 8, en este análisis son:

Tamaño del grupo: cantidad de elementos en el grupo  $\bullet$ 

## Disimilaridades:

- Máxima distancia y distancia promedio, entre objetos y medoide.  $\bullet$
- Diámetro es la máxima disimilaridad entre dos objetos del mismo grupo.  $\bullet$
- Separación es la disimilaridad mínima entre un objeto del grupo y una ۰ observación de otro grupo.

Considerando que máxima distancia, distancia promedio y diámetro son indicativos de la cohesión del grupo, analizando la tabla 8, en la columna "promedio de distancia", el

grupo con menor distanoia promedio de las observaciones a su centroúpo es el 3 (0,054) es el grupo donde se observa los datos más concentrados, el grupo 6 en cambio presenta mayor distancia promedio entre sus datos y el centrotipo.

La tabla 8, indica en la columna "separación" que el grupo que presenta mayor separación de sus datos con respecto a los datos de otro grupo es también el grupo 3  $(0,065)$ .

## Observación gráfica de los grupos formados.

La fig. 16 es una representación gráfica de los individuos agrupados en los 11 cluster, considerando dos componentes principales, se observa cada grupo o cluster, encerrado en una elipse y líneas entre los diferentes grupos que representa la distancia entre ellos.

Gráficamente el cluster 3 es el que presenta mayor concentración entre los individuos, existe mayor homogeneidad entre los mismos.

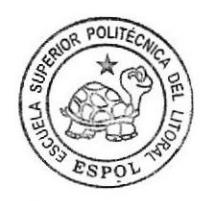

CIB - ESPOL

CLUSPLOT(distanciaperfil)

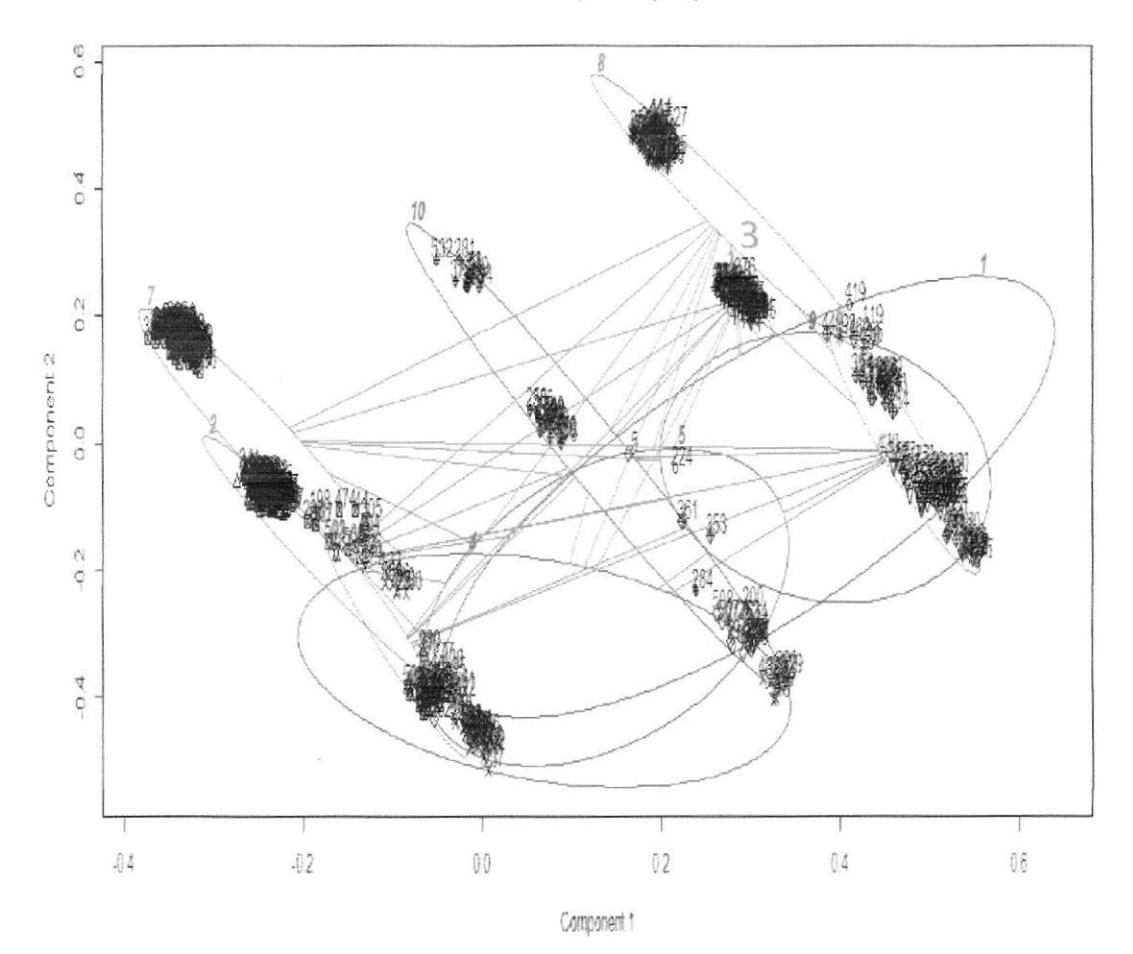

Figura 16. Gráfico de los cluster identificados

## 3.2.4 Interpretación

## $3.2.4.1$  Análisis de las característica de cada grupo ( $K=11$ )

En este análisis se presentan las variables tanto cualitativas como cuantitativas, para las primeras se obtuvo la frecuencia relaüva para oada una de sus oategorias, mientras que para las vaiables cuantitativas se obtuvo el promedio.

## Variable "Sexo"

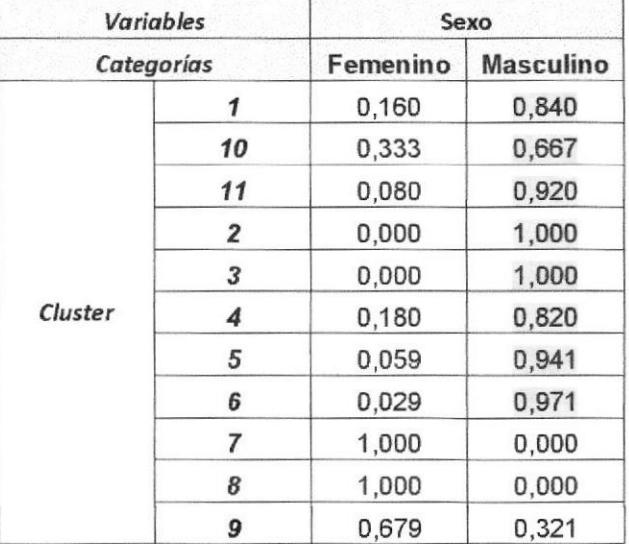

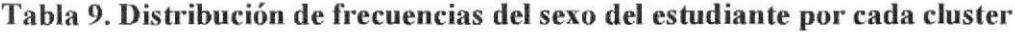

En la tabla 9, se observa que los 8 primeros grupos tienen un porcentaje alto de personas de sexo masculino, en los tres últimos grupos la presencia femenina es superior, los mismos resultados son presentados en la fig.17 con un diagrama de barras.

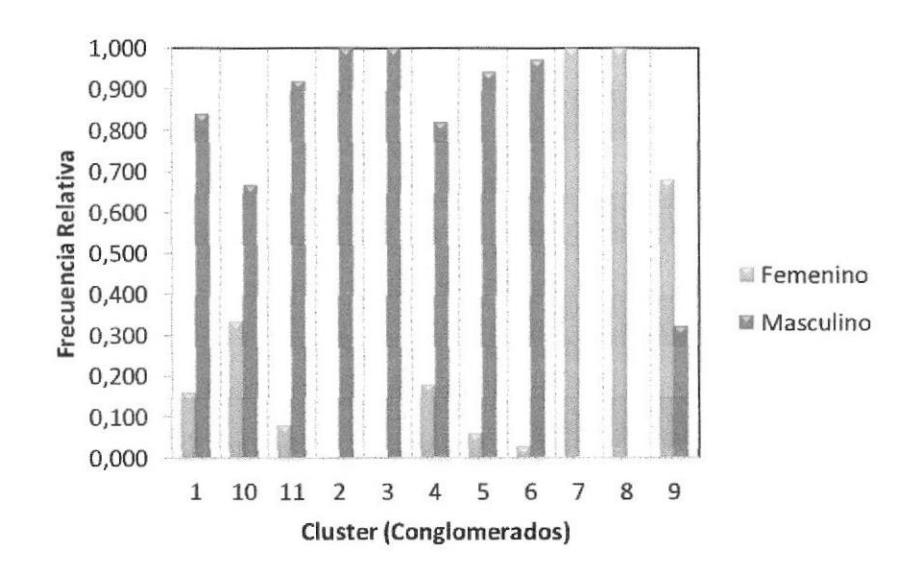

Figura 17. Distribución de frecuencias del sexo del estudiante en cada uno de los 11 conglomerados

## Variables "Especialización en bachillerato"

| <b><i>Variables</i></b>    |                |       |       |         |                |       | Cluster |        |               |                |       |       |
|----------------------------|----------------|-------|-------|---------|----------------|-------|---------|--------|---------------|----------------|-------|-------|
|                            | Categorías     | 1     | 10    | $_{II}$ | $\overline{z}$ | 3     | 4       | 5      | 6             | $\overline{7}$ | 8     | 9     |
| Físico-                    | N <sub>0</sub> | 1,000 | 0.933 | 1,000   | 1,000          | 1,000 | 0,000   | 1,000  | 0,794         | 1,000          | 1,000 | 0,036 |
| matemático                 | Si             | 0.000 | 0.067 | 0.000   | 0.000          | 0,000 | 1,000   | 0.000  | 0.206         | 0,000          | 0.000 | 0,964 |
|                            | No             | 1.000 | 0.133 | 1.000   | 0.048          | 0.000 | 1,000   | 1,000  | 1,000         | 0,088          | 0.050 | 1.000 |
| Informática                | Si             | 0,000 | 0.867 | 0,000   | 0.952          | 1,000 | 0,000   | 0.000  | 0,000         | 0.912          | 0,950 | 0.000 |
| Ciencias                   | N <sub>0</sub> | 0.000 | 0,967 | 0.960   | 0.984          | 1,000 | 1,000   | 1,000  | 1,000         | 0.968          | 1,000 | 1.000 |
| Administrativas            | Si             | 1,000 | 0.033 | 0.040   | 0,016          | 0.000 | 0,000   | 0.0001 | 0,000         | 0,032          | 0,000 | 0.000 |
|                            | No             | 1,000 | 1,000 | 0.360   | 1,000          | 1,000 | 1,000   | 0.941  | 0,676         | 1,000          | 1,000 | 1,000 |
| Electrónica                | Si             | 0,000 | 0.000 | 0.640   | 0.000          | 0.000 | 0,000   | 0,059  | 0.324         | 0.000          | 0.000 | 0,000 |
|                            | No             | 1,000 | 1,000 | 0,760   | 1.000          | 1,000 | 1.000   | 1.000  | 0.941         | 0,976          | 1,000 | 0,976 |
| Quibio                     | Si             | 0,000 | 0,000 | 0,240   | 0,000          | 0,000 | 0,000   | 0,000  | 0,059         | 0.024          | 0,000 | 0,024 |
| Otras<br>especializaciones | No             | 1,000 | 1,000 | 0.920   | 0.984          | 1,000 | 1,000   | 0,176  | 0,735         | 0.968          | 0.950 | 1,000 |
|                            | Si             | 0.000 | 0.000 | 0,080   | 0.016          | 0.000 | 0.000   |        | $0,824$ 0.265 | 0.032          | 0.050 | 0,000 |

Tabla 10. Distribución de frecuencias de la "especialización en el bachillerato" del estudiante por cada cluster.

En la tabla 10 y en la fig. 18, se observa que el grupo 1 tiene personas con especialización en el colegio de "Ciencias Administrativas".

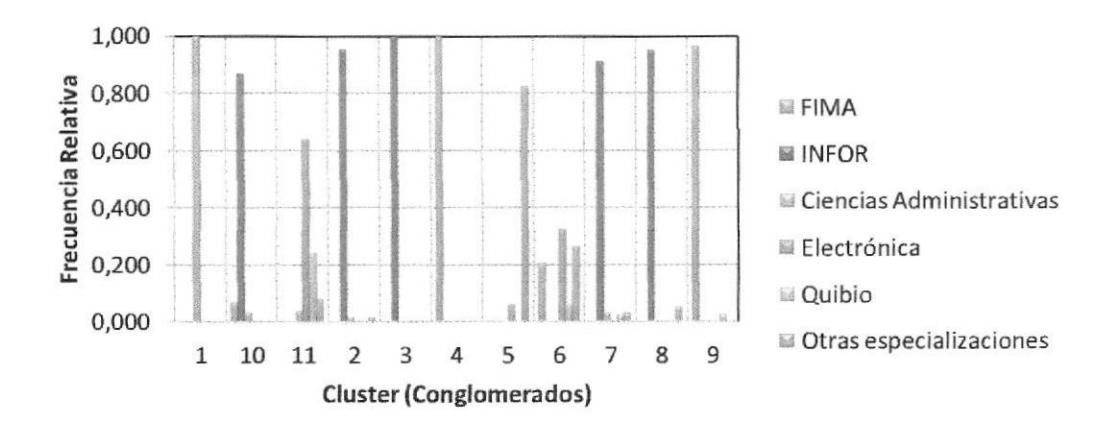

Figura 18. Distribución de frecuencias de la especialización del estudiante, en el colegio, para cada uno de los 11 conglomerados

En la fig. 18, la especialización "informática", se destaca en el grupo 10, en el 2, 3, 7, y 8; en el grupo 9 y 4 en cambio se destacan las personas con especialización "fima".

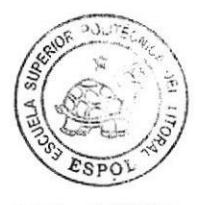

CIB - ESPOL

## Variables "Tipo de colegio"

Tabla 11. Distribución de frecuencias del "tipo de colegio" del estudiante por cada cluster

| <b><i>Variables</i></b>                                  |            |      | Cluster |      |      |      |      |      |      |                   |      |      |  |  |  |  |  |
|----------------------------------------------------------|------------|------|---------|------|------|------|------|------|------|-------------------|------|------|--|--|--|--|--|
|                                                          | Categorias |      | 10      | 11   | 2    | 3    | 4    | 5    | 6    | $\overline{\tau}$ | 8    | 9    |  |  |  |  |  |
|                                                          | Nυ         | 0.20 | 1,00    | 1.00 | 1,00 | 0.00 | 1.00 | 1.00 | 0.00 | 1,00              | 0,00 | 0,07 |  |  |  |  |  |
| Fiscales                                                 | Si         | 0.80 | 0.00    | 0.00 | 0.00 | 1,00 | 0.00 | 0.00 | 1.00 | 0.00              | 1.00 | 0.93 |  |  |  |  |  |
| Particular                                               | No         | 0.88 | 1.00    | 0.00 | 0.00 | 1.00 | 0,15 | 0.88 | 1.00 | 0.00              | 1.00 | 1,00 |  |  |  |  |  |
|                                                          | Si         | 0,12 | 0,00    | 1,00 | 1,00 | 0.00 | 0,85 | 0,12 | 0.00 | 1.00              | 0,00 | 0,00 |  |  |  |  |  |
| Otro Tipo de<br>Colegio<br>(Municipal-<br>fiscomisional) | No         | 0,92 | 0.00    | 1,00 | 1,00 | 1,00 | 0.86 | 0.12 | 1,00 | 1.00              | 1,00 | 0,93 |  |  |  |  |  |
|                                                          | Si         | 0.08 | 1.00    | 0.00 | 0.00 | 0.00 | 0.15 | 0.88 | 0.00 | 0.00              | 0.00 | 0.07 |  |  |  |  |  |

Considerando el tipo de colegio del estudiante en la tabla 11, se observa que el 100% de estudiantes que vienen de colegios conocidos como particulares, se encuentran en el grupo 11, en el grupo 2, y en el grupo 7.

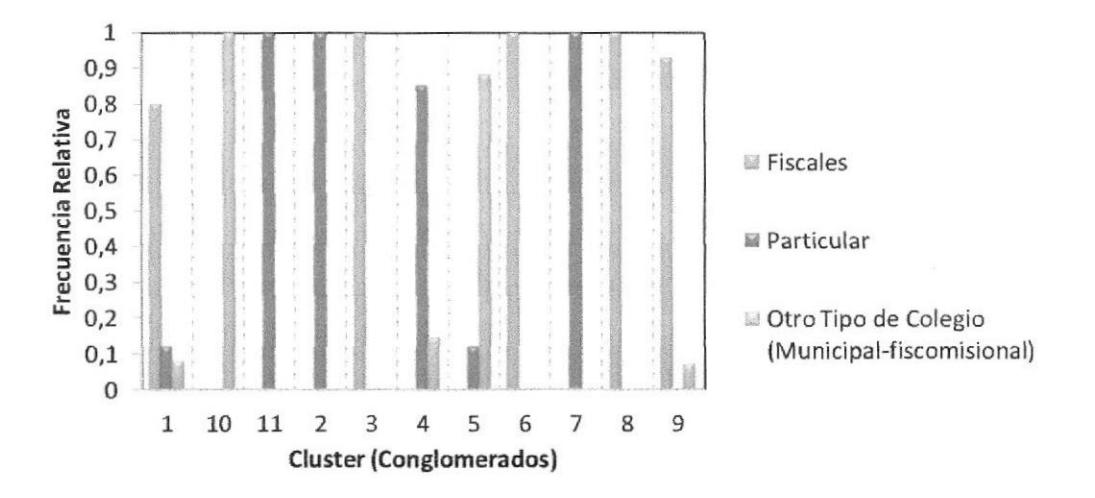

Figura 19. Distribución de frecuencias de la especialización del estudiante, en el colegio, para cada uno de los 11 conglomerados.
En la fig. 19 puede observarse los resultados del tipo de colegio para cada cluster representado a través de un diagrama de barras.

| <b><i>Variables</i></b><br>cuantitativas | Cluster |                |     |                |                         |     |     |     |     |     |     |
|------------------------------------------|---------|----------------|-----|----------------|-------------------------|-----|-----|-----|-----|-----|-----|
|                                          |         | 10             | 11  | $\overline{z}$ | $\overline{\mathbf{3}}$ | 4   | 5   | 6   | 7   | 8   | 9   |
| calificación                             | 17      | 18             | 17  | 18             | 18                      | 18  | 17  | 17  | 18  | 18  | 18  |
| edad                                     | 26      | 26             | 25  | 24             | 24                      | 25  | 26  | 25  | 24  | 25  | 24  |
| tiempouniv                               | 2.7     | $\overline{3}$ | 3,8 | 3,8            | 3.2                     | 3,4 | 2,8 | 2,5 | 3,3 | 3,5 | 3,6 |
| m reprobadas                             | 6,4     | 6.7            | 8   | 8,1            | $\overline{ }$          | 5:8 | 4,8 | 6.4 | 7,4 | 7,4 | 7.2 |
| prom total                               | 66      | 66             | 65  | 66             | 67                      | 67  | 66  | 65  | 68  | 67  | 67  |
| ind materias                             | 3,8     | 3,9            | 3   | 3,4            | 3,7                     | 4,1 | 2,8 | 3,8 | 4,2 | 4,3 | 4,4 |

Tabla 12. Análisis descriptivo de las variables cuantitativas por grupo

## Edad

El promedio mínimo en la edad se encuentra en el grupo 9, 2, y 3 con 24 años, el mayor promedio de edad se lo encuentra en el grupo 1, 10, y 5 con 26 años de edad; en la tabla 12, se observa que en promedio el grupo que tiene más cantidad de materias reprobadas en todo los años universitarios es el grupo 11 y el grupo 2.

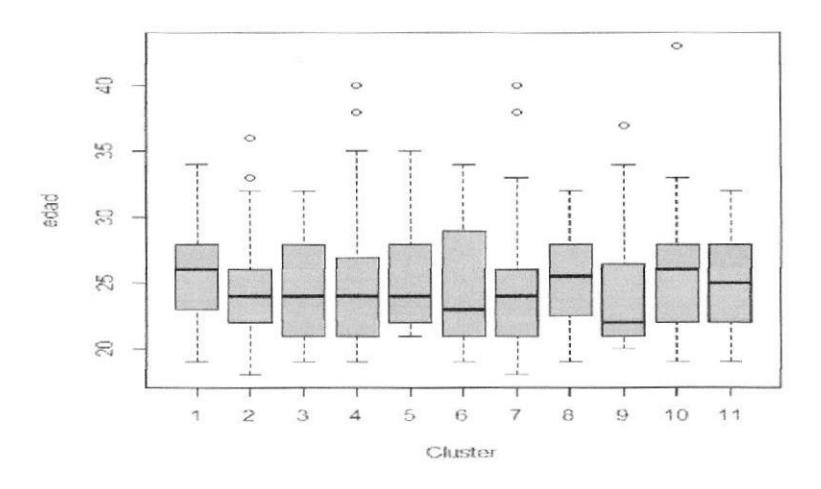

Figura 20. Diagramas de caja para la "edad" en cada uno de los 11 conglomerados

Se puede observar en la fig. 20, en el grupo 1, se encuentran el 75% de las personas con menos de 28 años de edad, el 75% de las personas del grupo 2 y el grupo 7 tiene menos de 26 años de edad.

# Calificación de bachiller

En el grupo 3 se encuentran el 75% de estudiantes con edades inferiores a 29 años, y en el grupo 6 el 75% tiene edades inferiores a 30 años.

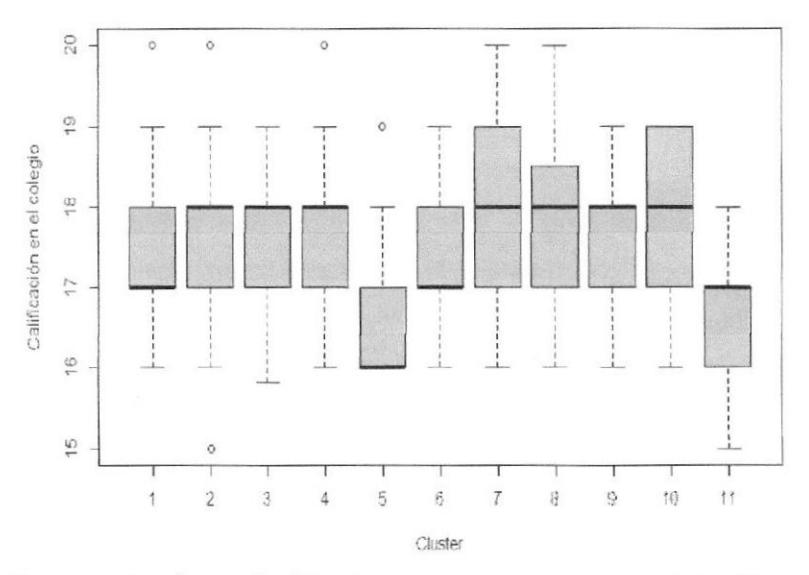

Figura 21. Diagramas de caja para "calificación de bachiller" en cada uno de los 11 conglomerados

Se destaca que el grupo 5 tiene calificaciones que están entre los 16 a los 18 puntos, el grupo 11 en cambio el mínimo puntos es 15 y el máximo 19. El grupo 7 y el grupo 10 tienen un 75% de estudiantes con calificaciones inferiores a 19 puntos.

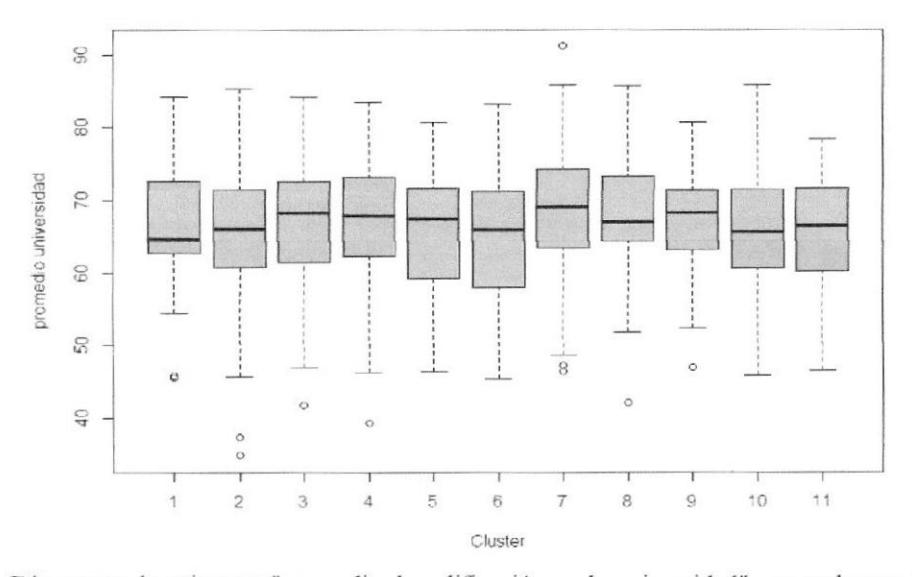

# Promedio de calificación en la universidad

Figura 22. Diagramas de caja para "promedio de calificación en la universidad", en cada uno de los 11 conglomerados.

Ninguno de los onces grupos de estudiantes clasificados tienen un promedio en la universidad superior a 90 puntos; en el grupo 8 menos del 25% de estudiantes tienen notas inferiores a 65 puntos, y menos del 75% tiene notas inferiores a 71 puntos.

# Índice de materias

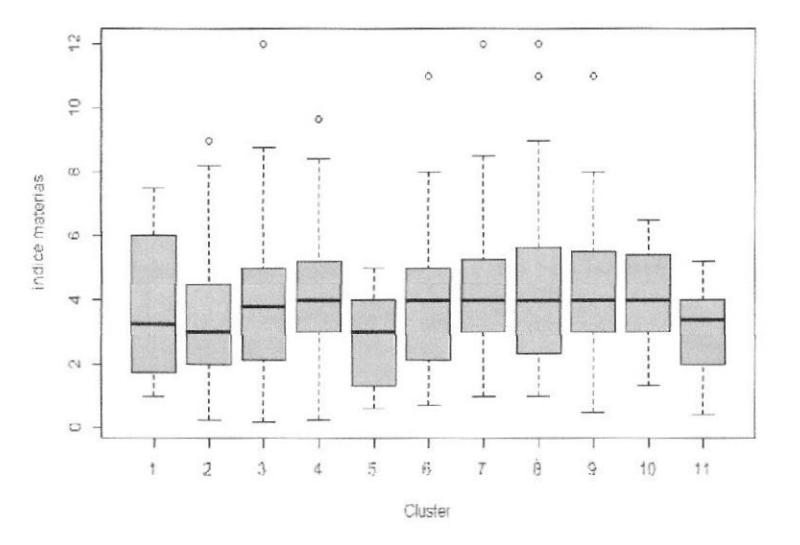

Figura 23. Diagramas de caja para "índice materias", en cada uno de los 11 conglomerados

En el grupo 5 se encuentran los estudiantes con menos cantidad de materias aprobadas por año, el mínimo es una materia y lo máximo 5, en este grupo el 50% a pasado tres materias por período, en el grupo 1 el 75% de los estudiantes tienen menos de 6 materias aprobadas.

En el grupo 11 se encuentran estudiante con mínimo 1 materias aprobada y máximo cinco materias aprobadas.

#### Materias reprobadas

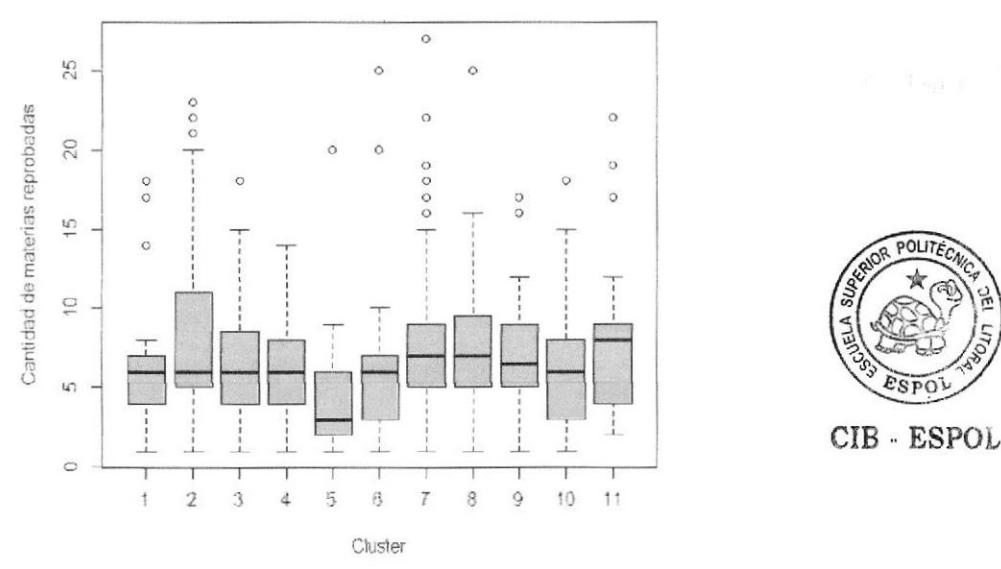

Figura 24. Diagramas de caja para "materias reprobadas", en cada uno de los 11 conglomerados

El grupo 5 son los estudiantes que tienen menos materias reprobadas en todos sus años de estudio, mínimo es 2, el 75% tiene menos 6 materias reprobadas; en el grupo 2 se encuentra un 75% de estudiantes que tienen menos de 11 materias reprobadas.

## Descripción de todas las variables en cada uno de los cluster

Crupo l: Estudiantes en mayor porcentaje de gónero masculino con especialización en ciencias administrativas, y un 80% de colegio fiscal, con 4 materias aprobadas por período, en promedio, con calificación en el colegio de 17, edad promedio de 26 años, con 6 materias reprobadas en promedio, con un promedio de calificación en la universidad de 66 puntos y con un promedio de estadía en la universidad de 3 años

Grupo 2: Estudiantes de género masculino en un gran porcentaje (66,7%) con especialización en informática (86.75), que tienen 4 materias aprobadas por período, en promedio, con 26 arios de edad en promedio, con calificación promedio en la universidad de 66 puntos y en promedio 3 años de estadía en la universidad.

Grupo 3: Clasifica a estudiantes de género masculino, de colegios particulares, que tiene 3 materias aprobadas por período en promedio, un promedio universitario de 65 puntos y con promedio de graduación en el colegio de 17 puntos , 25 años de edad en promedio, y cuatro años en la universidad, cantidad de materias reprobadas 8.

Grupo 4: Estudiantes de gárero masculino, de oolegios particulares, especialización informática, con un promedio de calificaciones en la universidad de 66 puntos, con un promedio de graduación en el colegio de 18 puntos, con 8 materias reprobadas y 3 materias por periodo aprobadas.

Grupo 5: Estudiantes de género masculino, de colegios fiscales, especialización informática, con un promedio de calificaciones en la universidad de 67 puntos, con un promedio de graduación en el colegio de l8 puntos, con 7 materias reprobadas y <sup>4</sup> materias por periodo aprobadas.

Grupo 6: Estudiantes de género masculino, de colegios fiscales, especialización FIMA, con un promedio de califioaciones en la universidad de 67 puntos, con un promedio de graduación en el colegio de 18 puntos, con 6 materias reprobadas y 4 materias por período aprobadas.

Grupo 7: Estudiantes de género masculino, de colegios fiscales, especialización FIMA, con un promedio de califrcaciones en la universidad de 67 puntos, con un promedio de graduación en el colegio de 17 puntos, con 5 materias reprobadas en 3 años y 3 materias por período aprobadas.

Grupo 8: Estudiantes de género masculino, de colegios fiscales, especialización Electrónica y otras, con un promedio de calificaciones en la universidad de 66 puntos, con un promedio de graduación en el colegio de 17 puntos, con 5 materias reprobadas en 3 años y 4 materias por periodo aprobadas.

Grupo 9: Estudiantes de gárero femenino, de colegios particulares, especialización informática, con un promedio de calificaciones en la universidad de 68 puntos, con un promedio de graduación en el colegio de 18 puntos, oon 7 materias reprobadas en 3 años y 4 materias por período aprobadas.

Grupo l0: Estudiantes de género femenino, de oolegios fiscales, especialización informática, con un promedio de calificaciones en la universidad de 67 puntos, con un promedio de graduación en el colegio de 18 puntos, con 7 materias reprobadas en 3 años y 4 materias por periodo aprobadas.

Grupo ll: Estudiantes de género femenino, de colegios fiscales, especializaoión FIMA, con un promedio de calificaciones en la universidad de 67 puntos, con un promedio de graduación en el colegio de I 8 puntos, con 7 materias reprobadas en 4 años y 4 matenas por período aprobadas.

# **CAPITULO IV**

# APLICACIÓN DE LAS FASES DE MINERÍA CON **NUEVOS DATOS**

Hasta el 2010, la universidad poseía el sistema de bienestar universitario que constaba de 47 variables, sin embargo para el análisis presentado en el capítulo III, sólo fueron proporcionados datos completos en cinco de estas variables, los datos restantes estaban incompletos, los datos proporcionados fueron analizados y tenían relación al aspecto académico histórico y actual del estudiante.

Se sugirió a partir de estos inconvenientes la actualización no sólo de los datos sino también de las variables que se encontraban en la ficha socio-económica, en este capítulo se describe las variable propuestas para la nueva ficha, y se establece el procedimiento para la recolección de los respectivos datos.

Finalmente se escogerá una muestra de estudiantes de la Facultad de Sistemas y Telecomunicaciones que hasta octubre del año 2011 ingresaron los datos respectivos en la nueva ficha socio-económica, datos que serán analizados aplicando la técnica de minería de datos denominada análisis de conglomerados ("cluster").

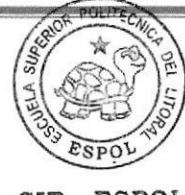

Página 76

CIB - ESPOL

#### 4.1 Propuesta de la nueva ficha socio - económica

#### 4.1.1 Descripción de las variables presentes en la nueva ficha socio-econémica

Analizando la licha de bienestar estudiantil vigente hasta el año 2010, se consideró apropiado actualizarla, reorganizando las secciones, adicionando ciertos campos en las diferentes secciones. La nueva ficha la denominaríamos "Ficha actual Bienestar" y oonstaria de siete secciones:

Sección l: Identificación Universitaria: Identificar a cada uno de los estudiantes en su respectiva carrera, modalidad, nivel, paralelo, además de requerir si el estudiante antes se ha inscrito en otra carrera de esta u otra universidad, los campos de esta sección son: Apellidos y Nombres, Carrera, Modalidad, Nivel, Paralelo, Sistema de estudio, Año de ingreso, Forma de ingreso a la universidad, Inscripción en otra carrera.

Sección 2: Datos personales: Requerir información personal del estudiante, importante en toda institución de educación superior para conocer a su principal cliente y poder ubicarlo, dentro de esta sección se solicita al estudiante información sobre algún contacto en el caso de alguna emergencia que podría ocurrir dentro de la institución de educación superior: Cédula de identidad, Lugar y fecha de nacimiento, Nacionalidad, Teléfono Convencional, Teléfono Celular, Correo electrónico, Edad, Sexo, Tipo de sangre, Estado civil, Nombre del esposo, Tiene hijos, Lugar de residencia Habitual: Provincia, Cantón, Parroquia, y Dirección exacta, Nombre de algún contacto de emergencia, Parentesco con el contacto de emergencia, Dirección y Teléfono del contacto de emergencia.

Sección 3: Información educativa: Conocer información sobre la historia educativa del estudiante, colegio, especialidad, tipo de colegio, año de graduación, ubicación del colegio y calificación que el estudiante obtuvo al egresar como bachiller en el nivel medio: Colegio de I'rocedencia, Especialidad, Tipo de colegio, Año de graduación, Calificación promedio de graduación, Ubicación del colegio: Provincia, cantón, parroquia, barrio/comuna, dirección del colegio.

Sección 4: Información económica - laboral: Esta se divide en varias sub- secciones y se solicita considerando la dependencia económica del estudiante.

4.1 Grupo Familiar.- En la primera se requiere que el estudiante defina de quien depende económicamente, que brinde un detalle de su grupo familiar, requiriendo para cada habitante de su hogar su estado civil, su edad, el nivel educativo y la ocupación. Se solicitará además la cantidad de miembros de la familiar que recibe bono del estado y la cantidad de miembros que dependen del jefe de hogar.

4.2 Padres.- En esta parte se requiere la situación laboral tanto del padre como de la madre, en el caso que de ellos dependa económicamente, se realiza esta solicitud de infbrmación con oierto detalle de su nivel de instrucción, la profesión, la empresa donde trabaja, la categoría ocupacional, el cargo en la empresa, la dirección de su trabajo, y su ingreso promedio mensual.

4.3 Otros familiares Este aspecto requiere la situación laboral del familiar de quien depende económicamente el estudiante, con cierto detalle de su nivel de instrucción, la profesión, la empresa donde trabaja, la categoría ocupaoional, el cargo en la empresa, la dirección de su trabajo, y su ingreso promedio mensual.

4.4 Del estudiante: Se pregunta a todos los estudiantes si en los actuales momentos se encuentra trabajando, de ser asi, se requiere el nombre de la empresa, la dirección, el cargo, la categoria ocupacional, el ingreso promedio mensual, y del estudiante se necesita conocer el tiempo que lleva trabajando y las horas que dedica al trabajo diariamente.

Sección 5: Condiciones habitacionales: Se considera importante conocer sobre la vivienda del estudiante, el tipo de construcción, los servicios hisicos que posee y la condición económica de la vivienda, esta sección consta de los siguientes campos: Clase de vivienda, Tipo de construcción, Piso, Cantidad de divisiones, Servicios que posee, Condiciones económicas de la vivienda.

Sección 6: Información adicional: Se requiere información del estudiante sobre familiares que han emigrado, la forma de transportarse a la universidad, las actividades que practica, el tiempo que dedica al internet, entre otros campos que también nos

Página 79

indicaran ciertas características del estudiante: Estudiante posee discapacidad, Tipo de discapacidad (sólo en caso de tenerla), Familiares que han emigrado, Forma de transportarse a la universidad, Actividades que practica, Navegación en internet por  $trabajo / estudios, Navegación en internet por diversión, Tenencia de computadora$ personal, Tenencia de computadora portátil, Acceso al servicio de internet.

§ección 7: Financiamiento Educativo: Se pregunta al estudiante sobre el tipo de financiamiento que tiene para sus estudios: Tipo de financiamiento del estudiante, Beca recibida por el estudiante.

#### 4.2 Implementación de la ficha e ingreso de datos.

La "ficha actual Bienestar" fue propuesta en noviembre del 2010 y después de un proceso de pruebq considerando una recolección piloto, fue revisada, y validada por Vicerrectorado Académico y Decanos de las ocho facultades de la Universidad Estatal Peninsula de Santa Elena, siendo finalmente aprobada en Junio del 2011, éste instrumento quedó como insumo para la universidad y específicamente para el Departamento de Bienestar Estudiantil.

Entre marzo y mayo del 2011, fue diseñada una aplicación con los campos principales de la ficha, esta aplicación fue realizada en el software LimeSurvey, la misma que permite construir de una forma sencilla ercuestas, y úene la posibilidad de presentar

resultados estadisticos básicos, esta encuesta fue dseñada para ambiente web y se accedía a la misma a través de un link ubicado en la página web de la universidad.

Una vez diseñada la aplicación, esta sería propuesta al estudiante como un link en la página web de la universidad, en el mes de julio hasta diciembre del 2011, la población de estudiantes universitarios de la UPSE, sería censado con la "Ficha actual Bienestar", colocando oomo oondicionante que los estudiantes no podrían observar sus notas sin antes llenar en línea la ficha socioeconómica.

A partir del siguiente período académico la ficha solo sería de llenado obligatorio para los estudiantes nuevos, que se registren en la Universidad Península de Santa Elena (IJPSE)

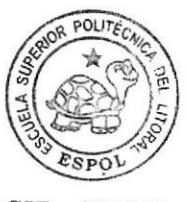

CIB - ESPOL

Hasta octubre del 2011, 3400 estudiantes han ingresado sus datos en la ficha socioeconómica, la cantidad de estudiantes matriculado al 201I son 72O0, el 47Yo de la cantidad de alumnos inscritos en la UPSE ingresaron sus datos.

### 43 Aplicacién de minería con nuevos datos de la ficha socio-económica

#### 4.3.1 Recopilación de los datos

Los datos fueron proporcionados por UPEI. en formato Excel se realizó el proceso de transformación para ser cargados en el gestor de base de datos PostgreSQL, la tabla estructurada y cargada es: "FSE\_nueva".

## 4.3.2 Transformación, limpieza de los datos

#### 4.3.2.1 Creación y selección de atributos

#### Vista FSE

En esta vista fue creado el atributo "ingreso familiar" como campo calculado, donde se suma todos los ingresos de las personas de quienes el estudiante había mencionado su dependencia económica.

Las diferentes variables que constan en esta vista son mencionadas en la tabla 13.

# Descripción de las variables

Las variables de la ficha socioeconómica que se eligió para el análisis son:

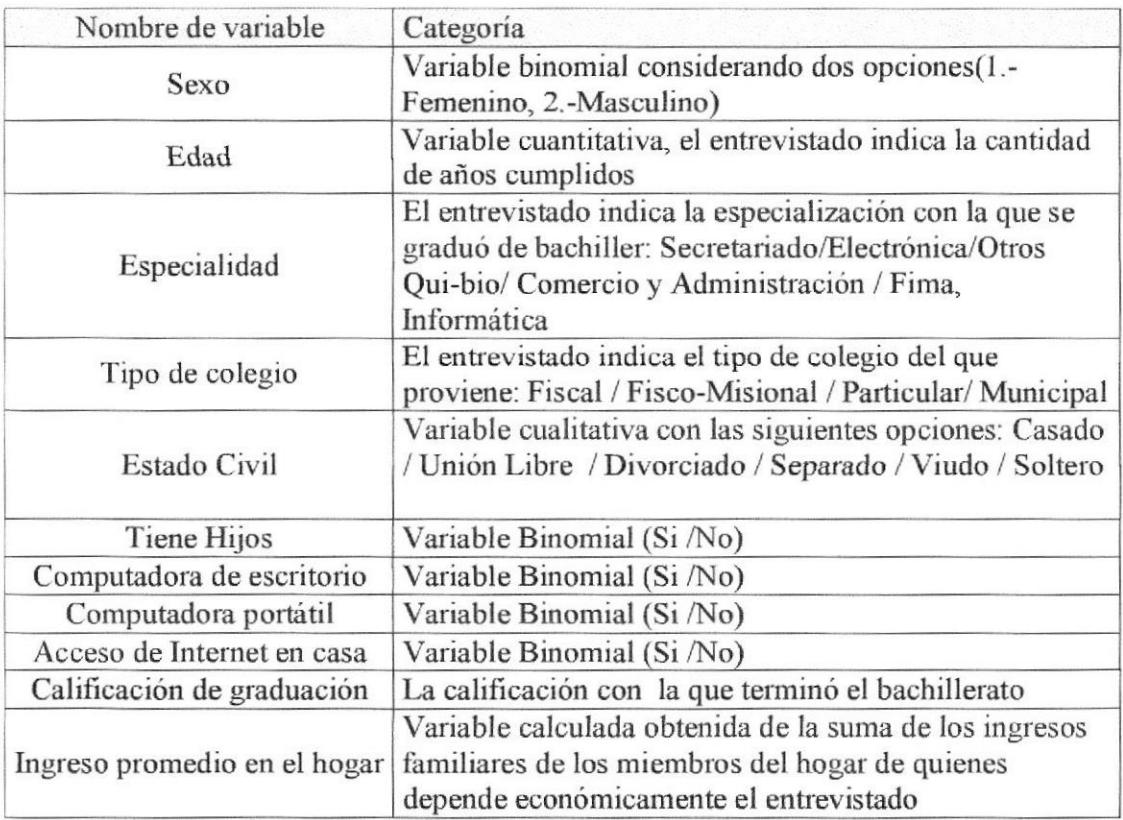

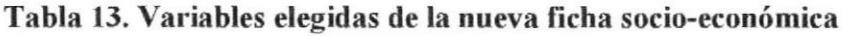

Fuente: Autor

Fueron utilizadas las mismas visfas que se obtuvieron para el análisis de los datos propuestos en el capitulo 3:

Vista\_mat\_aprobada, con el campo calculado de la cantidad de materias aprobadas

Vista mat reprobada, con el campo calculado de la cantidad de materias reprobadas.

Vista promedio, con el campo calculado con el promedio de calificaciones en la universidad.

Vista cant tiempo: con el campo calculado cantidad de años en la universidad, considerando la primera fecha de inscripción y la última fecha de inscripción.

### 4.3.2.2 Integración de atributos

Se integraron las vistas creadas a partir de la tabla oon notas y las vistas creadas considerando la tabla con datos de la nueva ficha socioeconómica.

La data integrada tiene 190 registros considerando sólo a los estudiantes de la Facultad de Sistemas y Telecomunicaciones que hasta Octubre del 2011, llenaron la ficha socioeconómica, esto representa una muestra del 46% de los estudiantes matriculados al 2011.

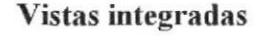

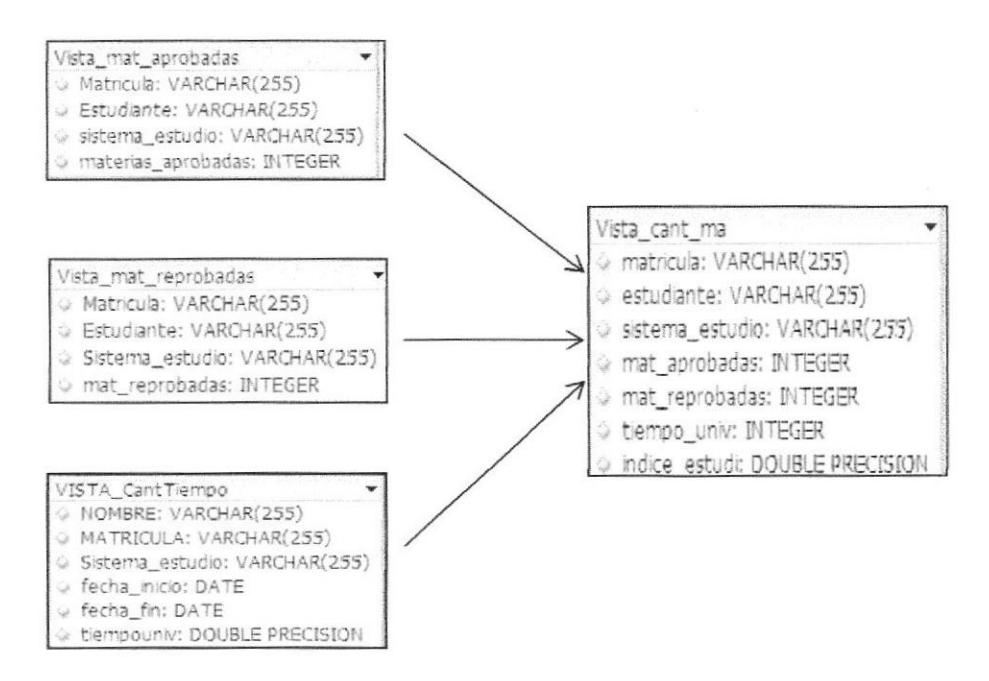

Figura 25. Integración de vistas creadas con tabla "Notas facistel"

Página 84

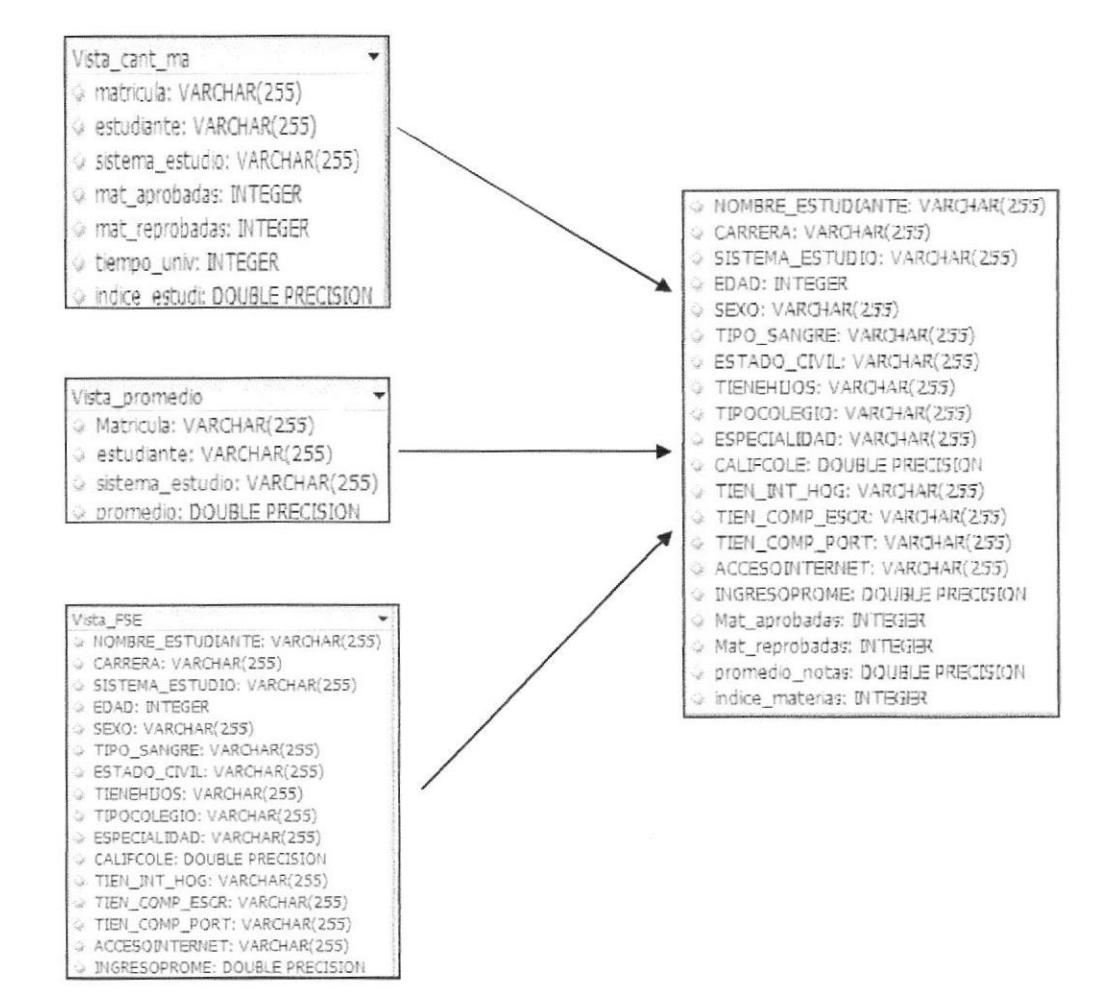

Figura 26. Vista integrada para segundo análisis

La vista: "data integrada nueva" es la que finalmente quedó, los registros que serán analizados en este trabajo serán los pertenecientes a la Facultad de Sistemas y Teleoomunicaciones que tiene bajo su responsabilidad dos careras: Ingeniería en Sistemas e Ingenieria en Electrónica y Telecomunicaciones.

# 4.3.2.3 Numerización y Selección

La mafiz de datos a la que denominaremos "vista minable", consta de variables cualitativas y cuantitativas, a continuación presentadas:

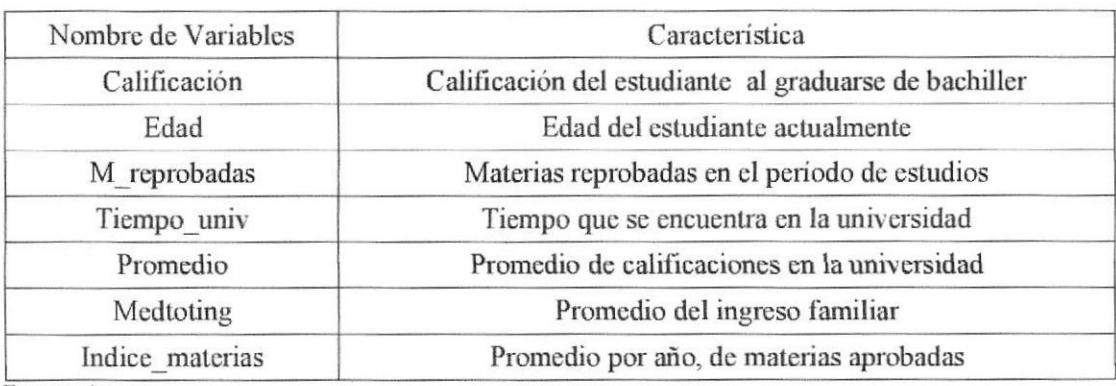

# Tabla 14. Variables cuantitativas en la dafa integrada.

Fuente: Autor.

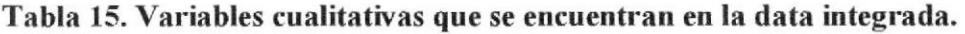

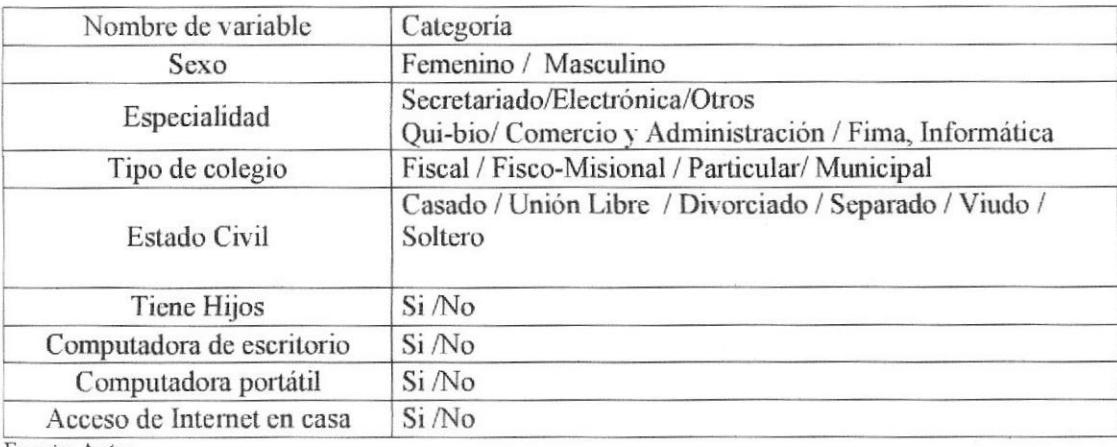

Fuente: Autor

Uno de los requerimientos del análisis cluster es contar con una vista minable con datos solo numéricos, por lo tanto en este trabajo donde las variables cualitativas poseen datos categóricos, se procedió a transformar las variables apoyándonos en la generación de variables denominadas "dummy", este procedimiento consiste en transformar las variables cualitativas a valores 0 ó 1, que indica la presencia o ausencia de una categoría específica, se transformará las variables en binomiales, la transformación de dichas variables son mostradas en la Tabla 16.

| Nombre de variable | Variables dummy            | Tipo de variable          | Significado<br>1.- Masculino<br>0.- Femenino |  |
|--------------------|----------------------------|---------------------------|----------------------------------------------|--|
| <b>Sexo</b>        | Masculino                  | Binomial [0-1]            |                                              |  |
|                    | Fima                       | Binomial [0-1]            | 1. Si / 0. No                                |  |
|                    | Informática                | Binomial [0-1]            | 1. Si/0. No                                  |  |
|                    | Administración de sistemas | Binomial [0-1]            | $1.5i/0.$ No                                 |  |
|                    | Electrónica                | Binomial [0-1]            | 1. Si/0. No                                  |  |
|                    | Técnico Industrial         | Binomial [0-1]            | 1. Si/0. No                                  |  |
| Especialidad       | Contabilidad               | Binomial [0-1]            | 1. Si/0. No                                  |  |
|                    | Ciencias Administrativas   | Binomial [0-1]            | 1. Si/0. No                                  |  |
|                    | Quibio                     | Binomial [0-1]            | 1. Si/0. No                                  |  |
|                    | Otras                      | Binomial [0-1]            | $1.5i/0.$ No                                 |  |
|                    | Fiscal                     | Binomial [0-1]            | $1. Si/0.$ No                                |  |
| Tipo de colegio    | Fisco-Misional             | Binomial [0-1]            | 1. Si/0. No                                  |  |
|                    | Particular                 | Binomial [0-1]            | 1. Si / 0. No                                |  |
|                    | Municipal                  | Binomial [0-1]            | 1. Si / 0. No                                |  |
|                    | Casado                     | Binomial [0-1]            | 1. Si/0. No                                  |  |
| Estado Civil       | Unión Libre                | Binomial [0-1]            | 1. Si/0. No                                  |  |
|                    | Divorciado                 | Binomial [0-1]            | 1. Si / 0. No                                |  |
|                    | Separado                   | Binomial [0-1]            | 1. Si/0. No                                  |  |
|                    | Viudo                      | Binomial [0-1]            | 1. Si/0. No                                  |  |
|                    | Soltero                    | Binomial <sup>[0-1]</sup> | 1. Si/0. No                                  |  |

Tabla 16. Transformación de las variables cualitativas que se encuentran en la data integrada.

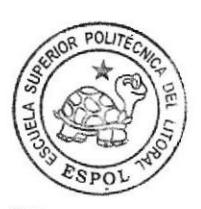

CIB - ESPOL

Fuente: Autor

El proceso de transformación de los datos a variables "dummy" se realizó en PostgreSQL

#### 43.2.4 lmputación de los yalorcs faltantes

A partir de este paso, el trabajo se utilizará con el editor de texto del Lenguaje R (Tinn-R), en este software estadistico seria ejecutado el análisis cluster.

Utilizando una conexión ODBC y la librería de R destinada para aquello se procedió <sup>a</sup> realizar el enlace entre PostgreSQl y R; las instrucciones utilizadas para este paso fueron:

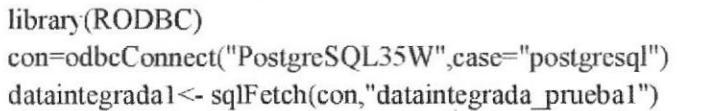

Figura 27. Instrucciones que vinculan PostgreSQL y R

Una vez que tenemos los datos en R, se procede a analizar la existencia de valores faltantes en la matriz de datos, e identificándose a la variable: "ingreso promedio mensual de la familia", como la única que poseía valores nulos o faltantes, consideramos que eran datos que seguro se resistian a contestar, el porcentaje de valor faltante en esta variable fue el 23Yo, se procedió por lo tanto remplazar los valores considerando el valor promedio de la variable.

promingreso<- mean(dataintegrada1\$total ing fam,na.rm=TRUE) dataintegrada1\$total ing fam<replace(dataintegrada1\$total ing fam,is.na(dataintegrada1\$total ing fam),promingreso)

Figura 28. Instrucciones para remplazar los valores faltantes

# 4.3.2.5. Normalización de los datos

La matriz de datos poseía tantos valores continuos como discretos para normalizar los mismos tal que la distancia entre las observaciones no estuviera afectada por los rangos de los datos se procedió a estandarizar todos los valores de la matriz de datos, especialmente los cuantitativos en valores que se encontrarán entre 0 y 1.

```
estandarconrango <- function(archivo, columna)
x<- archivo[,columna]
xminimo\leq- min(x, na.m=T)xmaximo<-max(x,na.rm=T)
archivo[,columna]<-(x-xminimo)/((xmaximo-xminimo))
return(archivo[,columna])
ļ
```
Figura 29. Función para estandarizar los datos cuantitativos en valores entre 0 y 1.

### Instrucciones que ejecutan la estandarización en las variables cuantitativas

edad1<-estandarconrango(dataintegrada1,3) calif<-estandarconrango(dataintegrada1,23) ingfam<-estandarconrango(dataintegrada1,34) mrepro<-estandarconrango(dataintegrada1,35) promtot<-estandarconrango(dataintegrada1,36) tiempouniv<-estandarconrango(dataintegrada1,37) ind mat<-estandarconrango(dataintegrada1,38)

Figura 30. Instrucciones que ejecutan la estandarización en las variables cuantitativas

## 43.3. Extracción del conocimicnto

Se procede a aplicar la técnica de minería de datos denominada análisis "cluster" o de "conglomerados", utilizando la herramienta "R", los pasos a seguir fueron:

- \* Caloulo de las distancias entre las variables (medida de disimilaridades).
- €. Aplicación del método de agrupamiento.
- .3. Identificar los grupos y realizar la interpretación.

#### 4.3.3.1 Matriz de distancia y programa de agrupamiento

El análisis "cluster" generalmente requiere la matriz de distancias o disimilaridades, y para el cálculo de esta matriz son utilizados diferentes métodos dependiendo del tipo de variable (continuas o discretas), en este trabajo la matriz de datos estaba compuesta de datos continuos y discretos por lo tanto se utilizará la distancia Gower, este método permite caloular la distancia entre las observaciones, considerando la combinaoión de variables continuas y discretas.

En lenguaje R el algoritmo que permite utilizar la métrica Gower es denominado "Daisy"

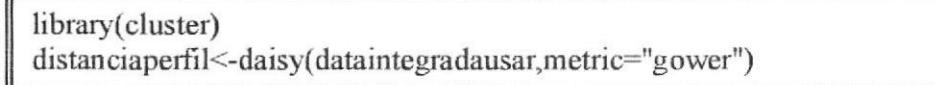

Figura 31. Instrucciones para determinar la matriz de distancias

El análisis cluster se realiza utilizando los métodos jerárquicos (exploratorios) y los métodos no jerárquicos (la cantidad de cluster son definidos en forma anticipada).

Para aplicar los métodos jerárquicos en R existe el paquete "cluster" y tiene a disposición el algoritmo "agnes" el mismo que permite realizar la agrupación jerárquica aglomerativa.

El algoritno "agnes" incluye métodos de agregación distintos que son: Método del promedio de grupos apareados no ponderados (average o UPGMA), Vínculo simple (Single linkage), Vínculo completo (Complete linkage), Método de Ward, Método del promedio ponderado, en este trabajo se comprobó el uso de los cinoo métodos y se evalúo la calidad del dendograma, por medio de la correlación cofenéüca.

Las instrucciones para aplicar cada uno de los métodos y el cálculo de la respectiva correlación es:

# Método UPGMA

agddatos<-agnes(distanciaperfil, method = "average") cofagddatos<- cophenetic(agddatos) cor(distanciaperfil, cofagddatos)

# Método Single linkage

 $agddatos \le -agnes(distanciaperfil, method = "single")$ cofagddatos<- cophenetic(agddatos) cor(distanciaperfil, cofagddatos)

# Método de Ward

 $agdtdatos < -agnes(distanciaperfil, method = "ward")$ oofagddatos<- cophenetic(agddatos) cor(distanciaperfil, cofagddatos)

Sigue...

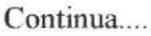

# Método Complete linkage

 $agddatos \leq -agnes(distanciaperfil, method = "complete")$ cofagddatos<- cophenetic(agddatos) cor(distanciaperfil, cofagddatos)

# Método del promedio ponderado

 $agdtds < -agnes(distanciaperfil, method = "weighted")$ cofagddatos<- cophenetic(agddatos) cor(distanciaperfil, cofagddatos)

Figura 32. Instrucciones donde se aplica el algoritmo agnes

Los resultados de la correlación cofenética son:

# Tabla 17. Comparación de los métodos aglomerativos con sus coeficientes de correlación respectivos,

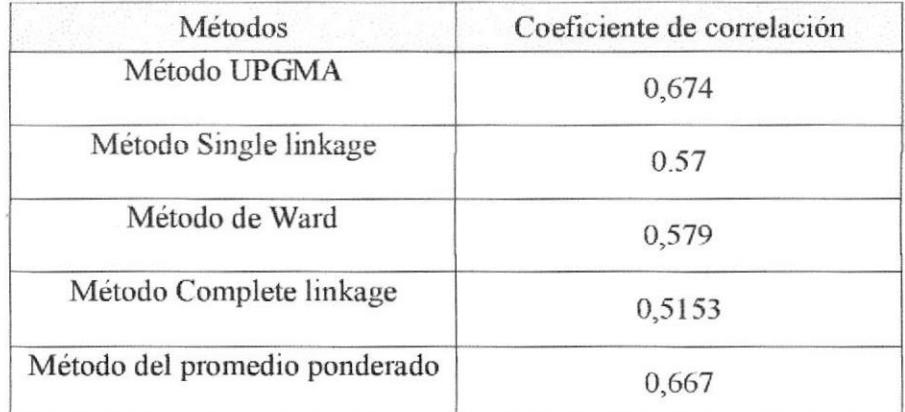

El coeficiente de correlaoión puede estar entre 0 y I mientras más cercano al I se indica que existe una mejor estructura jerárquica de las observaciones, considerando los resultados, el método que tiene una más alta conelación es el de AVERAGE o UPGMA.

Por lo tanto será el método utilizado para identificar los clusters o conglomerados

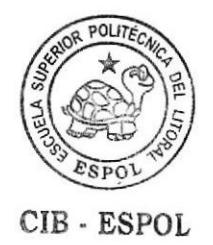

Para elegir la cantidad de cluster, procedemos a ejecutar el método Average considerando diferentes cantidades de cluster y obtuvimos lo siguiente:

Tabla 18. Compamción de la cantidad de casos dependiendo de la cantidad de cluster,

| Grupos         | 2     | 3     | 4     | 5     | 6     |       | 8     |
|----------------|-------|-------|-------|-------|-------|-------|-------|
|                | Casos | Casos | Casos | Casos | Casos | Casos | Casos |
|                | 172   | 75    | 75    | 75    | 75    | 75    | 75    |
| $\overline{2}$ | 18    | 97    | 93    | 93    | 93    | 93    | 93    |
| 3              |       | 18    |       | 4     |       | 4     | 4     |
| $\Delta$       |       |       | 18    | 18    | 5     | 5     | 5     |
| 5              |       |       |       | 13    | 10    | 9     | 8     |
| 6              |       |       |       |       |       |       |       |
|                |       |       |       |       |       | ξ     |       |
| 8              |       |       |       |       |       |       | 3     |

Se observa que cuando ya se tiene más de 7 cluster hay grupos sólo con un elemento, considerarnos que era apropiado entonces considerar 6 conglomerados.

Los resultados del método jerárquico aglomerativo serán presentados gráficamente a través de un dendograma, las instrucciones en R para obtenerlo son:

hclddatos<- (as.hclust(agddatos)) ramas  $\le$ -cutree(hclddatos,  $k = 6$ ) datosfinales<-data.frame(dataintegradaprimera,ramas) pltree(agddatos,xlab="EstudiantesFacistel",ylab="Altura",cex=0.6, main-"DENDOGRAMA PARA CLUSTER DE ESTUDIANTES")  $inforce$ -rect.hclust(agddatos,  $k=6$ , border="blue")

Figura 33. Instrucciones para obtener el dendograma con la identificación de los grupos

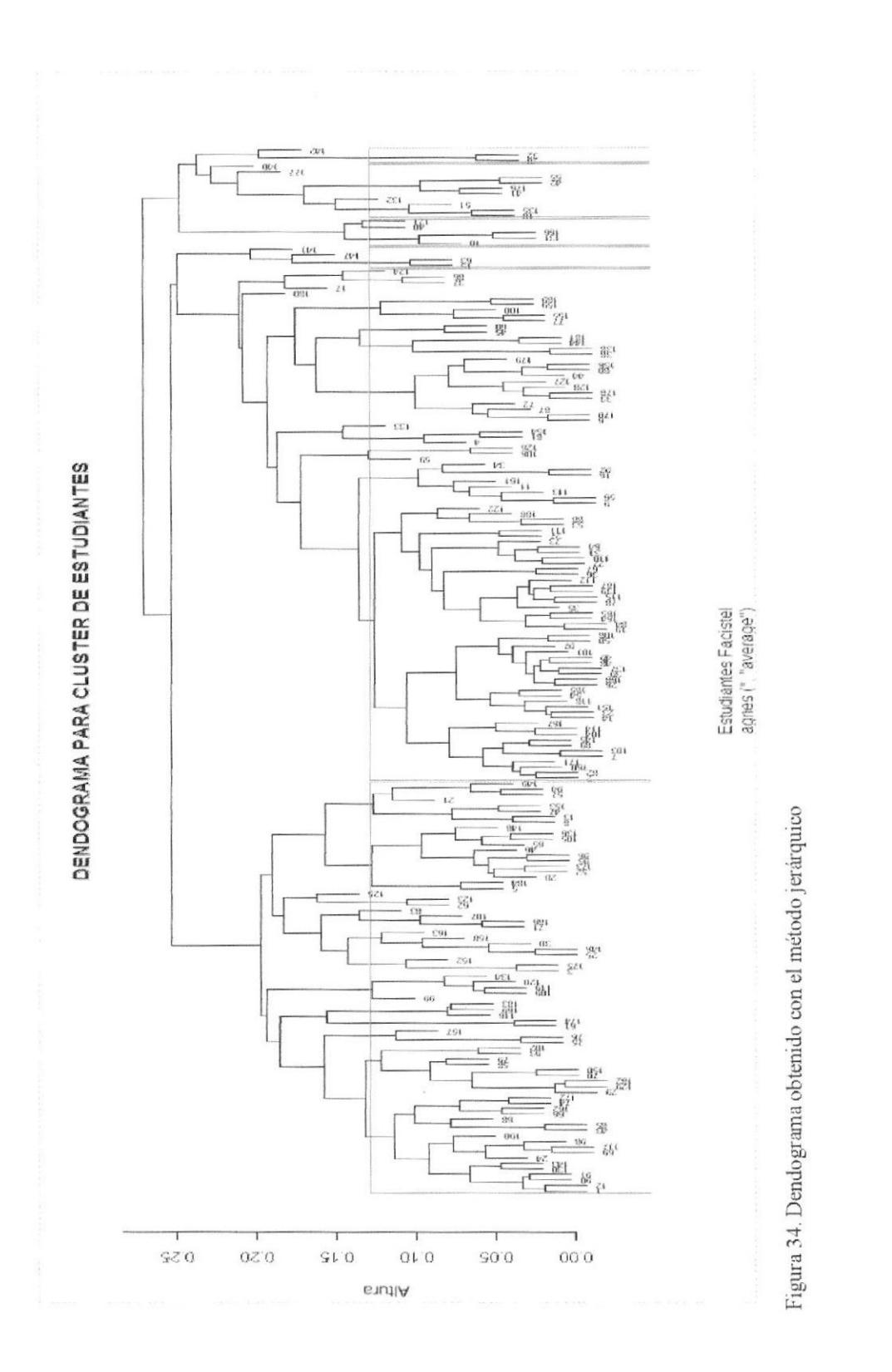

Página 94

### 4.3.4. Interpretación de los resultados considerando todos los datos.

En la fig. 34, observamos que existe más casos en el primero y segundo gmpo, los cuatro grupos restantes tienen pocas observaciones, para describir mejor las variables en cada uno de los grupos se presentan los siguientes resultados.

Los resultados serán presentados en forma tabular y gráfica para las variables cuantitativas y para las variables cualitativas,

#### Análisis de las variables cuantitativas

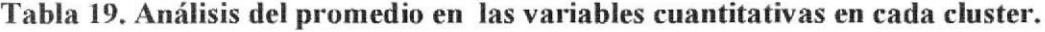

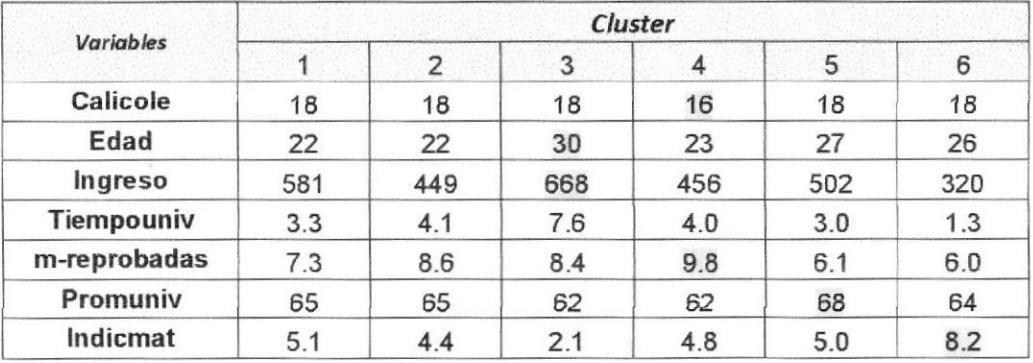

En la tabla 19, se encuentran los promedios de las variables cuantitativas en cada uno de los seis conglomerados identificados; en promedio el grupo 3 es el que mayor ingreso (\$668), en dólares tiene y también el grupo con mayor edad en promedio (30 años); en promedio el grupo que tiene más materias reprobadas (10) en los años de estudio es el 4, y éste mismo grupo tiene la menor calificación en promedio obtenida en el bachillerato, el grupo con mayor promedio en la universidad (68) es el grupo 5; y el grupo 6 es el que tiene más materias aprobadas por año lectivo.

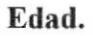

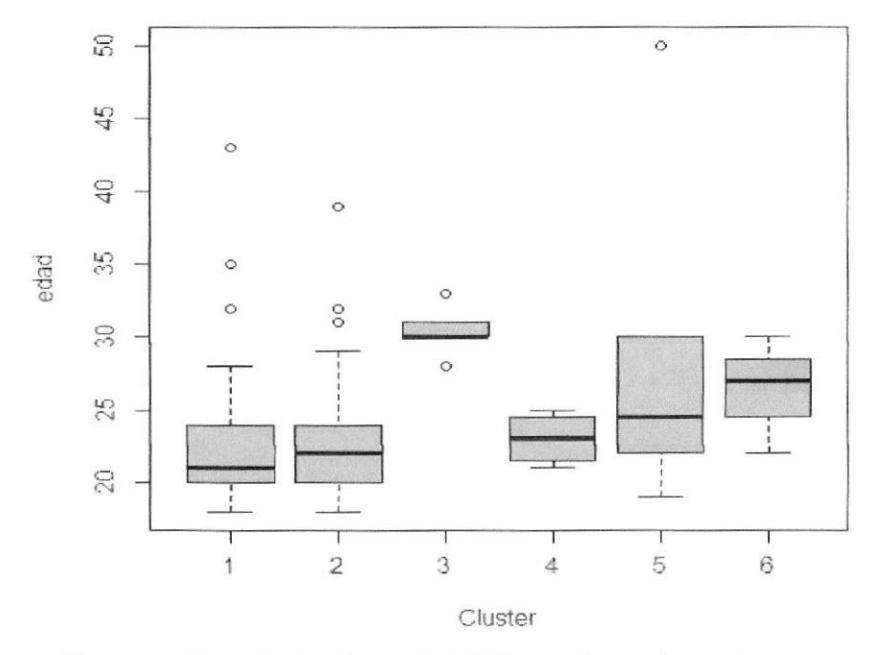

Figura 35. Diagrama de caja para la "edad" en cada conglomerado

Considerando la variable edad los dos primeros grupos se parecen mucho, el tercer grupo en cambio está constituido por personas que tienen la mayor edad, oscilan por los 30 años, el quinto grupo se destaca por tener personas que tienen máximo 20 años de edad, existe en éste grupo un valor que se podría denominar anómalo y es una persona con 50 años de edad siendo la máxima edad encontrada en todos los grupos.

En los dos primeros grupos la concentración del 75% de los datos están en personas entre 20 a 24 años de edad, no así en los cuatro grupo restantes donde están personas que tienen más de 21 años de edad.

Página 96

## Ingreso familiar.

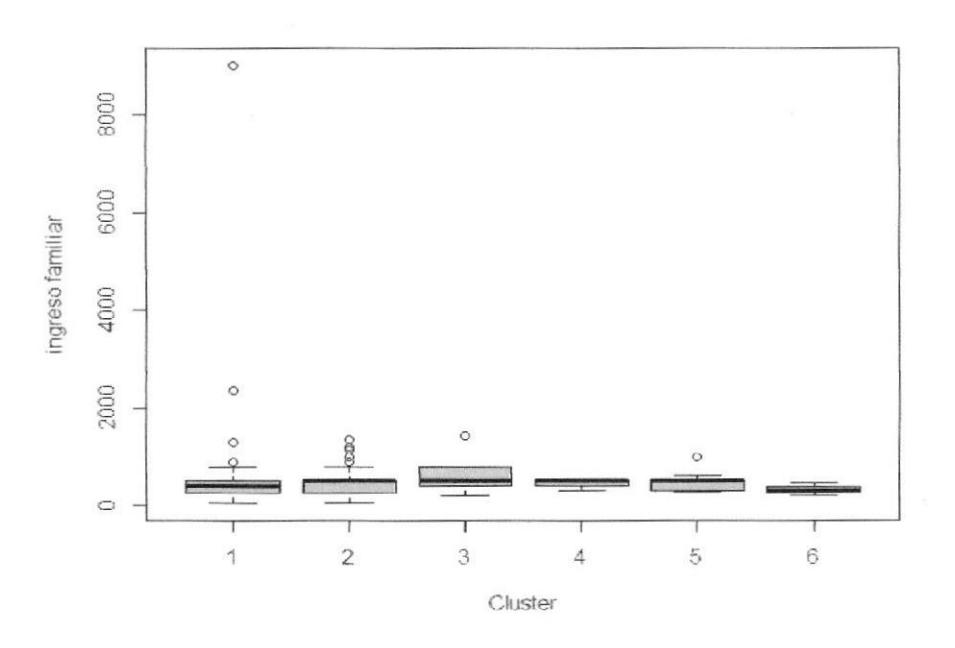

Figura 36. Diagrama de caja para la ingreso familiar en cada conglomerado.

Los datos permiten observar que existe similitud en la concentración y dispersión de las observaciones en cada uno de los grupos, el primer grupo presenta una característica particular donde el ingreso familiar mensual es superior a 8000 dólares.

## Calificación del colegio.

El grupo 3, se destaca por tener personas cuyo promedio al salir del colegio fue de 16 puntos, en el grupo 1 y 3 entre el 25% al 75% están personas cuyas calificaciones con las que se graduaron en el colegio oscilan entre 17 y 19 puntos, estos resultados pueden observarse a través de un diagrama de cajas en la fig. 37.

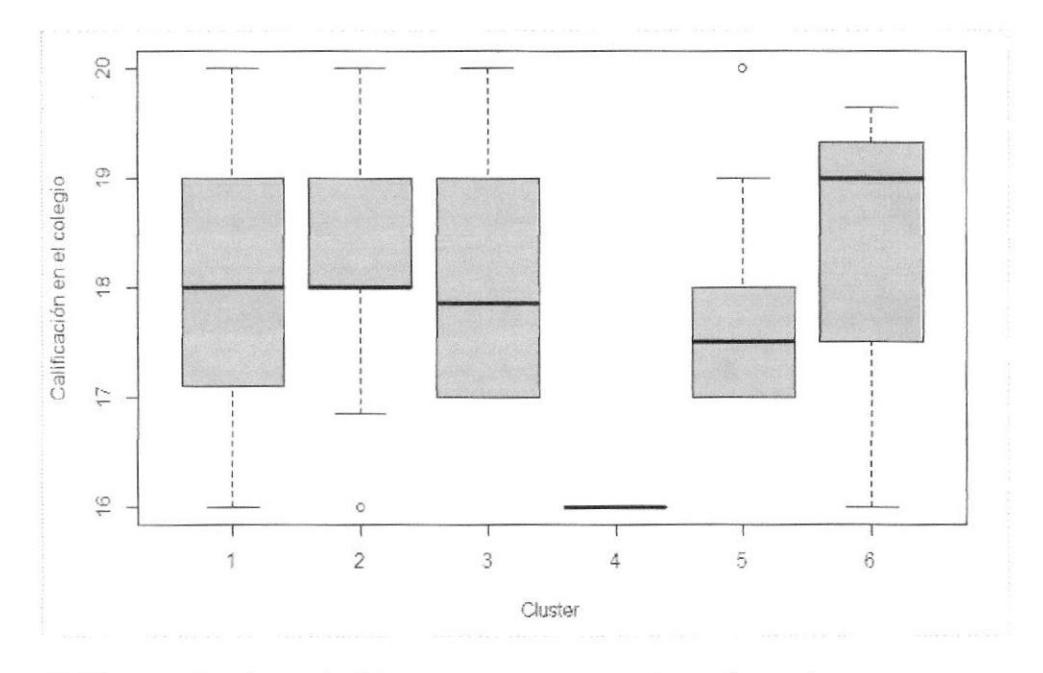

Figura 37. Diagrama de caja para "calificación del colegio" en cada conglomerado

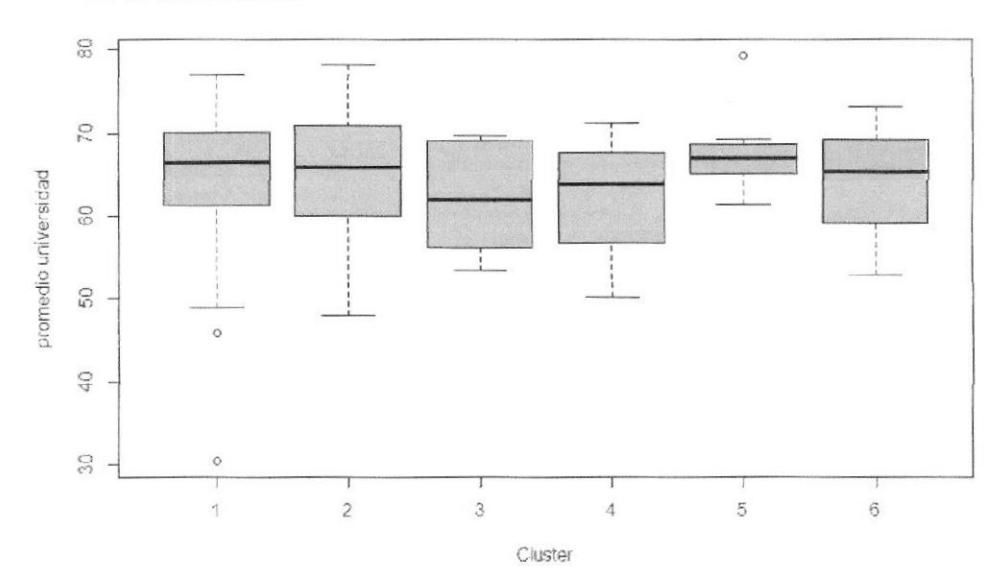

#### Promedio en la universidad

Al analizar el promedio en la universidad los dos primeros grupos tienen promedios entre 60 y 70 puntos, en este rango se encuentra la mayor concentración de los datos, el

Página 98

grupo 5 es aquel que tiene la concentración de sus datos en promedios entre 65 a 68 puntos.

# Índice de materias

En esta variable se presenta la cantidad de materias aprobadas en promedio por cada año en la universidad.

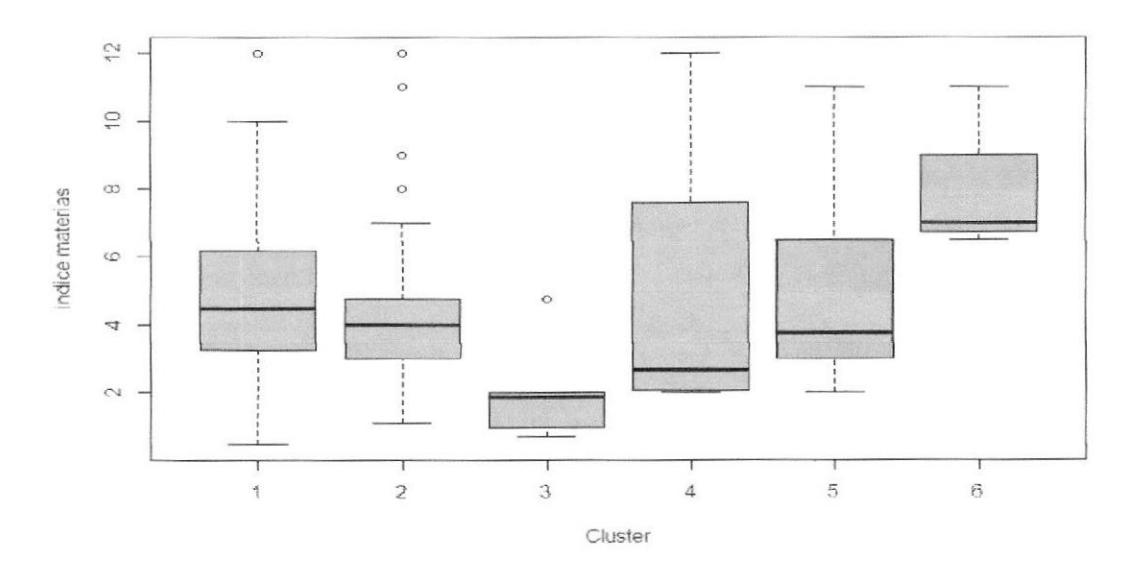

Figura 39. Diagrama de caja para "índice materias" en cada conglomerado

En el grupo 1 se encuentra la concentración en observaciones cuya cantidad de materias aprobadas en promedio por año cursado está en los rangos de 3 a 6 materias, existiendo una dispersión hasta 10 materias, aquellos datos seguramente son de personas que tienen el período semestral, el grupo 6 constan de datos que provienen de períodos semestrales dado que la cantidad de materias aprobadas supera las seis materias.

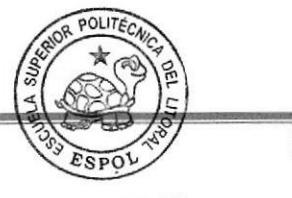

Página 99

CIB - ESPOL

#### Tiempo en la universidad

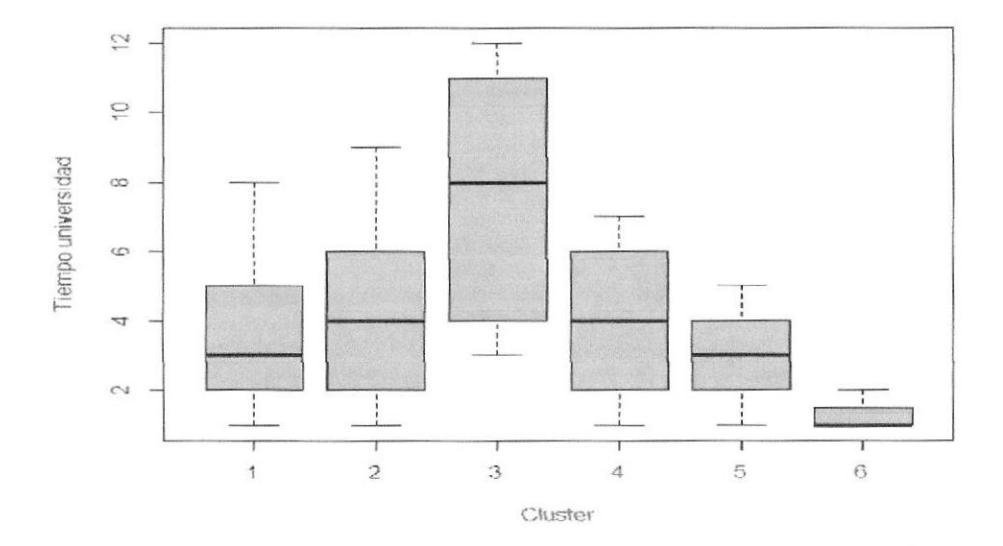

Figura 40. Diagrama de caja para "tiempo univ" en cada conglomerado

El grupo 3 se destaca por ser el que tiene más tiempo en la universidad, cuando lo normal es hasta seis años, son personas que estuvieron inscritos, se retiraron y se inscribieron nuevamente, el grupo 6 en cambio son los que menos tiempo tienen en la universidad.

#### Materias reprobadas.

El grupo 5 y 6 son los que tienen menos materias reprobada mientras que el grupo 4 presenta una gran dispersión en las observaciones y entre el 25 al 75% de las personas tienen entre 6 a 13 materias reprobadas en todos sus años de estudio.

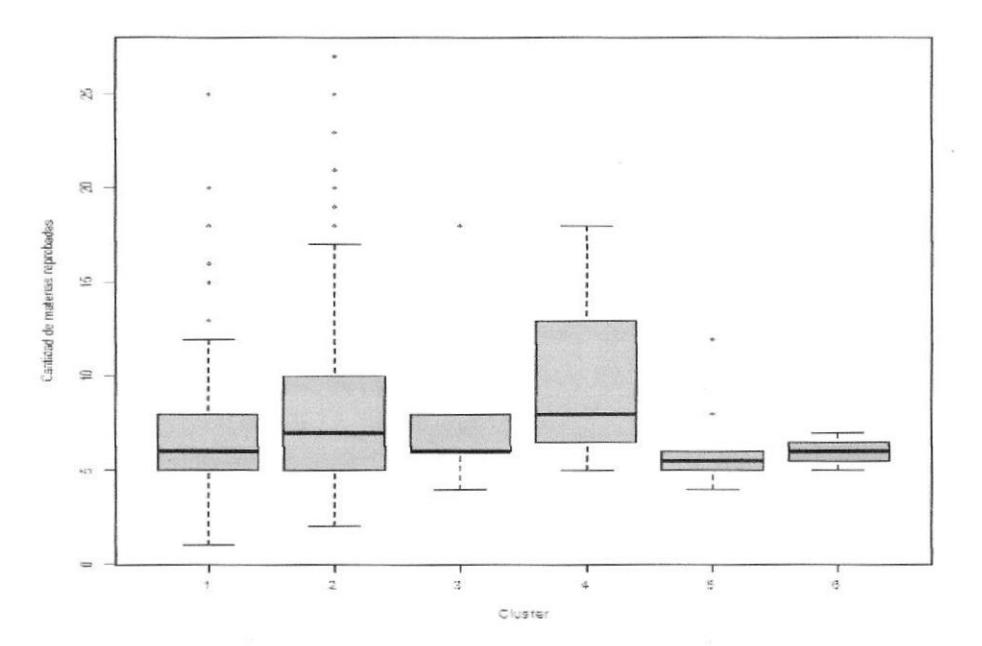

Figura 41. Diagrama de caja para "materias reprobadas" en cada conglomerado

Se observa diferencia entre el grupo 1 y 2, en el segundo la dispersión es mayor.

## Descripción de variables cualitativas

**Sexo** 

# Tabla 20. Distribución de frecuencias del sexo del estudiante en cada uno de los cluster.

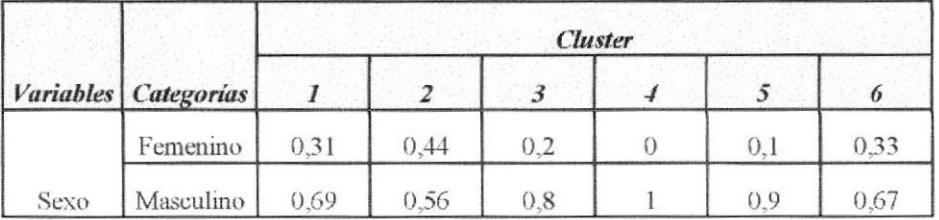

Sólo un grupo el cuatro no tiene presencia del género femenino, la presencia de las mujeres se observa en mayor proporción en el grupo 2, sin embargo en todos los grupos la presencia masculina es mayor.

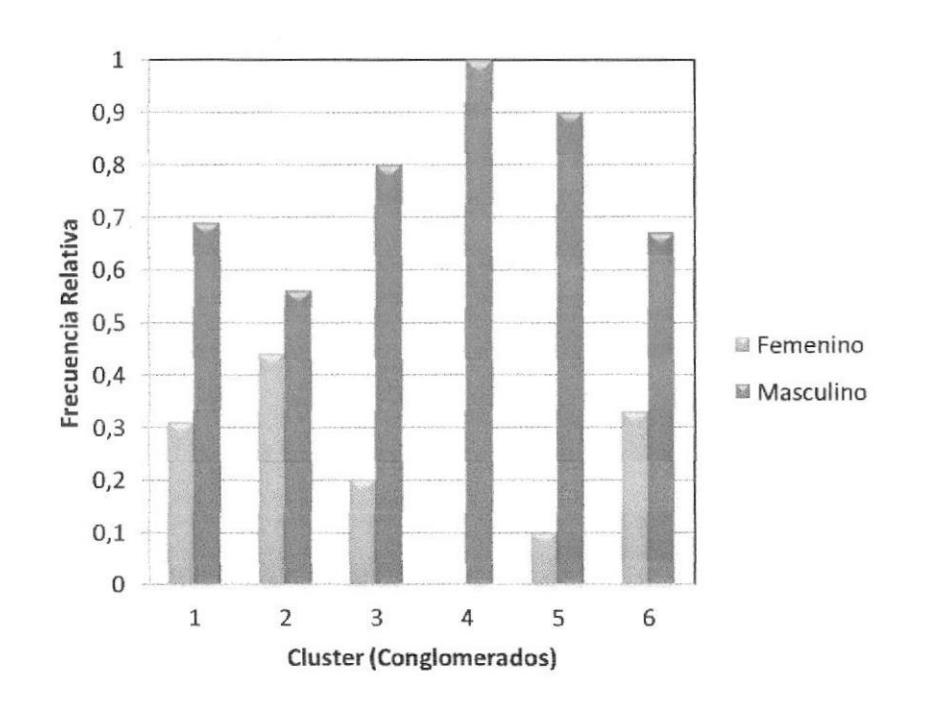

Figura 42. Distribución de sexo del estudiante en cada conglomerado

# Variable estado civil y tiene hijos

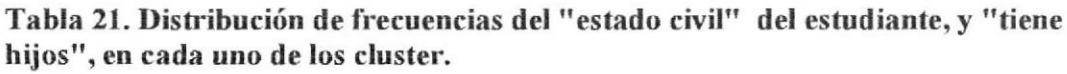

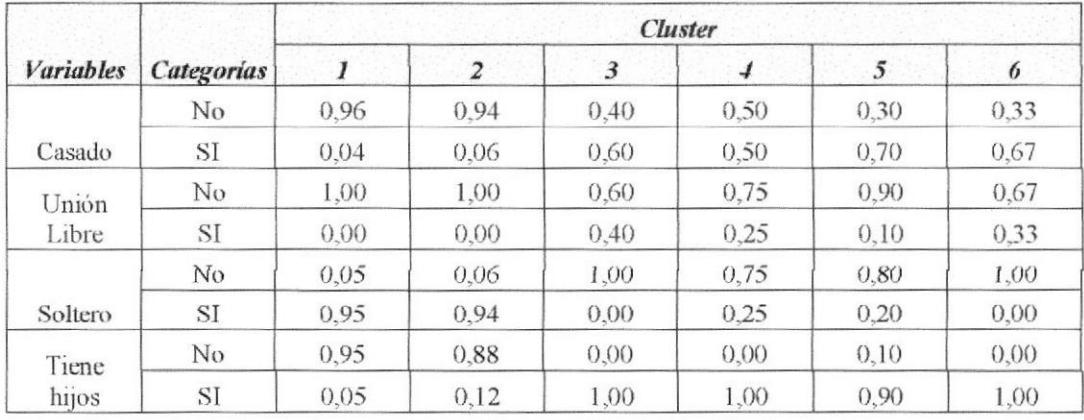

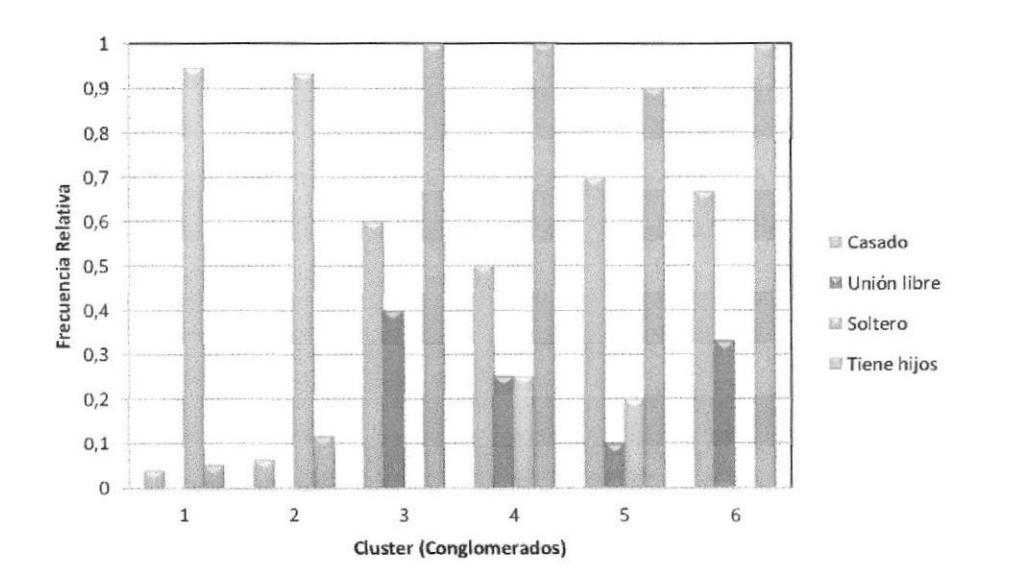

Figura 43. Distribución de "estado civil" del estudiante, y "tiene hijos", en cada conglomerado

El grupo 1 y 2 se destacan por tener a estudiantes solteros, el grupo 3 en cambio se encuentras las personas casadas, en unión libre y con hijos, todas las personas de los grupos 3, 4, y 6 tienen hijos.

No hay ninguna persona en el grupo 3 y 6 que sea soltera, el grupo 4 y 5 en cambio existe un pequeño porcentaje de personas que es soltera.
# Variable especialidad

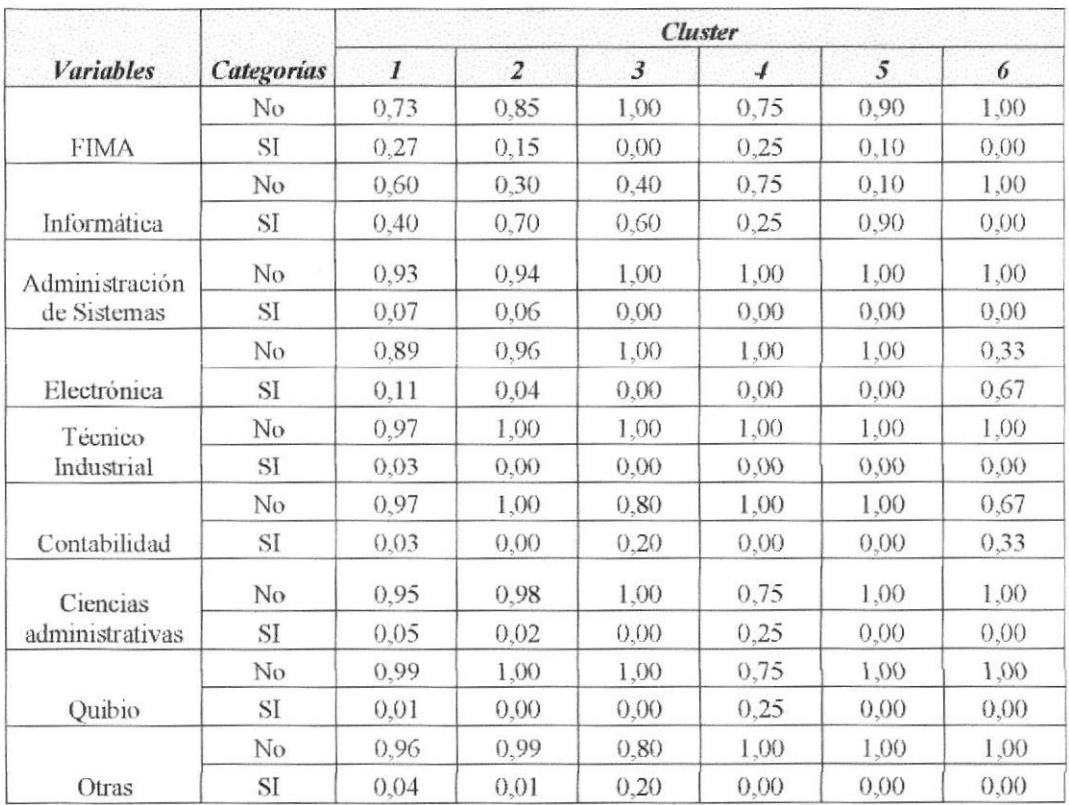

 $\hat{\mathbf{v}}$ 

Tabla 22. Distribución de frecuencias del "especialización", en cada uno de los cluster.

Página 104

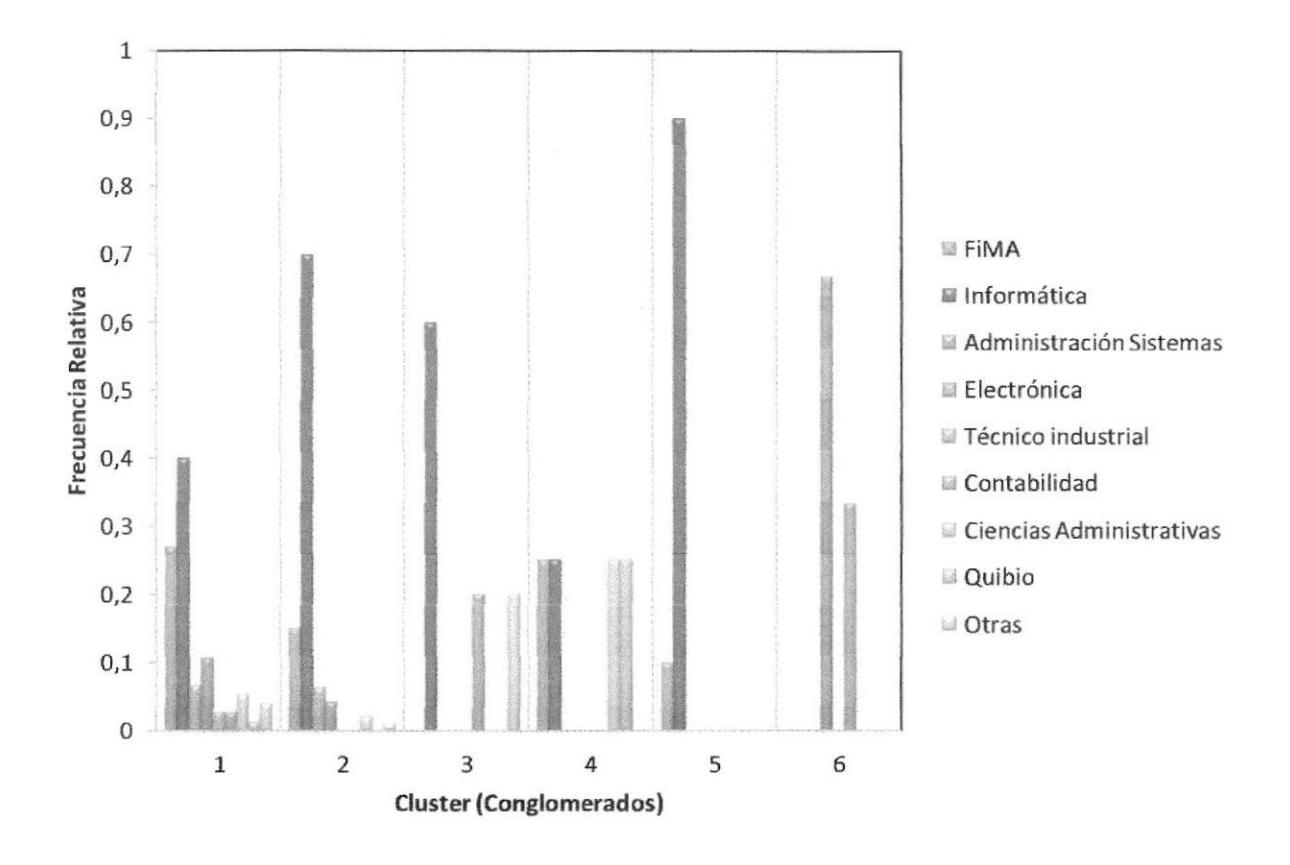

Figura 44. Distribución de "especialización en el colegio", del estudiante en cada conglomerado

El grupo 1,2,3,4,5 tiene personas con especialidad en "informática", existe una alta proporción en el grupo 5, mientras que en el grupo 6 se encuentras personas que estudio "electrónica" o " ciencias administrativas".

El grupo 4 tiene el 25% de las personas que provienen de especialidad "informática", el mismo porcentaje de personas con especialización en FIMA, en QUIBIO y en ciencias administrativas.

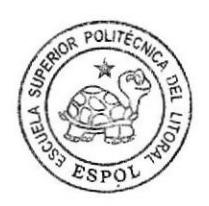

# Variable tipo de colegio

Tabla 23. Distribución de frecuencias de "tipo de colegio", en cada uno de los cluster.

| <b><i>Variables</i></b> |            | <b>Cluster</b> |      |              |      |      |      |
|-------------------------|------------|----------------|------|--------------|------|------|------|
|                         | Categorías |                | 2    | $\mathbf{3}$ | 4    | 5    | 6    |
|                         | No         | 0.00           | 1.00 | 0.00         | 1.00 | 0.60 | 0.00 |
| Fiscal                  | SI         | 1,00           | 0.00 | 1.00         | 0.00 | 0,40 | 1,00 |
| Particular              | No         | 1.00           | 0.00 | 1,00         | 0,00 | 0.50 | 1.00 |
|                         | SI         | 0.00           | 1.00 | 0.00         | 1,00 | 0.50 | 0,00 |
|                         | No         | 1.00           | 1.00 | 1,00         | 1.00 | 0.90 | 1,00 |
| Municipal               | SI         | 0,00           | 0,00 | 0.00         | 0.00 | 0.10 | 0,00 |

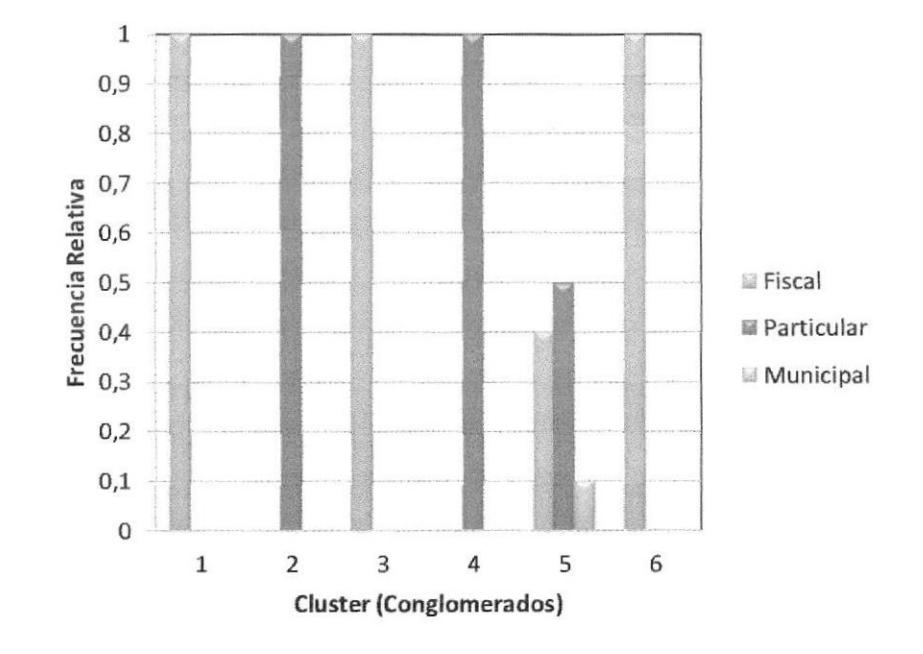

Figura 45. Distribución de "tipo de colegio", del estudiante en cada conglomerado

Solo el grupo 5 tiene personas provenientes de colegios fiscales, particulares y municipales, el grupo 2 y 4 están conformados por personas que provienen de colegios que son denominados particulares.

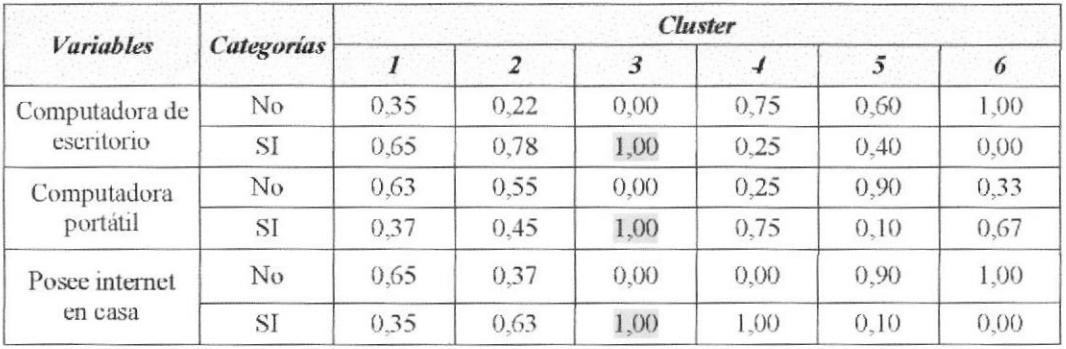

Computador de escritorio, computador portátil, posee internet

Tabla 24. Distribución de frecuencias de "computadora de escritorio", "computador portátil", "posee internet", en cada uno de los cluster.

Todas las personas del grupo 3 tienen los tres recursos que mencionamos, el grupo 1 en un 60% tiene computadora de escritorio, y 35% de personas poseen computadora portátil y además acceso a internet, el grupo 4 se destaca porque son pocas las personas allí que tienen computadora de escritorio, mientras que portátiles y acceso al internet si tienen, en el grupo 6 en cambio sólo tienen portátiles como herramienta tecnológica.

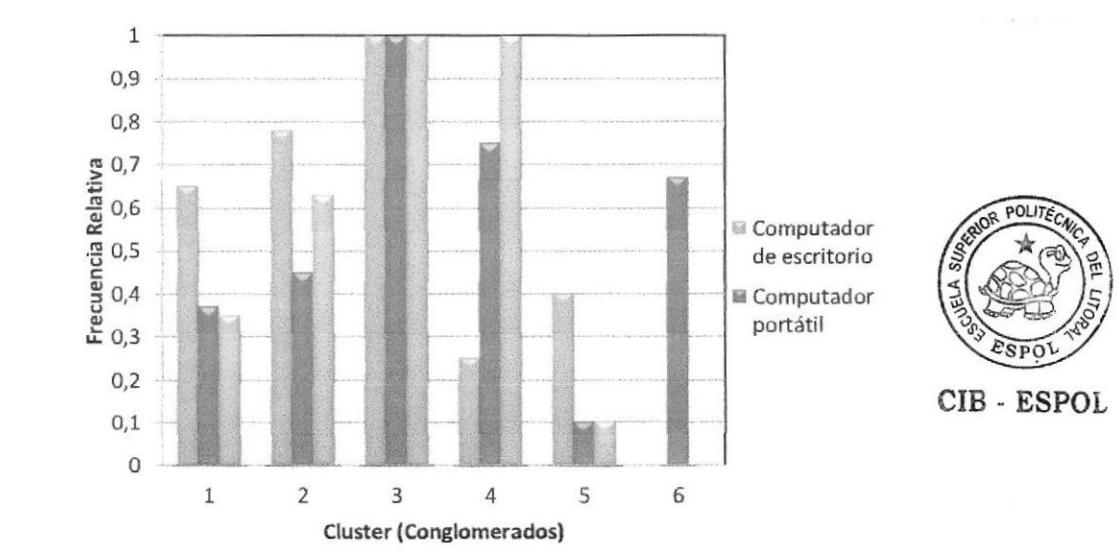

Figura 46. Distribución de "Recursos tecnológicos" utilizados por el estudiante en cada conglomerado.

### Descripción de las características por cada cluster o conglomerado

Grupo 1: Son estudiantes hombres en su mayoría (70%), con aproximadamente 22 años de edad, un promedio universitario de 65 puntos y un promedio en el colegio de 18 puntos, cuyo ingreso promedio en dólares en su hogar es (\$ 581), donde mayoritariamente son hombres de las especializaciones fima o informática, provenientes en su mayoría de *colegios fiscales*, son solteros, sin hijos, un 65% también tiene computadora de escritorio, sólo un 35% posee una computadora portátil, la mayor concentración de estudiantes está los que tienen entre 3 y 6 materias aprobadas por periodo académico.

Grupo 2: En este grupo se clasifican los estudiantes de género masculino con especializaciones fima en el 15% de los casos e informática en el 70%, son además personas provenientes *de colegios particulares, solteros*, que por el momento no tiene hijos, posee computadora de escritorio (79%), mientras que la portátil es usada por el  $45%$  de los estudiantes y el 61% tiene acceso a internet desde el hogar, la mayor concentración de los estudiantes se encuentra entre los que aprobaron entre  $3 y 5$ *materias*, por el promedio de materias que aprueba cada período académico, tiene un promedio en la universidad de 65 puntos y un promedio de ingreso familiar mensual de 449 dólares.

Grupo 3: Estudiantes hombres (80%), de informática, de contabilidad y de otras especializaciones, provenientes de colegios "fiscales" que son "casados" y "tienen hijos", tiene el servicio de internet en su hogar, tiene computadora portátil, y escritorio, sin embargo tienen en promedio dos materias aprobadas por período académico y un promedio de calificaciones en la universidad de 62 puntos ", con un promedio de calificaciones de 64 puntos y el promedio de edad de 30 años.

Grupo 4: Estudiantes hombres, de especialización en el colegio Fima o Informática provenientes de colegios particulares, son casados y tienen hijos, poseen intremet como servicio adicional en el hogar, el 75% cuenta con computadora portátil, y sólo un 25% tiene oomputadora de escritorio, en las materias aprobadas en promedio durante sus años académicos, la concentración de las observaciones en ésta variable se encuentra entre 2 y 8 materias aprobadas, con el promedio de puntuación universitaria de (62.25), estos tienen un ingreso familiar de 456 dólares en promedio mensual.

Grupo 5.- En este grupo el 90% son estudiantes hombres y el  $10%$  mujeres, que tienen especialización en bachillerato bien sea fima, informática o materias relacionadas a la electrónica, estudiantes casados en un 70%, y con hijos, provenientes de colegios particulares en un 50%, el restante proveniente de colegios físcales y municipales, cuya calificación promedio es de 68 puntos en la universidad, la cantidad de materias que aprueban en promedio por período académico estan entre 3 y 7 materias, además sólo un  $40\%$  tiene computadora de escritorio, y sólo un  $10\%$  tiene tanto computadora portátil como interne, la mayor concentración de datos se establece para los que tienen entre 2 y cuatro años en la universidad.

Grupos 6 (13%) Aqui se han clasificado alumnos de género masculino (67%) graduados en colegios físcales que son casados $(67%)$ , con hijos, calificación promedio en la universidad de 64 puntos, con un ingreso familiar mensual promedio de 320 dólares, con seis materias reprobadas en todo su tiempo en la univenidad, el tiempo en la universidad apenas está entre 1 y 2 años, que NO poseen computadora de escritorio, pero si poseen portátiles (67V") y que no cuentan con servicio de intemet en el hogar sin embargo el 75% de ellos tienen entre 6 y 10 materias aprobadas por período.

# 4.3.5. Análisis cluster para datos de estudiantes de período anual y de per'íodo semestral por separado.

Para mejorar la descripción de los grupos y considerando que en la matriz de datos que se utiliza para el análisis, se encuentran estudiantes tanto de período anual como de período semestral se dividirá estos dos grupos y se idenüñcará cluster en cada uno de ellos.

El procedimiento utilizado tanto en los estudiantes que siguen un período anual como aquellos que tiene un sistema semestral, es el mismo que se mostró con anteriondad y las instrucciones son ejecutadas en lenguaje R.

## Pasos ejecutados para matriz de datos de estudiantes con período anual

1.- Calcular la matriz de distancias utilizando el algoritmo daisy con la métrica "Gower" 2.- Aplicar el algoritmo "agnes" en la matriz de distancias utilizando los cinco métodos con los que puede trabajar.

3.- Realizar la comparación de los diferentes métodos y considerando el coeficiente de correlación definir el método que muestra una mejor estructura de los conglomerados. Al realizar la comparación se obtuvo que el algoritmo agnes y el método "UPGMA" ó "average" es el que tiene una alta correlación cofenética.

| Métodos                          | Coeficiente de<br>correlación |
|----------------------------------|-------------------------------|
| Método UPGMA                     | 0.73                          |
| Método Single Linkage            | 0.6179                        |
| Método de Ward                   | 0.5894                        |
| Método Complete<br>Linkage       | 0,6306                        |
| Método del promedio<br>ponderado | 0.7132                        |

Tabla 25. Comparación de los métodos jerárquicos y el coeficiente de correlación para los datos de estudiantes de sistema anual

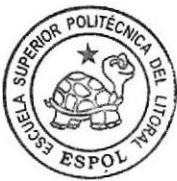

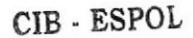

4.- Gráficamente se muestra el dendograma que genera el algoritmo "agnes" y el método "UPGMA"

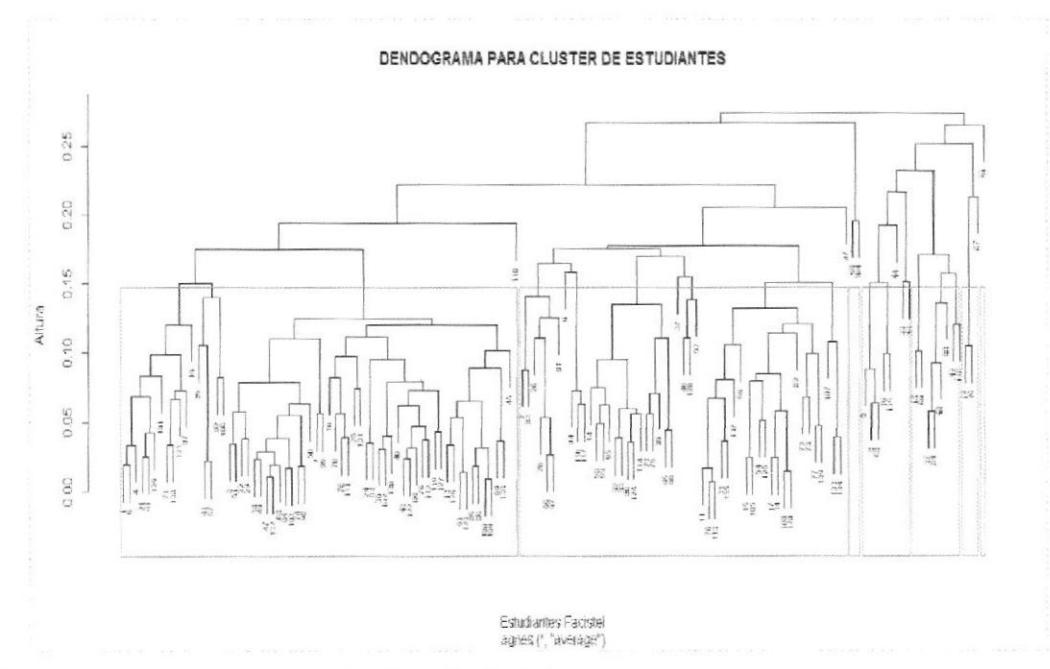

Figura 47. Dendograma obtenido al aplicar el método jerárquico

Observando la fig. 47, pueden identificarse algunos conglomerados, sin embargo para definir la cantidad de conglomerados apropiados se ejecutó el algoritmo "agnes" y el método "UPGMA" considerando diferentes cantidades de cluster.

| Grupos |       |       |       |       | 6     |       |
|--------|-------|-------|-------|-------|-------|-------|
|        | Casos | Casos | Casos | Casos | Casos | Casos |
|        | 117   | 117   | 117   | 117   | 117   | 64    |
|        | 22    |       |       |       |       | 53    |
|        |       | 20    | 20    | 16    |       |       |
|        |       |       |       |       |       |       |
|        |       |       |       |       |       |       |
|        |       |       |       |       |       |       |
|        |       |       |       |       |       |       |

Tabla 26. Comparación de los diferentes casos para cada número de conglomerados.

Al agrupar en siete conglomerados las observaciones hay un cluster que se formo sólo con una observación sin embargo al tener siete conglomerados se apreciará un mejor análisis sobre todo del cluster que tiene 117 elementos y que subdividió cuando la cantidad de cluster elegidos fue siete.

La división de los cluster se puede apreciar gráficamente en la fig. 48, donde se observa que el grupo 1 y 2 están más cercanos entre sí, son los que más casos tienen, pero también tienen mucha dispersión entre las observaciones dentro del grupo.

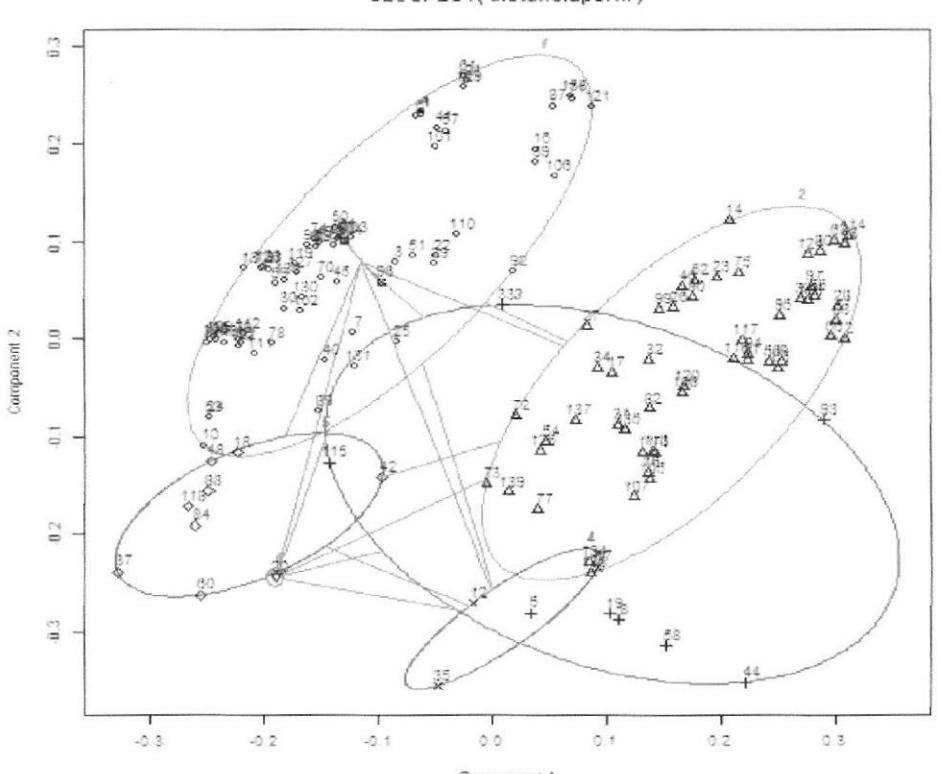

CLUSPLOT(distanciaperfil)

Figura 48. Diagrama de dispersión entre los conglomerados

5.- Finalmente se analiza tantos las características cuantitativas y cualitativas de cada grupo, los resultados se presenta en forma tabular y para tener una mejor visualización del comportamiento de las variables cuantitativas, se diseñaron diagramas de cajas, mientras que para las variables cualitativas se diseñaron los diagramas de las distribuciones de frecuencia.

Tabla 27. Análisis de las variables cuantitativas en los datos de estudiantes de sistema de estudio anual, por cada conglomerado.

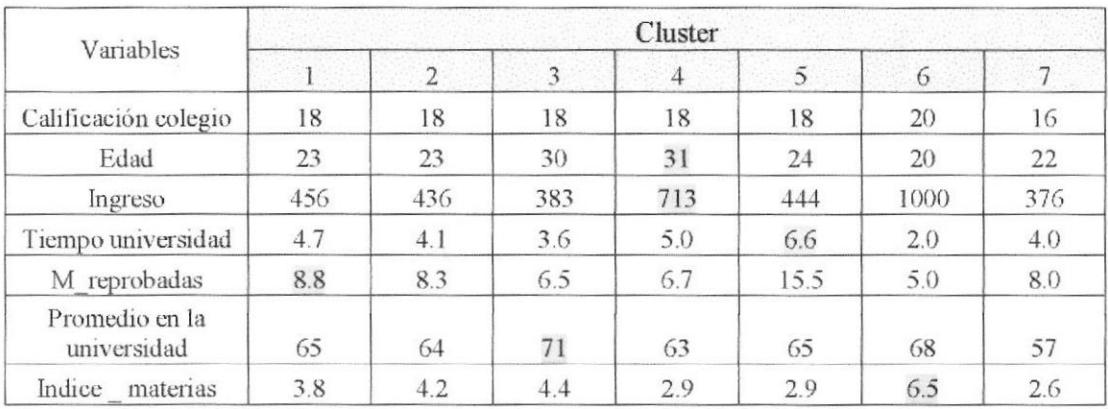

En el sistema de estudio anual, se detectaron siete grupos o cluster, en la tabla 28, se indican los promedios obtenidos de cada variable cuantitativa analizada, el grupo 3 y 4 se destacan por tener el promedio mayor en la variable edad, en el grupo 3 el promedio de edad es de 30 años, mientras que en el grupo 4 el promedio es de 31 años de edad.

En el grupo 4, se encuentran estudiantes que tiene un promedio de ingreso familiar de 713 dólares, siendo el mayor ingreso en comparación con los otros grupos, el grupo 1 en cambio tiene como promedio 9 materias reprobadas, es el grupo con mayor cantidad de materias reprobadas, el grupo 6 se destaca por tener en promedio más cantidad de materias aprobadas (7) por año académico, mientras que el grupo 3 se destaca por tener el más alto promedio en calificación de la universidad.

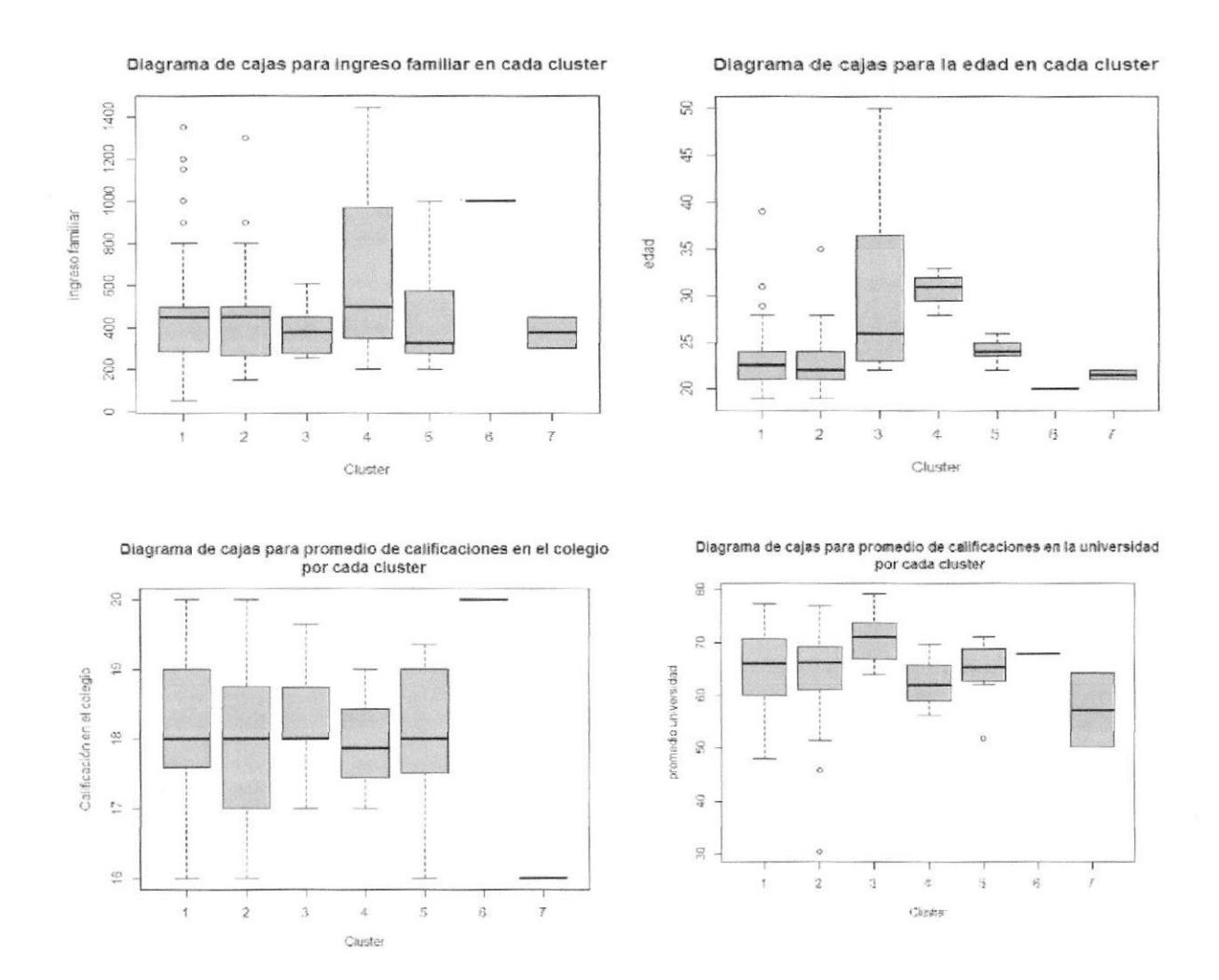

Figura 49. Diagramas de cajas para edad, ingreso familiar, calificación en el colegio, promedio de calificación en la universidad, para cada conglomerados. (Sistema de Estudio Anual)

La fig. 49 tiene los diagramas de cajas de algunas de las variables, puede observarse que el grupo cuatro tiene un 75% de estudiantes con ingresos inferiores a \$1000 dólares, es el grupo que más dispersión presenta en la mencionada variable

El grupo 7 en cambio se destaca por ser el que tiene menores promedios de calificaciones en la universidad.

En la fig. 50, se observa que en el grupo 1 y 2 el 25% de los estudiantes tienen tres materias en promedio por año académico aprobadas, el grupo 4 y 5 se destaca porque el 75% de sus estudiantes tiene menos de 3 materias aprobadas por año lectivo.

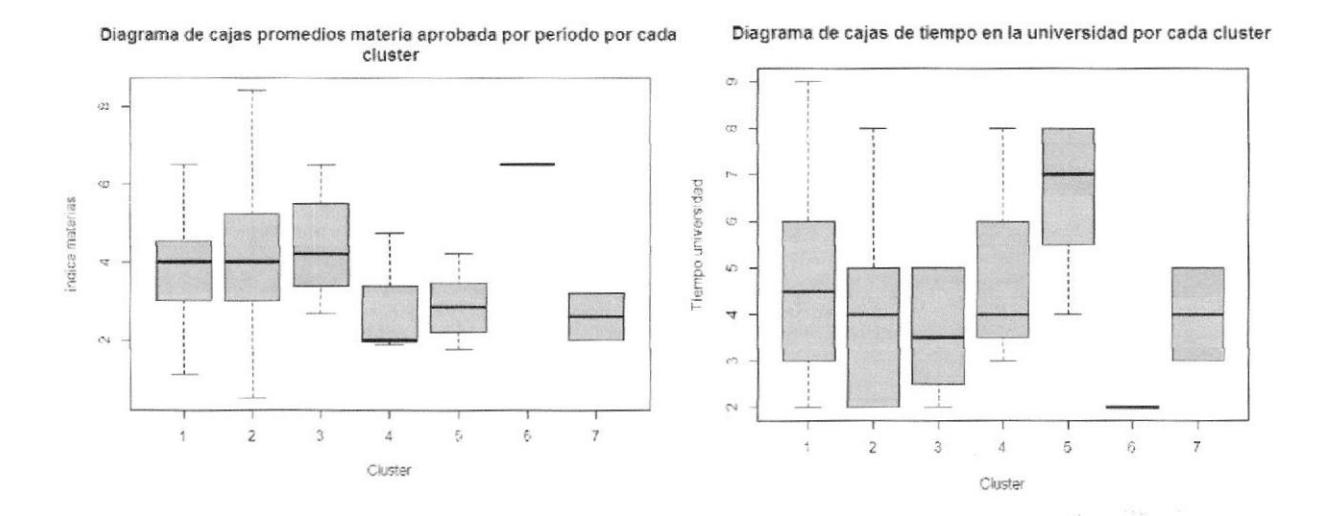

Diagrama de cajas para materia reprobada en cada cluste

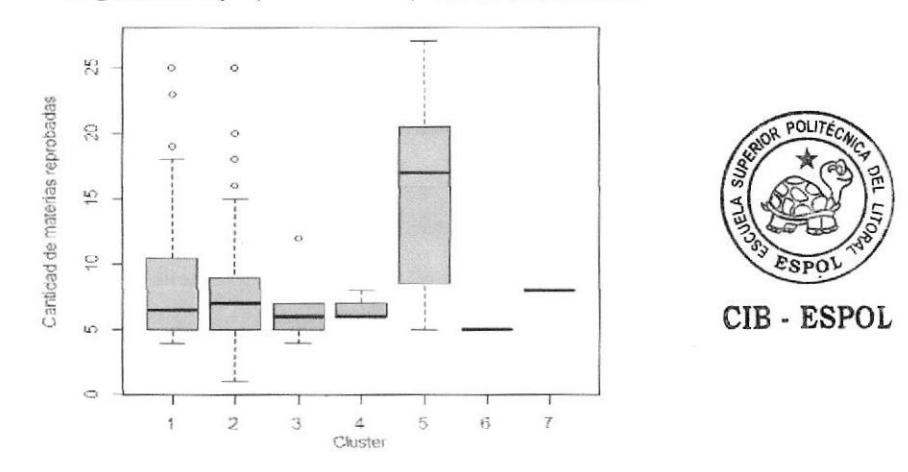

Figura 50. Diagramas de cajas para materia aprobada, ingreso familiar, tiempo en la universidad, materia reprobada, para cada conglomerados. (Sistema de Estudio Anual)

# Sexo.

Tabla 28. Distribución de frecuencias del "sexo" del estudiante del sistema de estudio anual por conglomerado

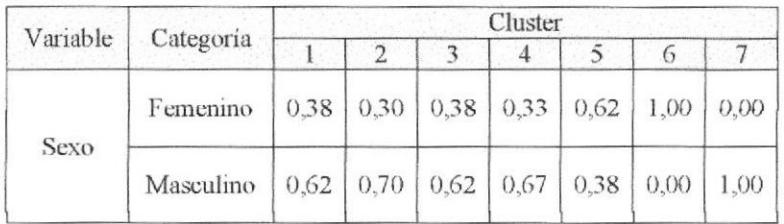

En la tabla 28 y en la fig.51, se observa que el sexo femenino sólo predomina en el grupo 6, y el sexo masculino en el grupo 7, los cinco grupos restantes tienen hombres y mujeres, sin embargo la proporción de hombres es superior a la proporción de mujeres en el grupo 1 al 5.

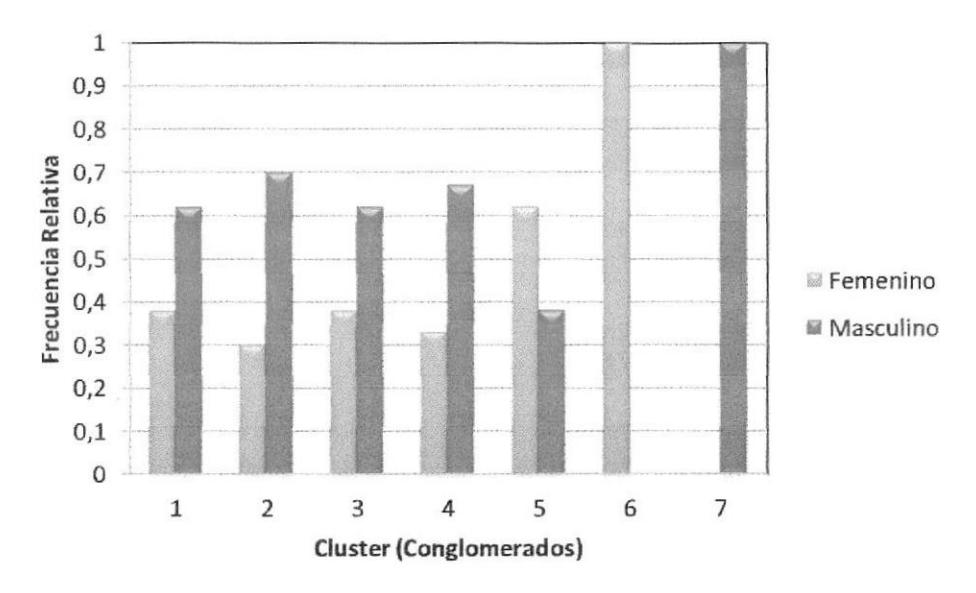

Figura 51. Distribución de frecuencias del sexo del estudiante en sistema anual, para cada conglomerado.

# Estado civil.

Tabla 29. Distribución de frecuencias del "estado civil" en el estudiante del sistema de estudio anual por conglomerado.

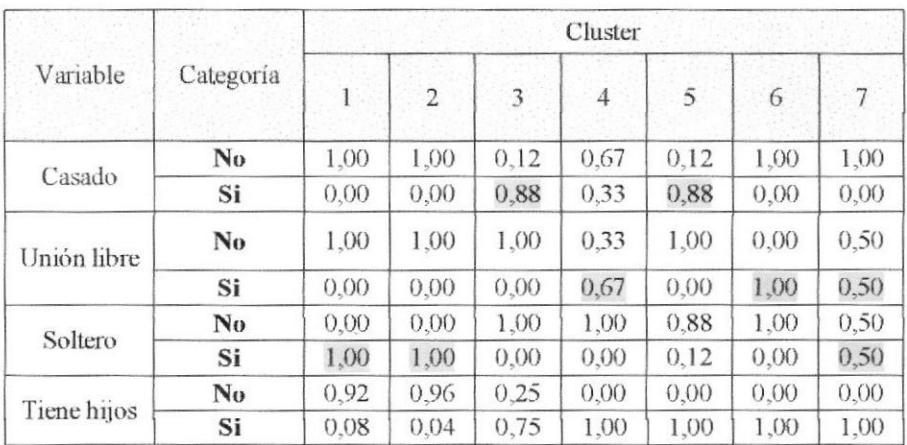

En la tabla 29 y en la fig. 52 se observa que los dos primeros grupos se encuentran formados por estudiantes "solteros", el grupo 3 y 5 son los que tienen un alto porcentaje de personas "casadas".

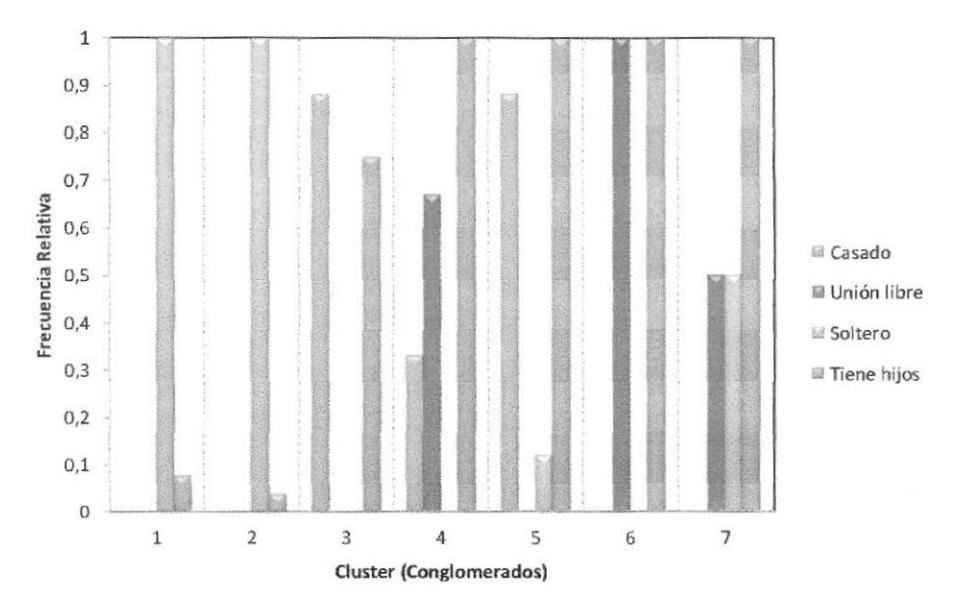

Figura 52. Distribución de frecuencias de "estado civil" del estudiante en sistema anual, para cada conglomerado.

# Especialización.

Tabla 30. Distribución de frecuencias de "Especialización en el bachillerato" del estudiante en sistema de estudio anual por conglomerado.

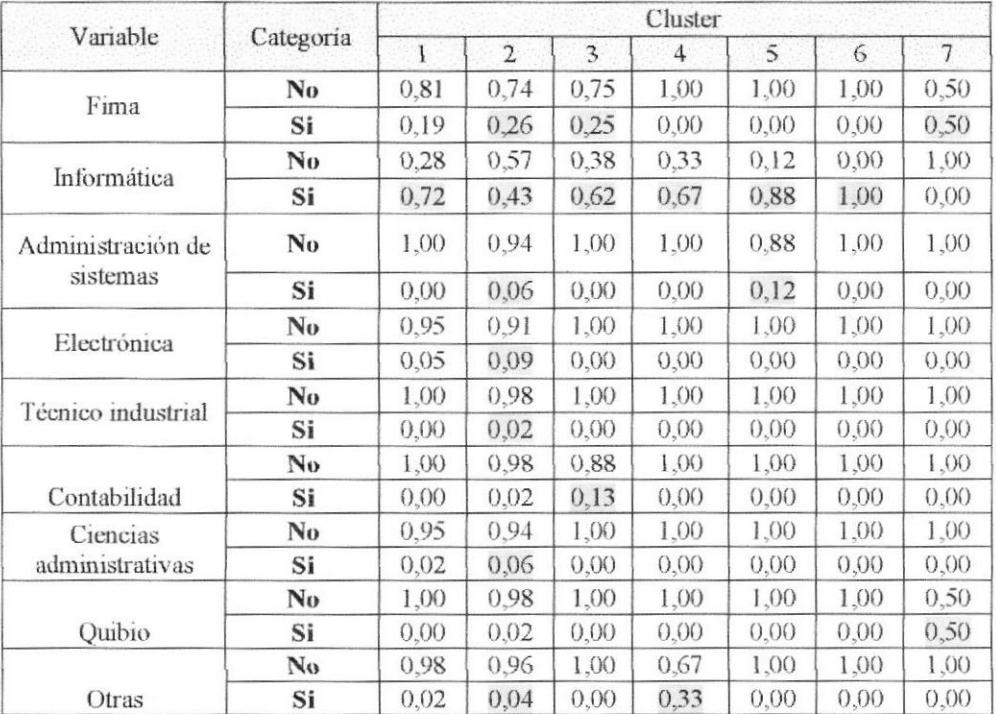

En el grupo 1, los estudiantes provenientes de especialización "informática" son los que existe en mayor porcentaje (72%), seguidos por los que tienen especialización "fima", en el grupo 5, el mayor porcentaje son los que tienen especialización "informática" (88%), seguidos por los que tienen como especialización "Administración de sistemas".

El grupo 7 en cambio tiene la mitad de estudiantes de especialización "Quibio" y el otro porcentaje de especialización "Fi-ma"

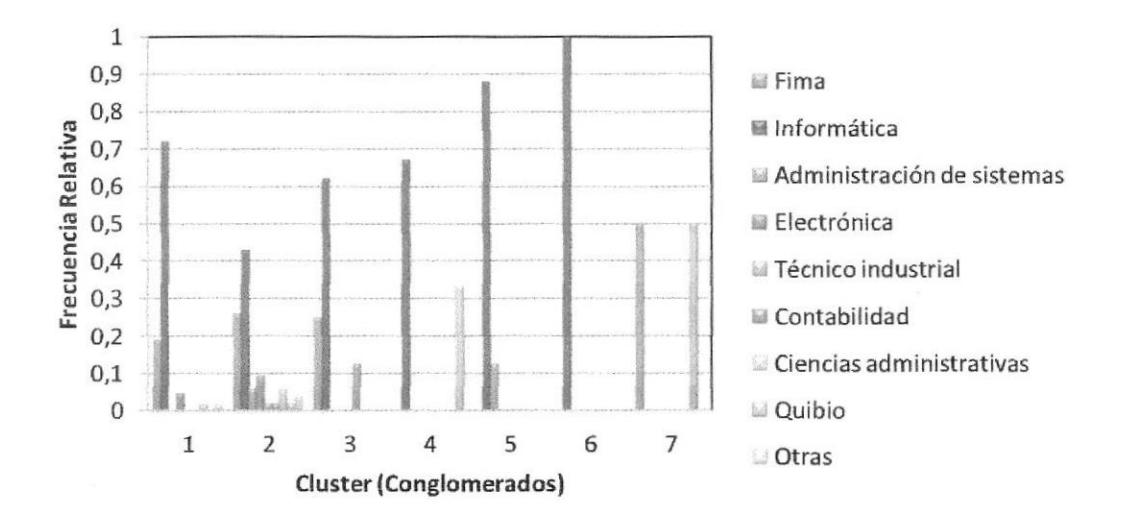

Figura 53. Distribución de frecuencias de "especialización en el colegio" del estudiante en sistema anual, para cada conglomerado.

En la fig. 53, se aprecia que el grupo 2 es el que tiene un porcentaje de estudiantes de cada una de las especializaciones: Fima, informática, administración de sistemas, electrónica, técnico industrial, contabilidad, ciencias administrativas.

#### Tipo de colegio

Tabla 31. Distribución de frecuencias de "tipo de colegio" en el estudiante del sistema de estudio anual, por conglomerado.

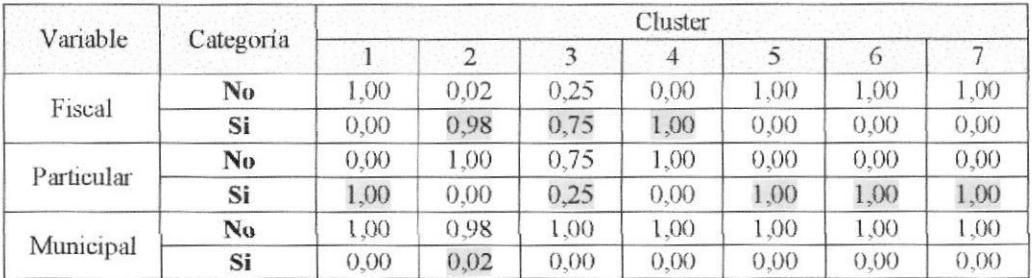

El grupo 2, existen personas que vienen de colegios "fiscales" y un 2% de colegios "municipales", el grupo 1, 5, 6, y 7 están constituidos por estudiantes de colegios "particulares", estos resultados se pueden apreciar gráficamente a través de diagramas de barras en la fig. 54.

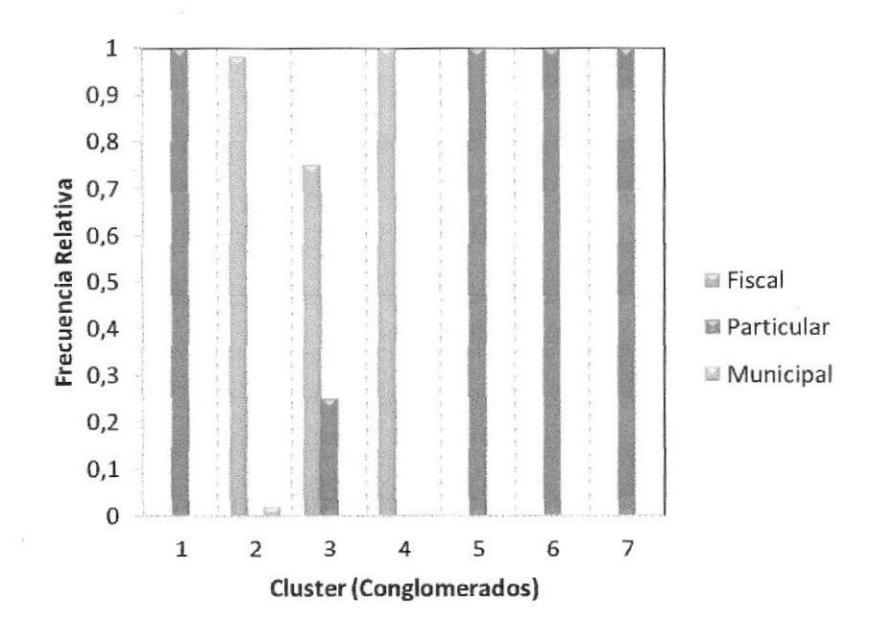

Figura 54. Distribución de frecuencias de "tipo de colegio" del estudiante en sistema anual, para cada conglomerado.

## Recursos tecnológicos utilizados

Tabla 32. Distribución de frecuencias de "recursos tecnológicos" utilizados por el estudiante en sistema de estudio anual por conglomerado.

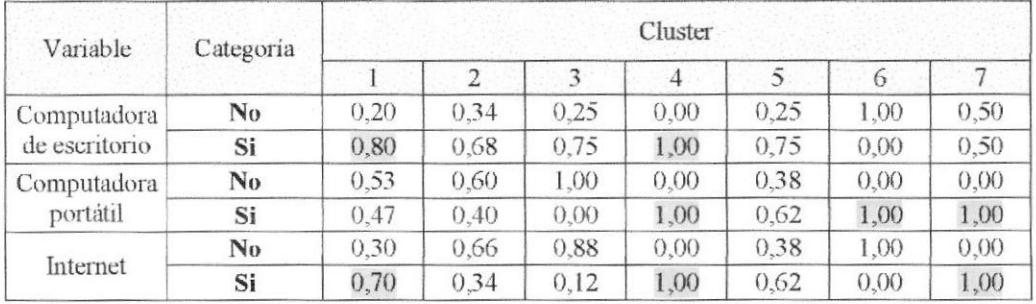

En la tabla 32, se aprecia que en el grupo 1 existe un 80% de estudiantes que tiene computadora de escritorio, un 70% tiene acceso a internet en el hogar y sólo un 47% tiene computadora portátil.

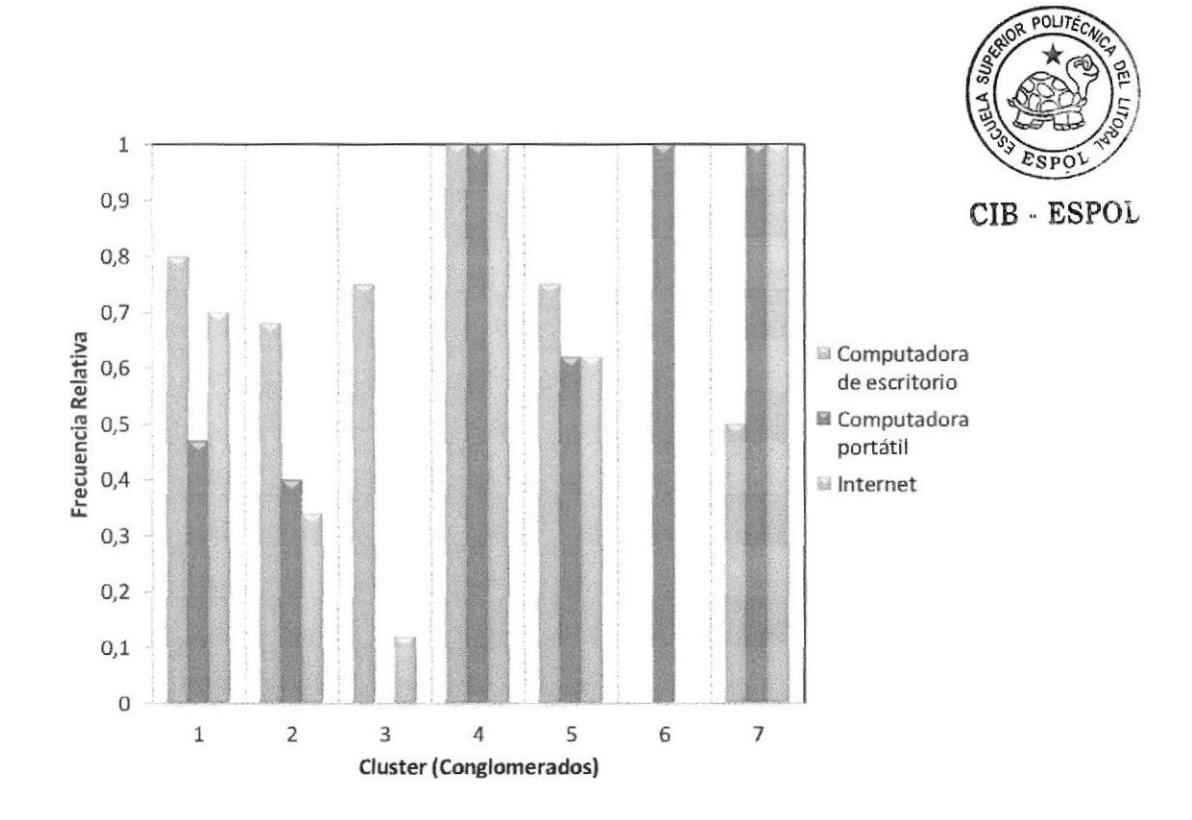

Figura 55. Distribución de frecuencias de "recursos tecnológicos" del estudiante en sistema anual, para cada conglomerado.

El grupo 4 es el que tiene en un 100% los tres recursos tecnológicos analizados, computadora portátil, de escritorio y acceso a internet desde el hogar

6. Interpretación de los datos, finalmente se identifica las características predominantes en cada grupo conformado

Descripción de las variables en cada uno de los conglomerados para estudiantes con sistema de estudio anual,

Grupo 1  $(46\%$  de casos). El 62% son hombres frente al 38% que son mujeres, todos solteros y en un 92% sin hijos,, en éste grupo se encuentran el 75% de jóvenes que tienen edades entre  $21$  a  $24$  años, un  $72\%$  se graduó en la especialización de informática, todos en *colegios "particulares"*, el 75% de los jóvenes de este grupo se graduó de bachiller con calificación que están entre 17,5 a 19 puntos, acerca del rendimiento en la universidad considerando su promedio de calificaciones destacamos que en el 75% de las observaciones *llegan a 70 puntos*, siendo el máximo puntaje en este grupo *de 79 puntos*, la cantidad de materias que aprueban el 50% de los estudiantes por periodo académioo es 4 y la cantidad de materias reprobadas en todo el tiempo que cursa la universidad de un 50% de estudiantes pertenecientes a este grupo es de 6, con un ingreso familiar en promedio de 456 dólares, alrededor del 80% tiene computadora de escritorio, el 47% tiene computadora portátil y un 70% tiene acceso a internet desde su hogar, el 75% tiene entre 3 a 6 años en la universidad.

Grupo 2(38% de casos). El 70% son hombres frente al 30% que son mujeres, todos solteros y en un 96% sin hijos, en éste grupo se encuentran el 75% de jóvenes que tienen edades entre 21 a 24 años, un 42% se graduó en la especialización de informática, y un 28% tiene como especialización "FIMA", el 98% *provenientes de colegios "fiscales"*, el 75% de los jóvenes de este grupo se graduó de bachiller con calificación que están entre

l7a 19 puntos, acerca del rendimiento en la universidad oonsiderando su promedio de calificaciones destacamos que 75% de las observaciones *llegan a 69 puntos*, la cantidad de materias que aprueban el 50% de los estudiantes por período académico es 4 y la cantidad de materias reprobadas en todo el tiempo que oursa la universidad de un 50% de estudiantes pertenecientes a este grupo es de  $6$ , con un ingreso familiar en promedio de 436 dólares, alrededor del 70% tiene computadora de escritorio, el 40% tiene computadora portátil y un 38% tiene acceso a internet desde su hogar, el 75% tienen cinco años en la universidad.

Grupo 3(1% de casos). El 62% son hombres, el 88% casados, un 75% dijo tener hijos, en éste grupo se encuentran el 75% de jóvenes que tienen edades entre 24 a 35  $a\bar{x}$ , un 62% se graduó en la especialización de informática, y un 23% tiene como especialización "Fima", el 75% provenientes de *colegios "fiscales*", el 50% de los jóvenes de este gfupo se graduó de bachiller con calificación de 18 puntos, acerca del rendimiento en la universidad considerando su promedio de calificaciones destacamos que 50% de las observaciones llegan a 70 *puntos*, la cantidad de materias que aprueban el 50% de los estudiantes por período académico es 4 y la cantidad de materias reprobadas en todo el tiempo que cursa la universidad de un 50% de estudiantes pertenecientes a este grupo es 6, con un ingreso familiar en promedio de 383 dólares, el 78% tiene computadora de escritorio y un 10% solamente tiene acceso a internet desde su hogar.

Grupo 4(6% de casos). El 67% son hombres y el 33% mujeres , 33% son casados, y el 67% se encuentra en unión libre, todos dijeron tener hijos, en éste grupo se encuentran personas que tienen entre 29 a 31 *años de edad*, un 67% se graduó en la especialización de informática, el 100% provenientes de colegios "particulares", el 50% de los jóvenes de este grupo se graduó de bachiller con calificación de 18 puntos, acerca del rendimiento en la universidad considerando su promedio de calificaciones destacamos que 50% de las observaciones llegan a 60 puntos, la cantidad de materias que aprueban el 50% de los estudiantes por período *académico es 2* y la cantidad de materias reprobadas en todo el tiempo que cursa la universidad de un 50% de estudiantes pertenecientes a este grupo es de 6, con un ingreso familiar en promedio de 713 dólares, el 100% tiene computadora portátil, computadora de escritorio y acceso a internet desde sus hogares.

Grupo 5(6% de casos). El 62% son mujeres, el 88% casados, todos dijeron tener hijos, en éste grupo se encuentran personas que tienen 24  $a\bar{n}\omega s$  de edud, un 88% se graduó en la especialización de informática, y el otro porcentaje de especializaciones relacionadas a la administración de sistemas, el 100% provenientes de colegios "particulares", el 50% de los jóvenes de este grupo se graduó de bachiller con calificación de 18 puntos, acerca del rendimiento en la universidad considerando su promedio de calificaciones destacamos que 50% de las observaciones llegan a 65 puntos, la cantidad de materias que aprueban el 50% de los estudiantes por período académico es 3 y la cantidad de materias reprobadas en todo el tiempo que cursa la universidad de un 50% de estudiantes pertenecientes a este grupo es  $de 16$ , con un

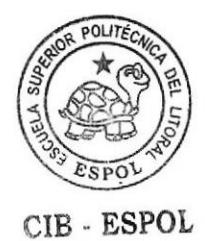

ingreso familiar en promedio de 414 dólares, el 75% tiene computadora de escritorio y el 62% tiene computadora portátil, y tiene acceso a internet desde sus hogares.

Grupo  $6(2\%$  de casos). El 100% son mujeres el 100% casados, todos dijeron tener hijos, en éste grupo se encuentran personas que tienen  $20$  años de edad, un 100% se graduó en la especialización de informática, el 100% provenientes de colegios "particulares", el 50% de los jóvenes de este grupo se graduó de bachiller con calificación de 17 puntos, acerca del rendimiento en la universidad considerando su promedio de salificaciones destacamos que llegan a 70 puntos, Ia cantidad de materias que aprueban por período académico es 6 y la cantidad de materias reprobadas en todo el tiempo que cursa la universidad es  $de 5$ , con un ingreso familiar en promedio de 1000 dólares, el 100% tiene computadora portátil y tienen 2 años en la universidad.

Grupo  $7(1\%$  de casos).. El 100% son hombres, el 50% en unión libre y el mismo porcentaje solteros, todos dijeron tener hijos, en éste grupo se encuentran personas que tienen 21 años de edad, un 50% se graduó en la especialización fima, y el otro porcentaje en especialización quibio, el 100% provenientes de colegios "paniculares", el 50% de los jóvenes de este grupo se graduó de bachiller con calificación de 16 puntos, acerca del rendimiento en la universidad considerando su promedio de calificaciones destacamos que 50% de las observaciones llegan a 56 puntos, la cantidad de materias que aprueban el 50% de los estudiantes por período académico es  $3 \text{ y}$  la cantidad de materias reprobadas en todo el tiempo que cursa la universidad de un 50% de estudiantes pertenecientes a este grupo es 7, con un ingreso familiar en promedio de 376 dólares, el

50% tiene computadora de escritorio y el 100% tiene acceso a internet desde sus hogares, un mismo porcentaje posee computador portátil, el 50% de este grupo tienen 4 años en la universidad.

Análisis cluster para matriz de datos de los estudiantes con sistema de estudio semestral.

Pasos generales:

1.- Caloular la matriz de distancias utilizando el algoritrno daisy con la métrica "Gower".

2.- Aplicar el algorirno "agnes" en la matriz de distancias utilizando los cinco métodos con los que puede trabajar.

3.- Realizar la comparación de los diferentes métodos y considerando el coeficiente de correlación defrnir el método que muestra una mejor estructura de los conglomemdos.

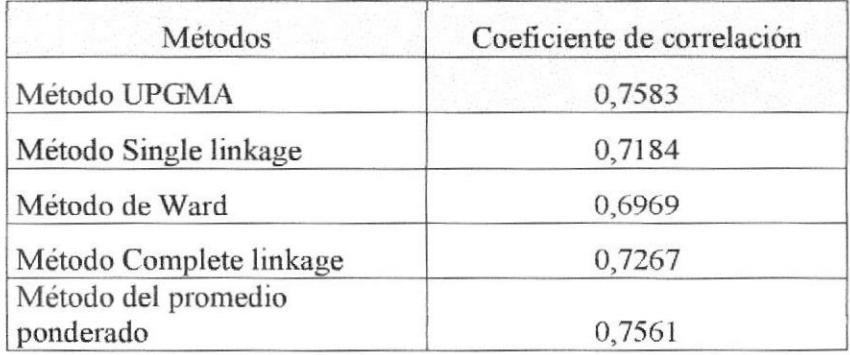

Tabla 33. Comparación de los métodos jerárquicos y el coeficiente de correlación para los datos de estudiantes de sistema semestral

Al realizar la comparación se obtuvo que el algoritmo agnes y el método "UPGMA" ó "average" es el que tiene una alta correlación cofenética (0,758); los resultados pueden ser apreciados en la tabla 33.

4.- Gráficamente se muestra el dendograma que genera el algoritmo "agnes" y el método "UPGMA"

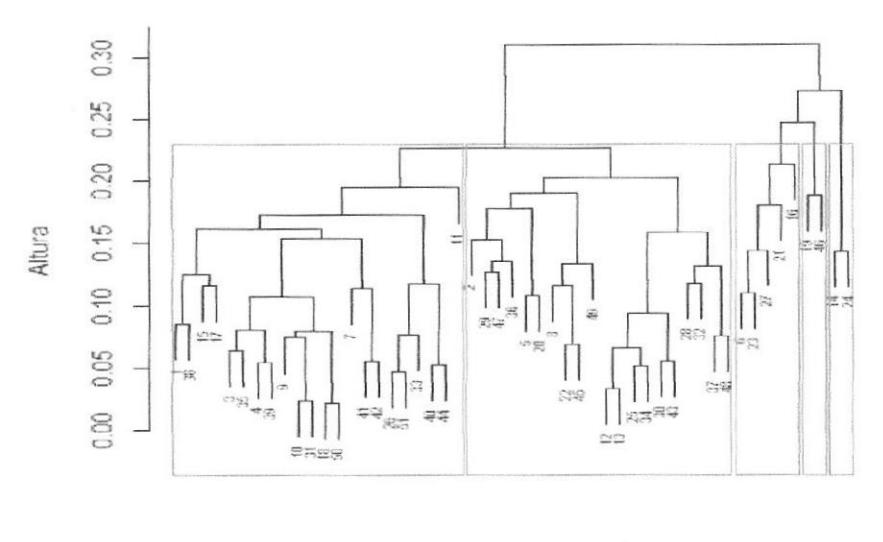

#### DENDOGRAMA PARA CLUSTER DE ESTUDIANTES

Estudiantes Facistel<br>agnes (\*, "average")

Figura 56. Dendograma al aplicar el método jerárquico en los estudiante con sistema de estudio semestral.

Establecen cinco grupos que se identifican claramente en el dendograma:

Grupo 1: 22 observaciones

Grupo 2: 20 observaciones

Grupo 3: 5 observaciones

Grupo 4: 2 observaciones

Grupo 5: 2 observaciones

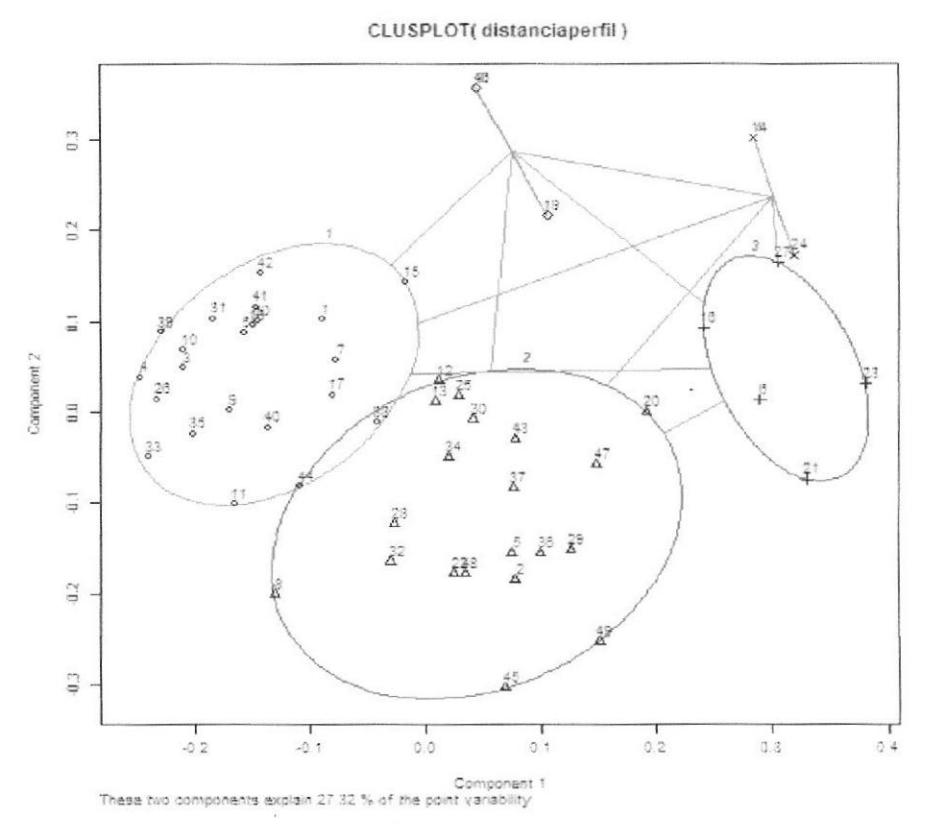

Figura 57. Diagrama de dispersión entre los diferentes conglomerados

5.- Analizar tantos las características cuantitativas y cualitativas de cada grupo, los resultados se presenta en forma tabular y en forma gráfica

Tabla 34. Análisis de las variables cuantitativas en los datos de estudiantes de sistema de estudio semestral, por cada conglomerado.

| <b>Cluster</b> |      | 2    | 3    | 4    | 5    |
|----------------|------|------|------|------|------|
| califcole      | 18   | 18   | 17   | 18   | 17   |
| edad           | 21   | 21   | 26   | 30   | 24   |
| ingreso        | 444  | 952  | 431  | 600  | 458  |
| m_repro        | 5.7  | 5.2  | 4.8  | 11.0 | 4.5  |
| promuniv       | 64   | 66   | 64   | 61   | 70   |
| indi mat       | 6.59 | 8.10 | 7.00 | 0.86 | 7.00 |

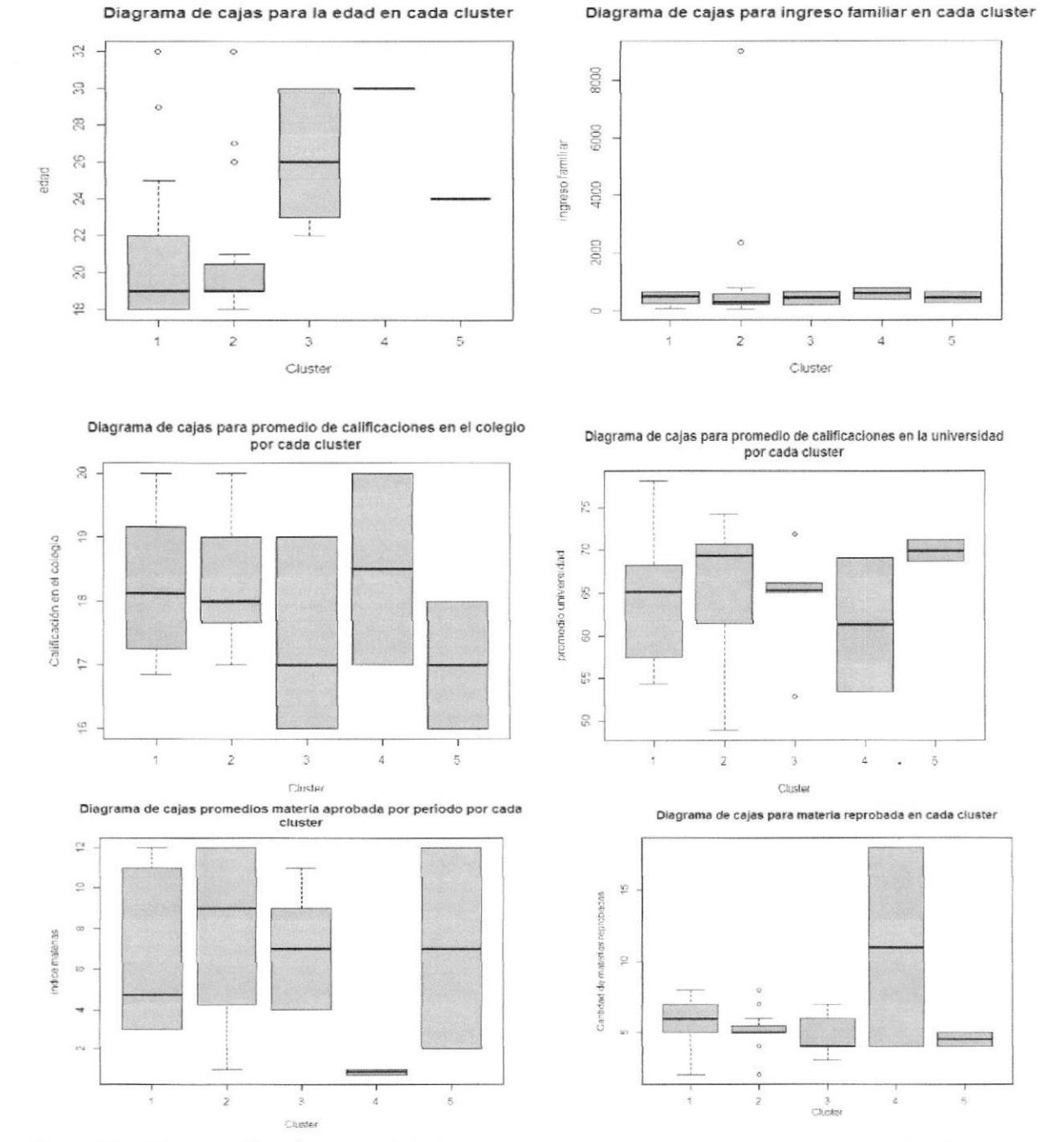

En la tabla 34, están los cinco cluster identificados y el promedio de cada una de las variables cuantitativas analizadas.

Figura 58. Diagrama de cajas para edad, ingreso familiar, calificación en el colegio, promedio de calificación en la universidad, indice de materias aprobadas, materia reprobadas", en los estudiantes en sistema de estudio semestral, por cada conglomerado.

En la fig. 63, se encuentran gráficamente diagramas de cajas para cada una de las variables cuantitativas, el grupo 2 se destaca por aquellos estudiantes cuyos ingresos familiares en promedio son superiores en comparación con los otros grupos, en el mismo grupo se encuentran los estudiante con mayor cantidad de materias aprobadas al año, considerando que el sistema de estudio de estas personas es semestral, ellos tienen la posibilidad de elegir 6 materias por cada semestre, el máximo número de materias en las que se inscriben es 12, el grupo 2 se destaca además por tener el 75% de sus estudiantes un promedio en la universidad inferior a 70 puntos, con un máximo de 74 puntos.

Totalmente contrario al grupo 2 es el 4, son aquellos estudiantes cuya edad promedio es de 30 años, es el grupo que en promedio tiene una mayor cantidad de materias reprobadas y el que tiene un índice de materias aprobadas mínimo, además considerando el promedio de la universidad, el 50% de los estudiantes tienen promedios inferiores a 60 puntos, el máximo puntaje es 70.

#### Descripción de variables cualitativas

#### **Sexo**

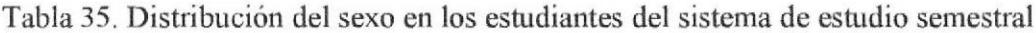

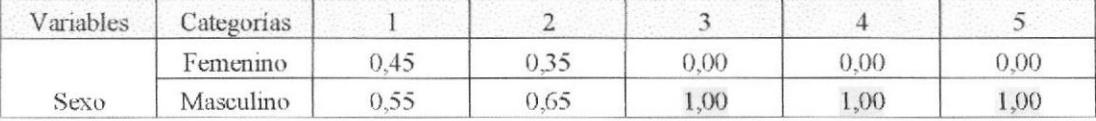

En los grupos 3, 4 y 5 sólo se encuentran personas de sexo masculino, el grupo 1 y 2 tiene personas de sexo masculino y femenino, predominado en ambos grupos los hombres.

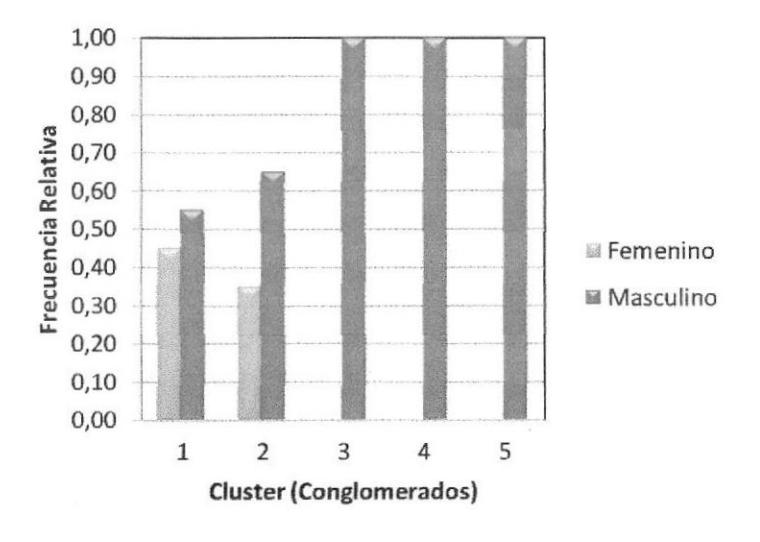

Figura 59. Distribución de frecuencias del sexo de los estudiantes en sistema de estudio semestral por cada conglomerado

#### Estado civil.

Tabla 36. Distribución del "estado civil" en los estudiantes del sistema de estudio semestral.

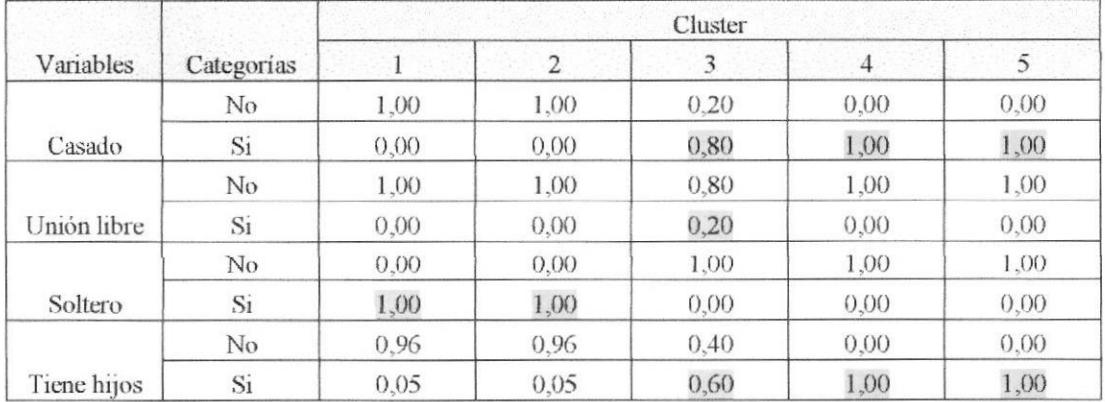

Según la tabla 36 y la fig. 59 donde se muestran los resultados en cada uno de los grupos del estado civil del estudiante, el grupo 1 y 2 son los grupos formados por los estudiantes solteros, mientras que los tres grupos restantes son casados o se encuentran en "unión" libre".

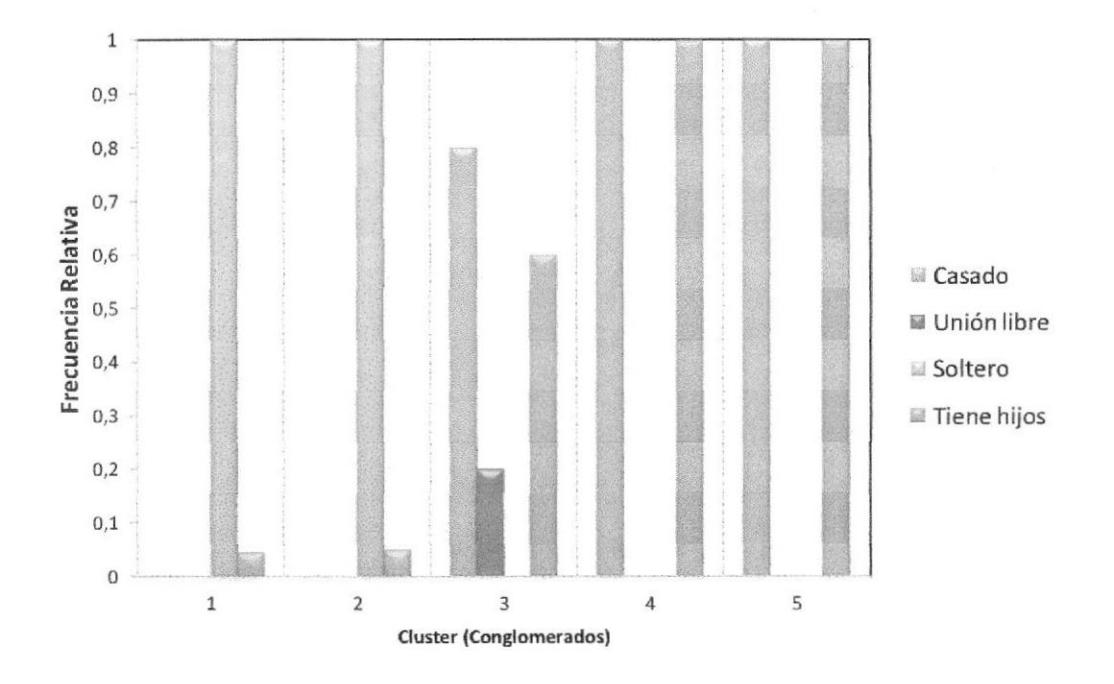

Figura 60. Distribución de frecuencias de "estado civil", de los estudiantes en sistema de estudio semestral por cada conglomerado.

Según estos resultados en el grupo 3, 4 y 5 se encuentran estudiantes que tienen bajo su responsabilidad los hijos.

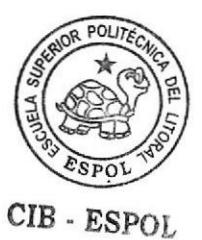

## Tipo de colegio

Tabla 37. Distribución del "tipo de colegio" en los estudiantes del sistema de estudio semestral.

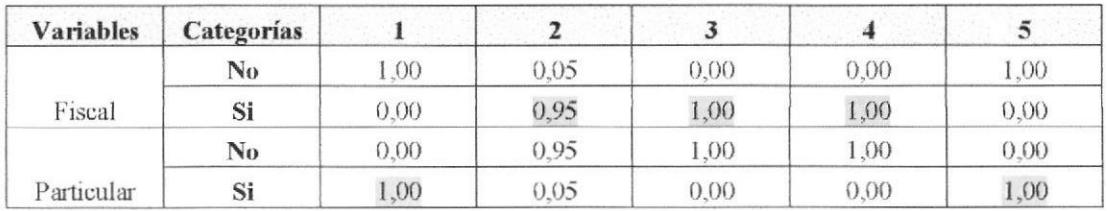

Grupo I y grupo 5 son estudiantes provenientes de colegios "particulares", mientras que el 2, el 3 y el 4 son estudiantes que se graduaron en colegios denominados "fisoales".

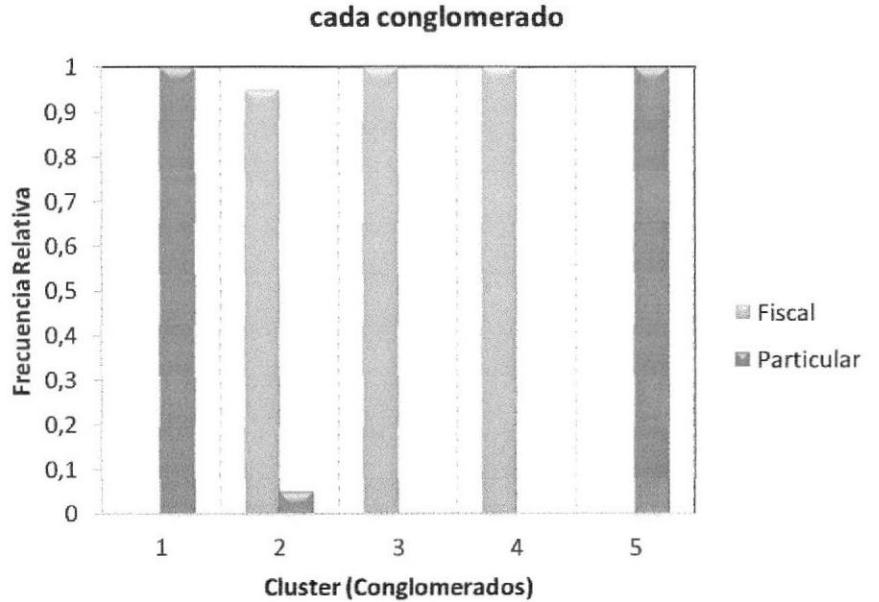

Distribución de frecuencias de la "Tipo de colegio" en cada conglomerado

Figura 61. Distribución de frecuencias de "tipo de colegio", de los estudiantes en sistema de estudio semestral por cada conglomerado.

## Tipo de colegio

Tabla 38. Distribución del "especialización" en los estudiantes del sistema de estudio semestral.

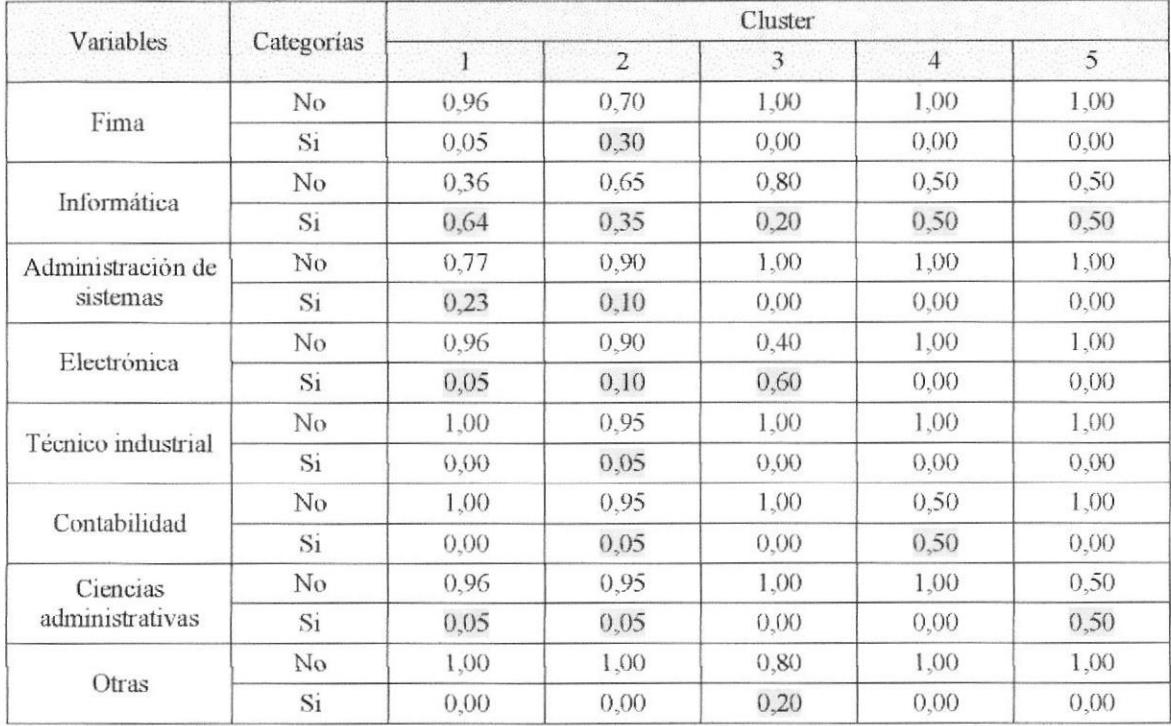

Analizando los resultados de la especialización del estudiante que estudia en sistema semestral, el grupo 1 tiene personas de "informática", "administración de sistemas". "electrónica" y "ciencias administrativas", el mayor porcentaje se encuentra en "informática".

El grupo 2 tiene personas de todas las especializaciones enunciada pero con mayor porcentaje en la especialización "informática" y "fima".

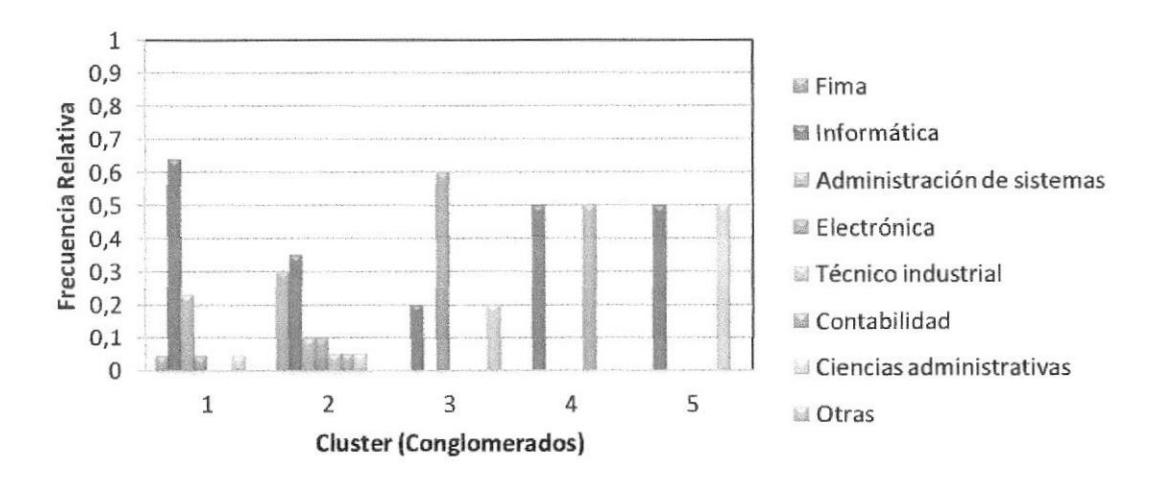

Figura 62. Distribución de frecuencias de "especialización en el colegio", de los estudiantes en sistema de estudio semestral por cada conglomerado.

El grupo 3 en cambio se destaca por tener personas graduadas en el bachillerato, con especialización en "electrónica".

## Recursos tecnológicos

Tabla 39. Distribución de los "recursos tecnológicos" utilizados por los estudiantes del sistema de estudio semestral.

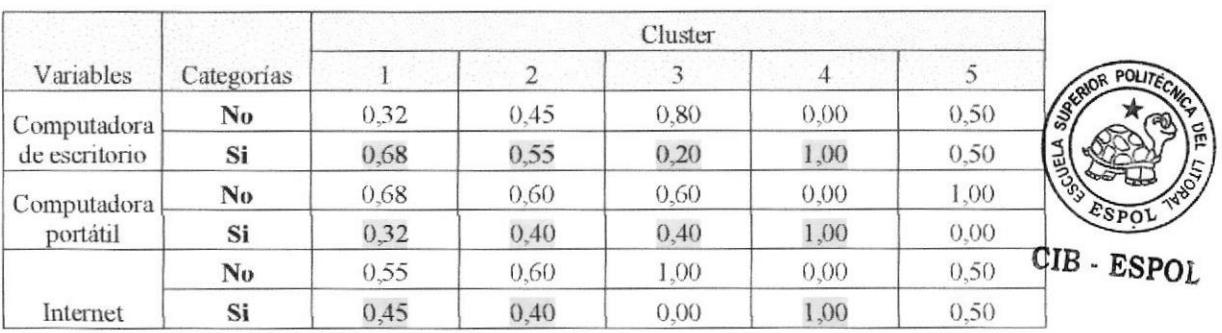

El 68% de los estudiantes del grupo 1 tiene computadora de escritorio, hay un 32% que posee computador portátil, mientras que sólo un 45% tiene acceso a internet; un poco más de la mitad de estudiantes del grupo 2 tiene computadora de escritorio, el 40% tiene computadora portátil, y el 40% tiene acceso a internet; el grupo 4 se destaca por tener los tres recursos analizados, computadora de escritorio, portátil, y acceso a internet

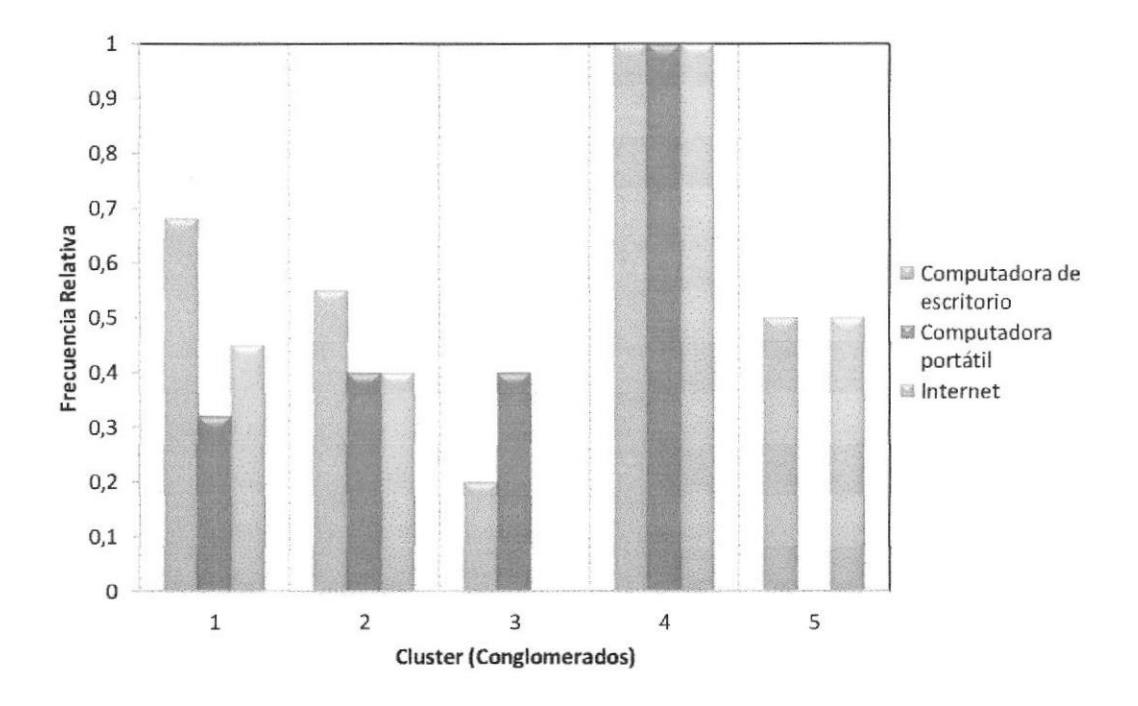

Figura 63. Distribución de frecuencias de "recursos tecnológicos", usados por los estudiantes en sistema de estudio semestral, por cada conglomerado.

#### 6. Interpretación de los datos.

Descripción de las variables en cada uno de los grupos identificados sistema semestral

Grupo 1 (43% de casos). El 55% son hombres frente al 45% que son mujeres, todos solteros y en un 95% sin hijos,, en éste grupo se encuentran el 75% de jóvenes que tienen edades entre 18 a 22 años, un 65% se graduó en la especialización de
informática, todos en *colegios "particulares"*, el 75% de los jóvenes de este grupo se graduó de bachiller con califrcación que están entre 17 a 19 puntos, acerca del rendimiento en la universidad considerando su promedio de calificaciones destacamos que en el 75% de las observaciones *llegan a 68 puntos*, siendo el máximo puntaje en este grupo de 78 puntos, la cantidad de materias que aprueban el 50% de los estudiantes por periodo académico es 5 y la cantidad de materias reprobadas en todo el tiempo que cursa la universidad de un  $50\%$  de estudiantes pertenecientes a este grupo es de 6, con un ingreso familiar en promedio de 444 dólares, alrededor del 70% tiene computadora de escritorio, el 30% tiene computadora portátil y un 45% tiene acceso a internet desde su hogar.

Grupo 2(39% de casos). El 65% son hombres frente al 35% que son mujeres, todos solteros y en un 95% sin hijos, en éste grupo se encuentran el 75% de jóvenes que tienen edades *entre 19 a 20 años*, un 35% se graduó en la especialización de informática, y un 30% tiene como especialización "FIMA", el 95% *provenientes de colegios "fiscales"*, el 95% de los jóvenes de este grupo se graduó de bachiller con califioación que están entre 17.5 a 19 puntos, acerca del rendimiento en la universidad considerando su promedio de calificaciones destacamos que 50% de las observaciones *llegan a 70 puntos*, la cantidad de materias que aprueban el 50% de los estudiantes por período académico es 9 y la cantidad de materias reprobadas en todo el tiempo que cursa la universidad de un 50% de estudiantes pertenecientes a este grupo es de  $5$ , con un ingreso familiar en promedio de 952 dólares, alrededor del 58% tiene computadora de escritorio, el 40% tiene computadora portátil y un 40% tiene acceso a internet desde su hogar.

Página 138

Grupo  $3(10\%$  de casos).- El 100% son hombres, el 80% casados y el porcentaje restante en unión libre, un 60% dijo tener hijos, en éste grupo se encuentran el 75% de jóvenes que tienen edades entre  $23 a 30 a \bar{n}$ os, un  $20\%$  se graduó en la especialización de informática, y un 608/o tiene como especialización "Electrónica", el 100% provenientes de *colegios "fiscales*", el 50% de los jóvenes de este grupo se graduó de bachiller con calificación de 17 puntos, acerca del rendimiento en la universidad considerando su promedio de calificaciones destacamos que 50% de las observaciones llegan a 65 puntos, la cantidad de materias que aprueban el 50% de los estudiantes por período académico es 7y la cantidad de materias reprobadas eri todo el tiempo que cursa la universidad de un 50% de estudiantes pertenecientes a este grupo es de 4, con un ingreso familiar en promedio de 431 dólares, el 40% tiene computadora portátil y un 20% solamente tiene acceso a internet desde su hogar.

Grupo  $4(4\%$  de casos). - El 100% son hombres, el 100% casados, todos dijeron tener hijos, en éste grupo se encuentran personas que tienen  $30$  años de edad, un 50% se graduó en la especialización de informática, y el otro porcentaje de especializaciones contables, el 100% provenientes de colegios "fiscales", el 50% de los jóvenes de este grupo se graduó de bachiller con calificación de 18,5 puntos, acerca del rendimiento en la universidad considerando su promedio de calificaciones destacamos que 50% de las observaciones llegan a 60 puntos, la cantidad de materias que aprueban el 50% de los estudiantes por período  $académico$  es  $1$  y la cantidad de materias reprobadas en todo el tiempo que cursa la universidad de un 50% de estudiantes pertenecientes a este grupo es

de 11, con un ingreso familiar en promedio de 600 dólares, el 100% tiene computadora portátil, computadora de escritorio y acceso a internet desde sus hogares.

Grupo 5(4% de casos).- El 100% son hombres, el 100% casados, todos dijeron tener hijos, en éste grupo se encuentran personas que tienen 24  $a\bar{n}\omega s$  de edad, un 50% se graduó en la especialización de informática, y el otro porcentaje de especializaciones relacionadas a las ciencias administrativas, el 100% provenientes de colegios "particulares", el 50% de los jóvenes de este grupo se graduó de bachiller con calificación de 17 *puntos*, acerca del rendimiento en la universidad considerando su promedio de calificaciones destacamos que 50% de las observaciones llegan a 69 puntos, la cantidad de materias que aprueban el 50% de los estudiantes por período académico es 7 y la cantidad de materias reprobadas en todo el tiempo que cursa la universidad de un 50% de estudiantes pertenecientes a este grupo es  $de 4$ , con un ingreso familiar en promedio de 458 dólares, el 50% tiene computadora de escritorio y un mismo porcentaje tiene acceso a intemet desde sus hogares.

# CAPÍTULO V.

## VALIDACION DEL ALGORITMO DE MINERIA.

Luego de analizar los datos que anualmente genera la Universidad Estatal Península de Santa Elena, especialmente los del Sistema Académico y el Sistema de Bienestar Estudiantil, de aplicar las fases de explotación de conocimiento, en particular la técnica "cluster" , se llegó a obtener perfiles característioos de los estudiantes inscritos en la Facultad de Sistemas y Telecomunicaciones, facultad que sería el ejemplo piloto para replicar el mismo análisis en las otras facultades.

En este capítulo se presenta un análisis de los resultados obtenidos luego de aplicar las fases de minería de datos en los datos históricos y en los obtenidos a partir de la aplicación de la ñoha socio-económica, se enuncia el proceso generar que se puede seguir para la aplicación de esta técnica en los datos de estudiantes de otras facultades.

#### 5.1 Comprobación de los resultados generados por la técnica cluster

Como se mencionó inicialmente al aplicar la técnica cluster o de conglomerados permite obtener grupo de datos homogéneos, se debe cómo último paso validar la clasificación de las observaciones en cada uno de los grupos identificados.

Para el proceso de validación se utiliza la definición de silueta, la misma que identifica la disimilitud(desigualdad) entre los grupos, si el coeficiente de la silueta entre grupos es próximo a uno significa que un objeto i está bien clasificado en el grupo dado que la disimilaridad con los objetos de su propio grupo es mucho menor que la disimilaridad con los objetos del grupo más próximo, mientras que el coeficiente se aleje de 1 entonces se considera que no hay una apropiada clasificación, la interpretación para el coeficiente de la silueta se presenta en la tabla 40.

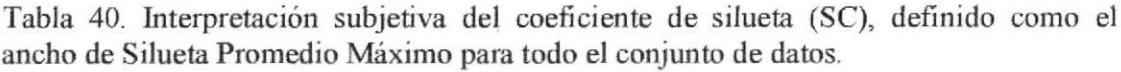

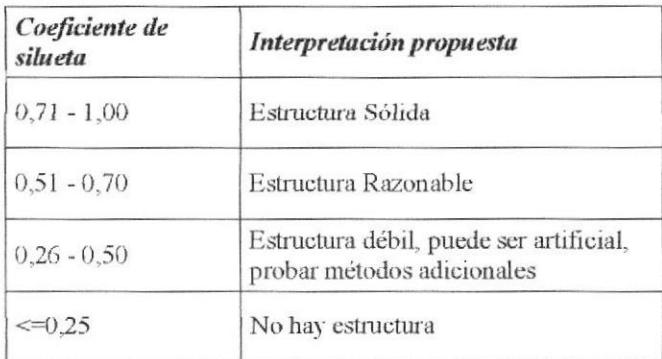

Fuente: Ayala Gallejo, Guillermo. Análisis de datos con R, para Ingeniería Informática, 2008.

En el primer análisis cluster ejecutado y presentado en el capíurlo 3, con los datos académicos históricos y actuales del estudiante, existia más del lO%, de datos fáltantes, por lo tanto fueron eliminados dichos registros en éste primera aplicación del algoritmo cluster se utilizó la técnica particional donde inicialmente se identificó la cantidad de grupos, que en este caso fue: I l.

El análisis de silueta nos indico que el mayor coeficiente (0,35) es con 11 conglomerados, sin embargo este coeficiente indica una estructura débil en la clasificación tal como se define en la tabla 40.

El segundo análisis realizado para una muestra de estudiantes con variables académicas, sociales y económicas se utilizó la técnica jerárquica aglomerativa, se realizó el análisis de coeficientes de siluetas donde obtuvimos un coeficiente de silueta de 0,27 cuando el número de grupos en los que se dividia era 6, también con estructura débil.

Se aplicó además el análisis cluster en datos que estudiantes con sistema de estudio anual y aquellos que tenían sistema de estudio semestral, el coeficiente de silueta para aquellos que tenían sistema anual fue de 0,26 indicando una estructura débil, un coeficiente de silueta igual fue obtenido para el grupo de datos de sistema semestral.

A pesar que la estructura es débil al analizar los grupos por sistema de estudio, las características de cada grupo pudieron ser interpretadas como se enuncian a continuación

#### Sistema de Estudio Anual.

Para esta interpretación la variable "indice materias" se discretizó a una variable nominal tal como se indica en la tabla 41.

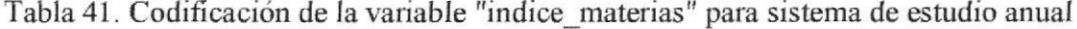

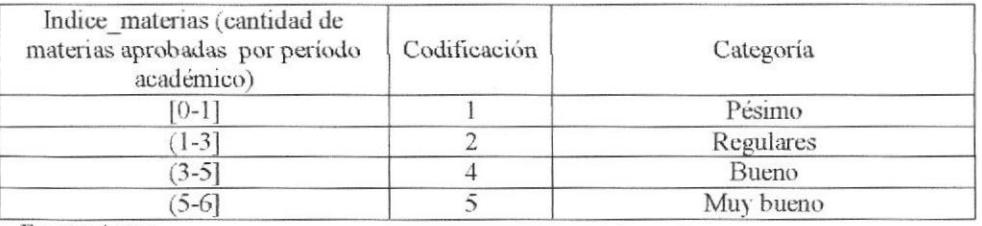

Fuente: Autor

Teniendo las consideraciones anteriores el análisis de cada grupo queda de la siguiente manera:

Grupo 1(46% de casos):Se encuentran los estudiantes tantos hombres como  $\bullet$ mujeres, cuyas edades están entre 21 a 24 años, que tienen desde 3 a 6 años en la universidad, son solteros, no tienen responsabilidades como padres, un gran porcentaje tiene computadora de escritorio y acceso a internet y pocos tienen computadora portátil, el promedio del 75% de estudiantes es de 70 puntos y el 50% de ellos han aprobado 4 materias por año académico. (Jóvenes solteros sin responsabilidades, la mayoría con el mínimo puntaje promedio para pasar el año, según la codificación del índice de materia se pueden considerar como " Buenos", con alto recurso tecnológico a su disposición).

- Grupo 2 (38% de casos).- Jóvenes más hombres que mujeres, con edades entre 21 a 24 años, el 50% con un promedio de 4 materias aprobadas por año académico, el 75% de los estudiantes tienen calificaciones promedio que no llegan al mínimo requerido para pasar una materia, la mayoría tiene computadora de escritorio, menos de la mitad portátiles y acceso a internet desde el hogar: estudiantes solteros y sin responsabilidades, "Buenos", con aceptable recurso tecnológico disponible, provenientes de colegios fiscales.
- Grupo 3 (1% de casos).- Estudiantes más hombres que mujeres, casados y con hijos, que tienen entre 24 a 35 años de edad, el 50% de los estudiantes tiene en promedio de caliñcación en la universidad el mínimo requerido para la aprobación, la mitad de estudiantes de este grupo tienen 4 materias aprobadas por periodo, la mayoría tiene sólo computadora de escritorio y pocos tienen acceso a internet, se pueden considerar como Adultos, casados y con hijos de rendimiento "Buenos", y con bajo acceso a recurso tecnológico.
- Grupo 4: (6%).- estudiantes con edades entre 29 a 31 años de edad, casados o en unión libre, el 50% de este grupo tiene un promedio de 60 puntos, en promedio la cantidad de materias aprobadas es 2, el 100% de estas personas

tienen computadora de escritorio, portáúl y acceso al intemet, por lo tanto pueden ser considerados como: adultos, con responsabilidad de padres y conyugal, de rendimiento "Regulares" con alto recurso tecnológico disponible.

- Grupos 5 (6%): En este grupo la mayoría son mujeres, son casadas, y con hijos, en promedio tiene 24 años de edad, en promedio el 50% tiene 3 materias aprobadas por año académico, adem'ás en un gran porcentaje tiene computadora de escritorio, portátil y aceeso a intemet desde el hognr, se puede considerar "Mujeres con responsabilidades, jóvenes, de rendimiento " Regulares", pero con alto recurso tecnológico disponible"
- Grupo 6(2%).- Según las características de este grupo el perfil se etiquetaría como Mujeres jóvenes con responsabilidades, de rendimiento "Muy Bueno", con alto recurso tecnológico disponible, en este grupo se destaca el esfuerzo de las chicas que a pesar de tener responsabilidades en su familia se esfuerzan por mantener un rendimiento aoeptable.
- Grupo 7(1%).- Las variables de este grupo indican el siguiente perfil: *Hombres* la mitad soltero y la mitad en unión libre con rendimiento "Regular" con aceptable recurso tecnológico disponible.

#### Sistema de Estudio Semestral.

Para esta interpretación la variable "indice materias" se discretizó a una variable nominal tal como se indica en la tabla 42.

| Indice materias (cantidad de<br>materias aprobadas por período<br>académico) | Codificación | Categoria | POLITECALL   |
|------------------------------------------------------------------------------|--------------|-----------|--------------|
| $[0-1]$                                                                      |              | Pésimo    | <b>SSIDE</b> |
| $[1-2]$                                                                      |              | Malo      |              |
| $2 - 4$                                                                      |              | Regular   |              |
| $(4-7)$                                                                      |              | Bueno     |              |
| $[7-12]$                                                                     |              | Muy bueno | $E$ SPOL     |

Tabla 42. Codificación de la variable "indice materias" para sistema estudio semestral

Grupo 1 (43%): Para las características de este grupo se identifica el siguiente perfil: Hombres y mujeres solteros, sin responsabilidad, cuyas edades indican que tienen poco tiempo de graduados de bachilleres no alcanzan el mínimo requerido para aprobación de materias y por el promedio de materias aprobadas por año (5), se etiquetan de acuerdo a la tabla 42 como "Buenos", tienen además aceptable acceso a recursos tecnológicos disponibles.

Grupo 2 (39%): El siguiente perfil se describe para este grupo: hay más hombres que mujeres todos solteros, la mayoría sin hijos con estudiantes jóvenes, que si llegan al mínimo requerido en el promedio de universidad, donde el 50% de estudiantes tiene nueve materias aprobadas por materia, lo que permitiría etiquetar a este grupo de

Página 147

estudiantes como "Muy Buenos" según lo definido en tabla 42, además con "aceptable" acceso a recurso tecnológico.

Grupo 3 (39%): Estudiantes hombres casados, con edades adultas, la mayoría con hijos, la cantidad de materias aprobadas por año es 7 consideradas como "Buenos" y con un promedio universitario que no llega al mínimo requerido apenas es de 65 puntos, tienen bajo acceso a recursos tecnológicos.

Grupo 4 (4%): Estudiantes hombres cassdos con hijos, mayores de edad, cuyo promedio de materias aprobadas por año es 1 considerados por lo tanto como "pésimos" y con altos recursos tecnológicos disponibles.

Grupo 5 (4%): Estudiantes hombres, casados con hijos, adultos, con un promedio por año de materias aprobadas de 7 que nos permite etiquetar a los estudiantes como "Buenos", pero que no llega al minimo requerido en el promedio universitario, con poco acceso a recursos tecnológicos disponibles,

Según estos perfiles podemos indicar que en la Facultad de Sistemas y Telecomunicaciones , los estudiantes tienen en general promedios inferiores a lo mínimo requerido (70 puntos), son estudiantes que podrían considerarse como "Buenos", por el prorredio de materias que aprueban cada periodo, pero un tanto "regulares" por el promedio de calificación alcanzado en los años de estudios universitarios.

Hay grupos que se destacan por ser personas jóvenes con pocos años de graduados de bachillerato, que tienen ciertas comodidades económicas y acceso a ciertas herramientas tecnológicas, sin embargo son estudiantes considerados "Buenos", otros en cambio también son "Buenos" pero si poseen el acceso a las herramientas necesarias para su buen desempeño.

Además existe un grupo pequeño de personas que si bien tienen comodidades su rendimiento está afectado porque tienen otras responsabilidades como estar casado o tener hijos.

Existe entonces ciertas variables ajenas a la parte universitaria que debería considerarse para tomar decisiones, son "Buenos" pero no tienen acceso a herramientas necesarias para su desenvolvimiento por lo tanto pudiera implementarse un laboratorio donde se diera acceso a los estudiantes con el cobro de cierta tasa apropiada al estudiante.

Hay ciertos estudiantes que son considerados "regulares" o "pésimos" pero que su rendimiento se ve afectado por las responsabilidades que ya posee, se debería implementar un programa de orientación a los estudiantes que recién empiezan para brindarles motivación sobre su superación profesional.

Según este análisis el promedio de graduación del colegio no es un indicador para el buen reridimiento en la universidad, hay aspectos económioos, sociales y acceso <sup>a</sup> recursos tecnológicos que afectan el rendimiento estudiantil.

#### 5.2 Foruas de mejoras en el proceso planteado

Un futuro proyecto sería aplicar la técnica de minería de datos en cada una de las facultades existentes en la Universidad Estatal Peninsula de Santa Elena

El proceso estándar que debería utilizarse es el propuesto en la fig. 64:

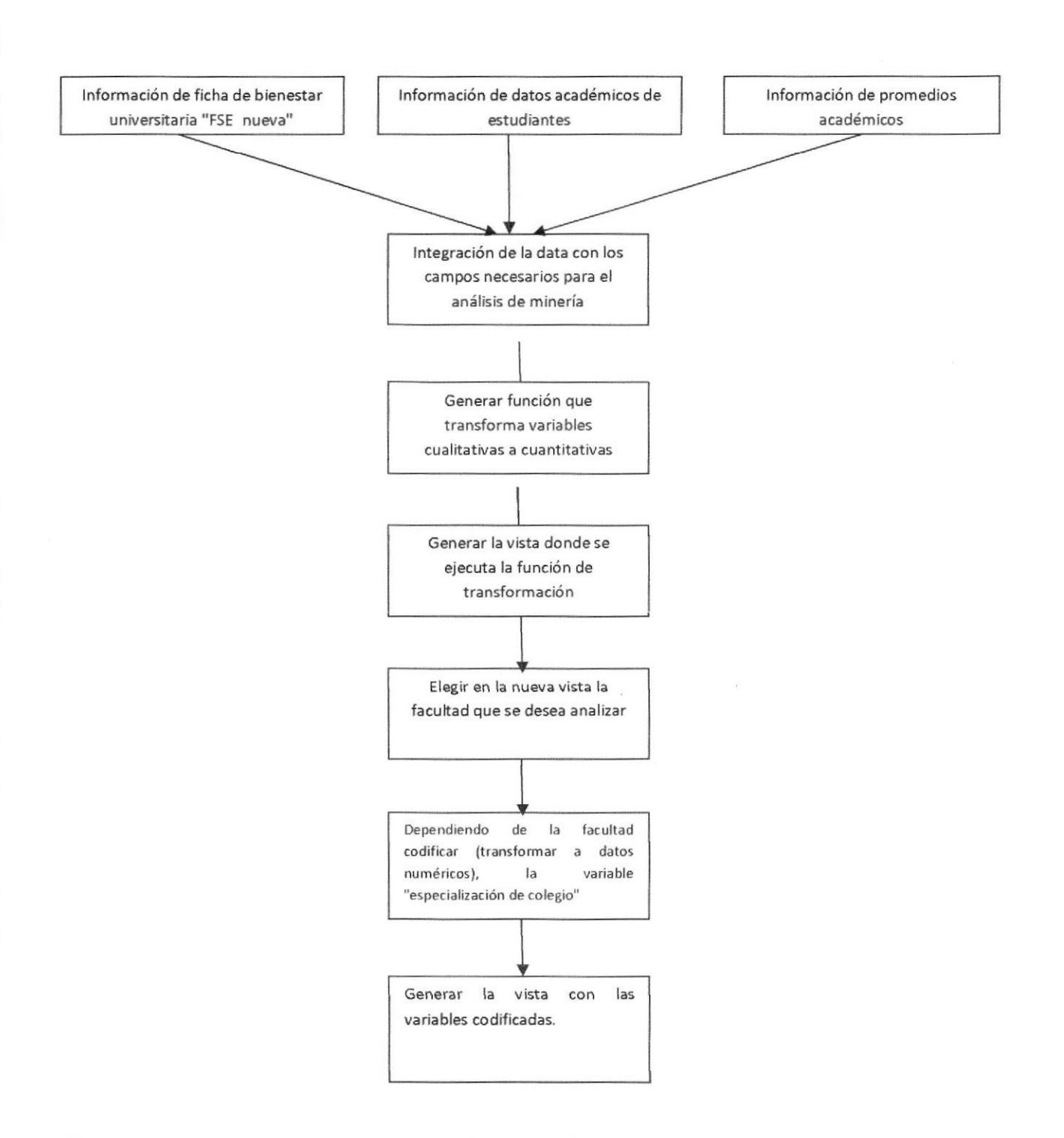

### Figura 64. Proceso general que se debe ejecutar en PostgreSql

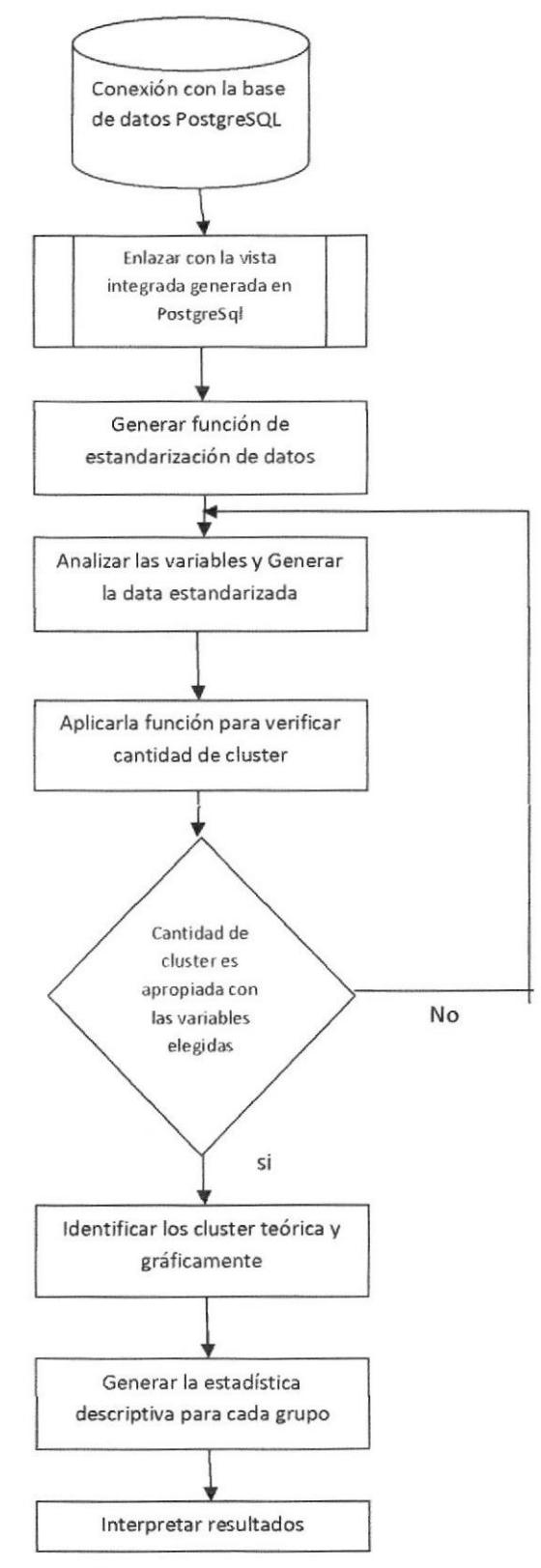

Figura 65. Procesos a ejecutar en R

Los pasos indicados en la figura 64 y 65 representan el proceso general que debe ejecutarse tanto en Postgresql (lugar donde se encuentran las tablas, funciones y vistas), como en R (aplicación para realizar análisis estadísticos), estas tareas a cumplir son repetitivas, si se desea realizar el análisis del resto de facultades existentes.

Aplicar otro de los algoritnos de minería denominado "árboles de clasificación" como modelo no sólo descriptivo sino más bien generar un modelo predictivo, con la finalidad de establecer una metodología para clasificar a un nuevo estudiante en algún grupo específico.

Un futuro proyecto es el diserio de una plataforma en ambiente web que muestre los resultados obtenidos en este trabajo, integrar las herramientas utilizadas y lograr la integración de la base de datos operacional con la base donde se almacenaran los registros que posteriormente formarán parte del proceso de mineria de datos, mostrando resultados a los usuarios finales que requieran tomar decisiones.

#### Conclusiones

El trabajo realizado permite conoluir sobre la importancia de tener datos de calidad, el uso de software libre para aplicar el análisis cluster, esta técnica fue aplicada en los primero en datos académicos de los estudiantes, en el primer momento no se posee variables relacionadas al aspecto social y económico; en un segundo momento ya se contaba con datos tanto académicos, sociales y económicos, finalmente fue aplicada la técnica de minería, en la última matriz de datos pero separando los estudiantes de sistema anual y sistema semestral.

- \* El lenguaje R tiene diversas librerías y funciones para ejecutar análisis estadisticos y presentación de resultados gráficos, es un software libre, de fácil uso, con recurso disponible en web, es un paquete que no se ha utilizado hasta la actualidad en la UPSE.
- $\cdot$  Para el primer análisis, existía un porcentaje alto (más del 10%), de dato faltante especificamente en variables como: tipo de colegio, especialidades, y promedio de notas en el colegio, datos que me permitían analizar el rendimiento histórioo del estudiante.
- \* En el primer análisis no se pudo obtener una descripción muy acertada del rendimiento del estudiante universitario y su relación con el aspecto socioeconómico por falta de dato.
- .3. En la segunda aplicación de la tecnica cluster se logró clasificar a los estudiantes en seis grupos, la técnica utilizada fue la jerárquica aglomerativa, para obtener una mejor descripción del perfil del estudiante fueron separados según el sistema de estudio: anual y semestral.
- El perfil de estudiantes del sistema académico anual los dividió en siete grupo  $1$ : Jóvenes solteros sin responsabilidades, la mayoria con el minimo puntaje promedio para pasar el año, según la codificación del índice de materia se pueden considerar como "Buenos", con recurso tecnológico a su disposición, de colegios particulares, el grupo 2, son estudiantes solteros y sin responsabilidades, "Buenos", con aceptable recurso tecnológico disponible, provenientes de colegios fiscales, el grupo 3: Adultos, casados y con hijos de rendimiento "Buenos", y con bajo acceso a reourso tecnológico, el grupo 4: adultos, con responsabilidad de padres y conyugal, de rendimiento "Regulares" con alto recurso tecnológico disponible, el grupo 5 son "Mujeres con responsabilidades, jóvenes, de rendimiento "malo", pero con alto recurso tecnológico disponible", el grupo 6, son mujeres jóvenes con responsabilidades, de rendimiento "Muy Bueno", con alto recurso tecnológico disponible, y el grupo 7: Hombres la mitad

soltero y la mitad en unión libre con rendimiento "Regular" con "aceptable" recurso tecnológico disponible.

- \* En el sistema de estudio semestral, los estudiantes fueron clasificados en cinco grupos, los dos primeros grupos, üenen la más alta proporción de casos; el primer grupo se puede etiquetar oomo "Buenos", y con "Aceptable" acceso <sup>a</sup> recursos tecnológicos, hombres y mujeres solteros y sin responsabilidades; el grupo 2 pueden ser etiquetadas como "Muy Buenos" jóvenes solteros y sin hijos, con aceptable recurso tecnológico disponible, el grupo 3 son adultos, casados, y oon hijos, se considera oomo rendimiento 'Tluenos" con bajo recurso tecnológioo disponible; el grupo 4, hombres casados, mayores de edad, con hijos, considerados "pésimos" en rendimiento con altos recursos tecnológicos disponibles; y el grupo 5 son hombres adultos, casados con hijos, de rendimiento "Buenos" y con poco recurso tecnológico.
- \* Según las últimas dos conclusiones se infiere que el rendimiento de los estudiantes puede verse afectado positivamente al poseer recursos como portátiles o computadoras de escritorio y también poseer internet dentro de su hogar, especialmente ésta relación se observa en aquellos grupos donde las personas tienen menos edad, son solteros y sin responsabilidades.
- .!. Existe además en esta Facultad un grupo de personas que tienen recursos como computadora de escritorio o portátiles y que además tienen acceso a intemet

desde su hogar sin embargo son etiquetados como "pésimo", para este grupo no influye mucho el tener recursos tecnológicos a su disposición, en su rendimiento, sin embargo analizando otras características del mismo grupo se identifica que son personas casadas y con hijos, se considera a estos criterios como razones que afectan negativamente en el rendimiento académico de este grupo.

- \* Según los resultados se infiere que poseer o no recursos tecnológicos como computadora de escritorio, portátil o acceso a intemet desde el hogar puede influir positivamente en el rendimiento del estudiante, sin embargo existen otras características sociales como estar casado o tener responsabilidad de padres que también afectan pero en forma negativa en el rendimiento estudiantil, principalmente cuando son más jóvenes.
- \* En muchas ocasiones en esta institución de educación superior se ha mencionado que el rendimiento estudiantil está directamente relacionado oon el desempeño y motivación del profesor en el aula, sin considerar otras variables como las que en este estudio se están analizando, estos resultados nos indican que el estudiante y su rendimiento puede verse afectado por los recursos que posee para su desempeño no sólo en el aula sino fuera de ella, y por el ambiente social en el que vive y se desenvuelve.

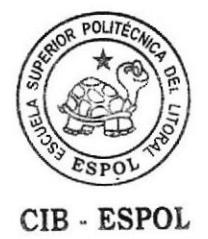

#### Recomendaciones

- \* Se debe establecer un plan de análisis de la calidad del dato que se está almacenando en los diferentes sistemas que maneja la universidad, con la frnalidad que los anilisis estadístioos posteriores sean confiables, no presenten anomalias y permitan obtener resultadós que ayuden adecuadamente a la toma de decisiones.
- \* Realizar la réplica del análisis del perfil socio-económico aplicando la técnica de cluster para cada una de las facultades de la universidad.
- \* Diseñar la aplicación que muestre resultados en tiempo real del análisis planteado en este trabajo.
- \* Investigar librerías adicionales en el lenguaje R para mejorar la aplicación de las técnicas estadísticas y la presentación de resultados, y fomentar el uso de éste lenguaje para trabajos estadísticos y en la parte académica.
- €. Los directivos de la Facultad de Sistemas y Telecomunicaciones, deberian considerar las diferentes características del recurso humano que están formando, y planificar en conjunto con el departamento de bienestar estudiantil, charlas de orientación vocacional y de motivación para los estudiantes de la Facultad con la finalidad de concientizar en los estudiantes, la importancia de su preparación universitaria.

\* Es importante la implementación de laboratorios acordes a las necesidades de los estudiantes, oonsiderando que existen chicos que no poseen los recursos adecuados sin embargo se preocupan por mantener un rendimiento aceptable, y sobre todo para aquellos estudiantes que no tienen recursos y que tienen un rendimiento que los etiqueta como "regulares".

#### Referencias bibliográficas.

- Ayala Gallejo, Guillermo. "Análisis de datos con R para Ingenieria Informática". Departamento de Estadistico e lnvestiqación Operativa. Universidad de Valencia. Mayo 2008. Octubre 2011. < http://www.uv.es/ayala/docencia/ad/ad09.pdf>
- Bemardis Alliedo, Pablo Reeb, y Sergio Bramardi. 'Agrupamiento de Pozos de Petróleo en Base a Datos de Perforación". Libro de Resúmenes y trabajos Septiembre 2009. Octubre 2011. <http://gab.org.ar/GAB2009/resumenesytrabajos/Resumenes\_GAB2009.pdf>. completos.
- Berry Michael, Linoff Gordon S. Data Mining Techniques.' For Marketing, Sales, and Customer Relationship Manasement. Abril 2004. Hoboken. USA: Wiley. Octubre 2011. < http://site.ebrary.com/lib/upse/>
- Diferencia entre dato, infbrmación y conocimiento. 2OOl. 15 octubre 2011. <http://ww.w.gestiondelconocimiento. com/conceptos\_dil'erenciaentredato.htm>.
- Free Software Foundation's GNU. The R Project for Statistical Computing. 2011. noviembre 2011. < http://www.r-project.org/>
- Hernández José, Ma. José Ramírez y César Ferri. Introducción a la minería de datos. Madrid: Pearson Educación, 2004.
- Had David, Mannila H. y Padharic S. Principles of Data Minning, Massachusets: Institute of technology, 2001.

Luan Jing. "Aplicaciones de minería de datos en la educación superior". **IBM** Corporation.2010.Marzo 2011. <ftp://ftp.software.ibm.com/common/ssi/ecm/es/imw14303eses/IMW14303ESE S.PDF>

Meléndez M. Sistema de información, conocimiento y toma de decisiones. Julio del 2001. 17 Noviembre 2011. <http://www.sappiens.com/castellano/articulos.nsf/Comunicaci%C3%B3n/Siste mas de informaci%C3%B3n, conocimiento y toma de decisiones/64A6FA796 30082CC41256A9A00328FB0!opendocument>

Myatt Glen Jhonson, Wayne P. Myatt. A Practical Guide to Data Viualization, Advanced Data Mining Methods, and Applications. Marzo 2009. Hoboken, NJ, USA: Wiley. Noviembre del 2011 <http://site.ebrary.com/lib/upse/>

Pérez César, Daniel Santín. Minería de Datos. Técnicas y Herramientas. 2007. Madrid: Thomson Ediciones Paraninfo. <http://books.google.com.ec/books?id=wz-D 8uPFCEC&printsec=frontcover&hl=es&source=gbs ge summary r&cad=0#v=o nepage&q&f=false>.

PostgreSQL Global Development Group. "PostgreSQL". 2011. Noviembre 2011. <http://www.postgresql.org/about/>

Prabhu S., N Venkatesan . Data mining and warehousing. 2007. Delhi: New Age International Diciembre del 20t l. <http://site.ebrary.com/lib/upse/Doc?id=10323316&ppg=1>

Schmitz Carsten. LimeSurvey. 20 diciembre 2011. <http://www.limesurvey.org/>

UPSE. Plan Estratégioo lnstitucional de la Universidad Estatal Peninsula de Santa Elena. Diciembre del 2010. Santa Elena.

Vallejo Raúl. Manual de escritura académica. Guía para estudiantes y maestros. Quito: Corporación Editora Nacional, 2006